# <span id="page-0-1"></span>**MLRISC A framework for retargetable and optimizing compiler back ends**

Allen Leung

Lal George

New York University 719 Broadway, Rm. 714 New York, NY 10003. leunga@cs.nyu.edu

Bell Laboratories 600–700 Mountain Ave. Murray Hill, NJ 07974–0636. george@research.bell-labs.com

May 17, 2018

#### **Abstract**

Writing native code generators for modern processors is a significant investment. Unfortunately it is difficult to reuse this investment for other architectures, and even more difficult to reuse for other source language compilers. MLRISC is a customizable optimizing back-end written in Standard ML<sup>[1](#page-0-0)</sup> and has been successfully retargeted to multiple architectures. MLRISC deals elegantly with the special requirements imposed by the execution model of different high-level, typed languages, by allowing many components of the system to be customized to fit the source language semantics and runtime system requirements.

<span id="page-0-0"></span> $^{\rm l}$ url: http://cm.bell-labs.com/cm/cs/what/smlnj/sml.html

# **Contents**

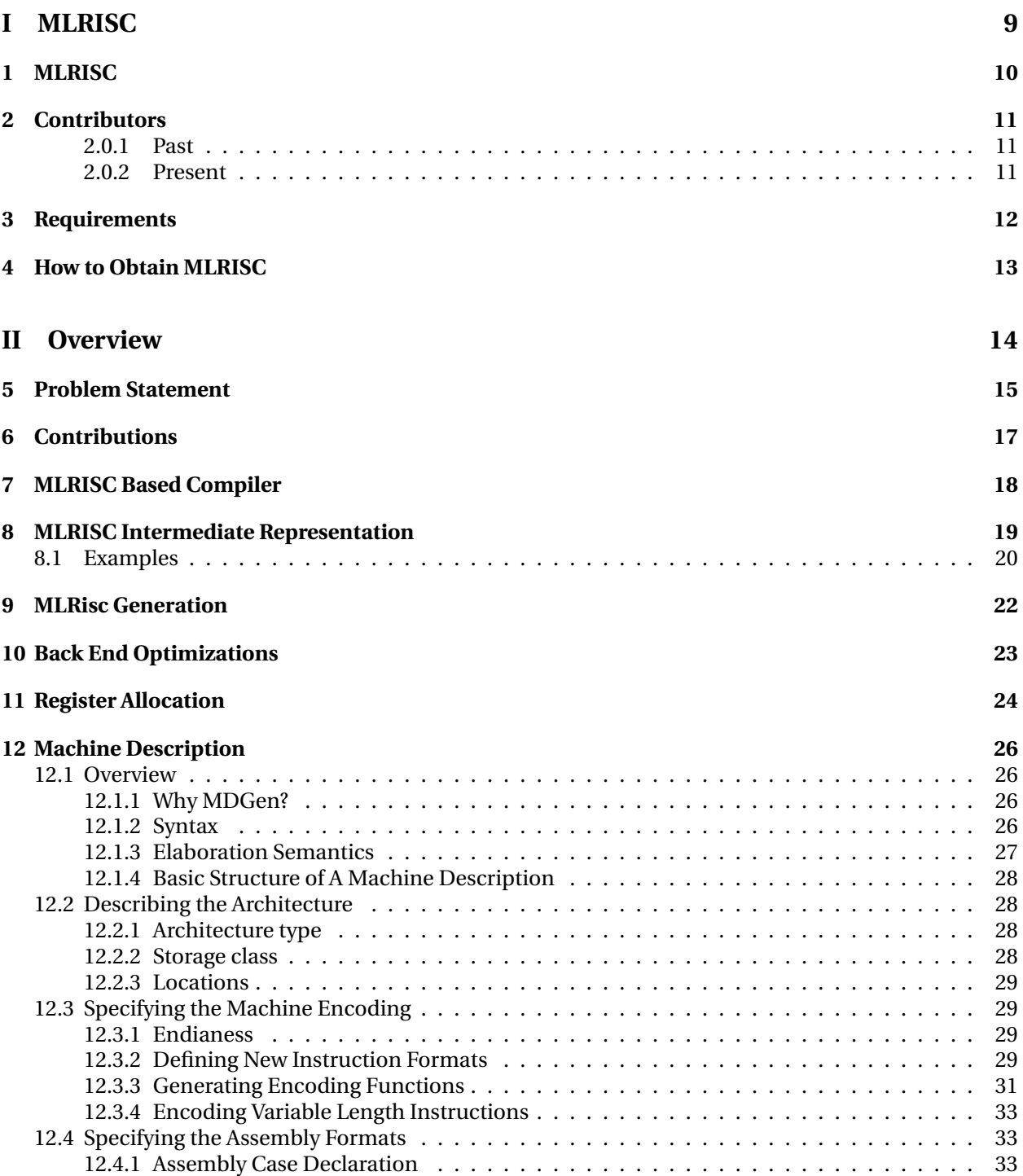

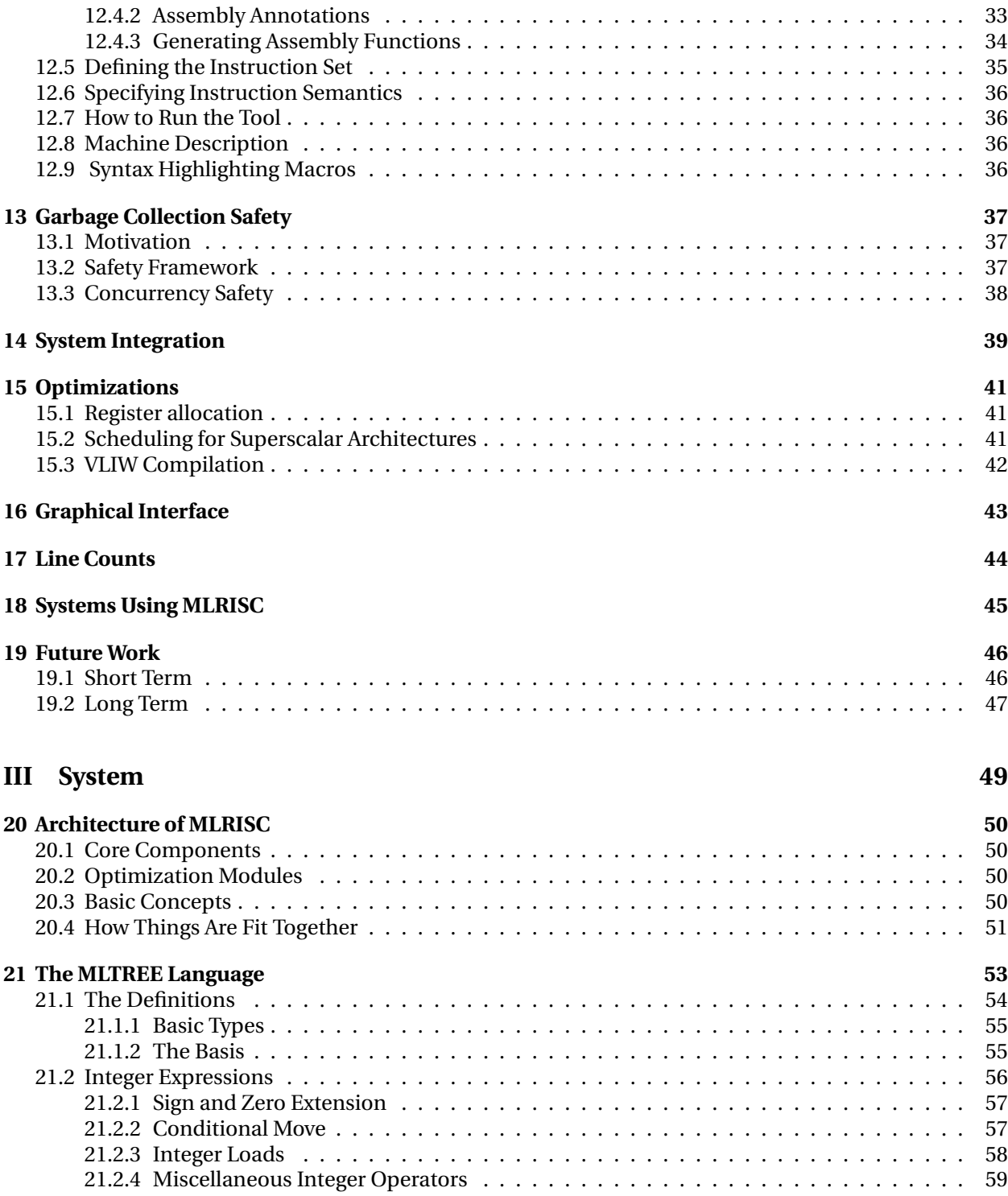

[21.3 Floating Point Expressions](#page-58-1) . . . . . . . . . . . . . . . . . . . . . . . . . . . . . . . . . . . . . . 59

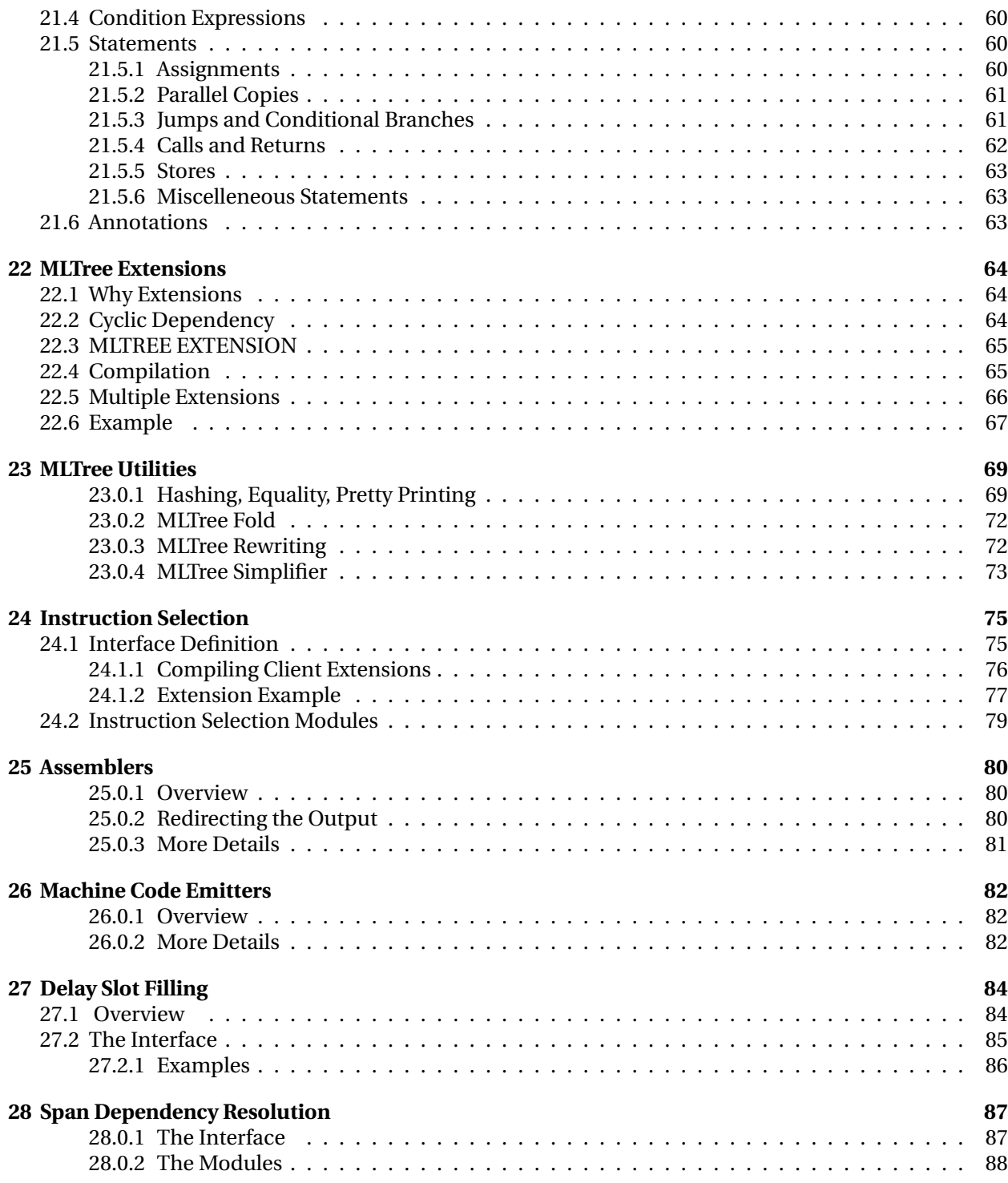

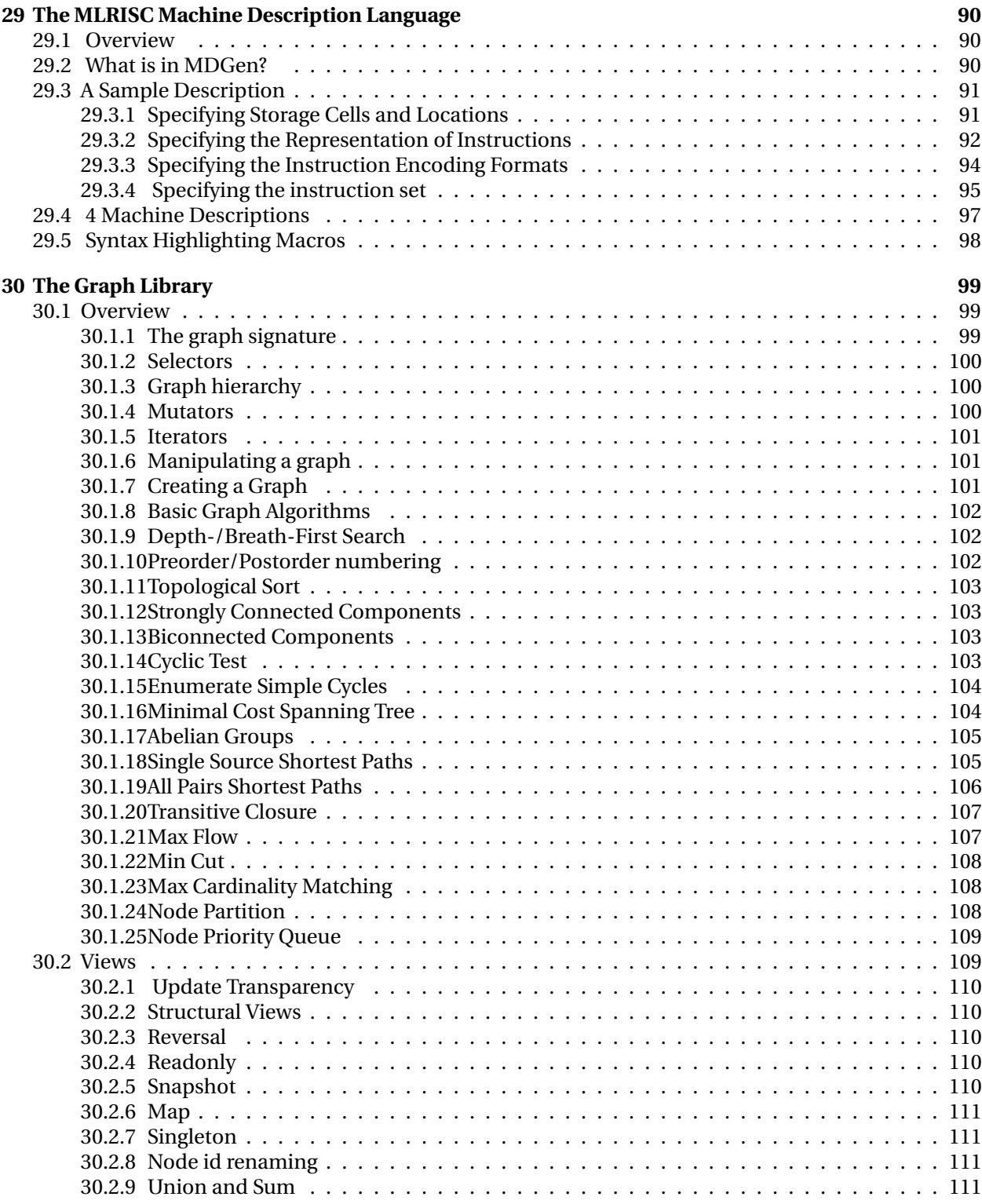

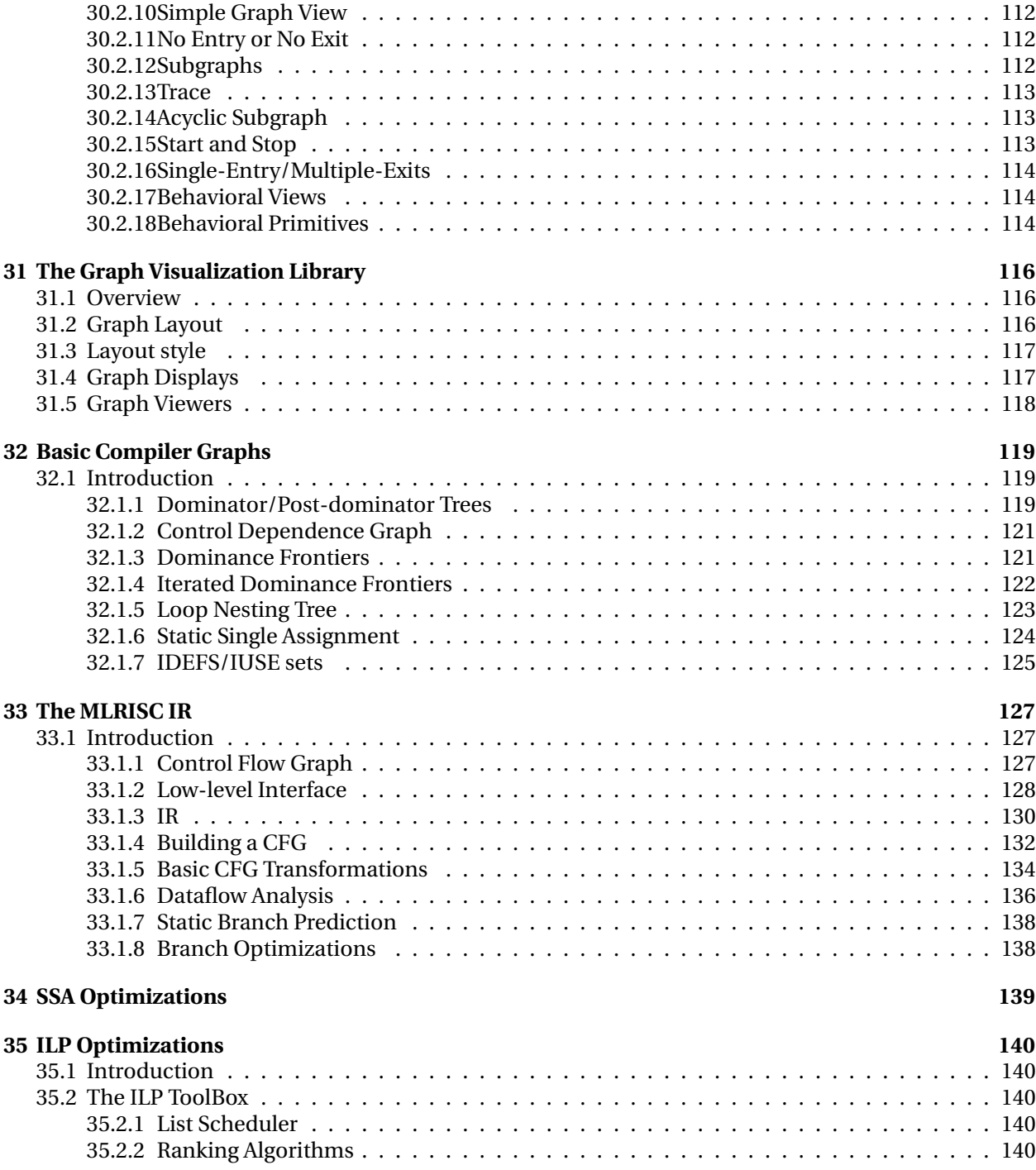

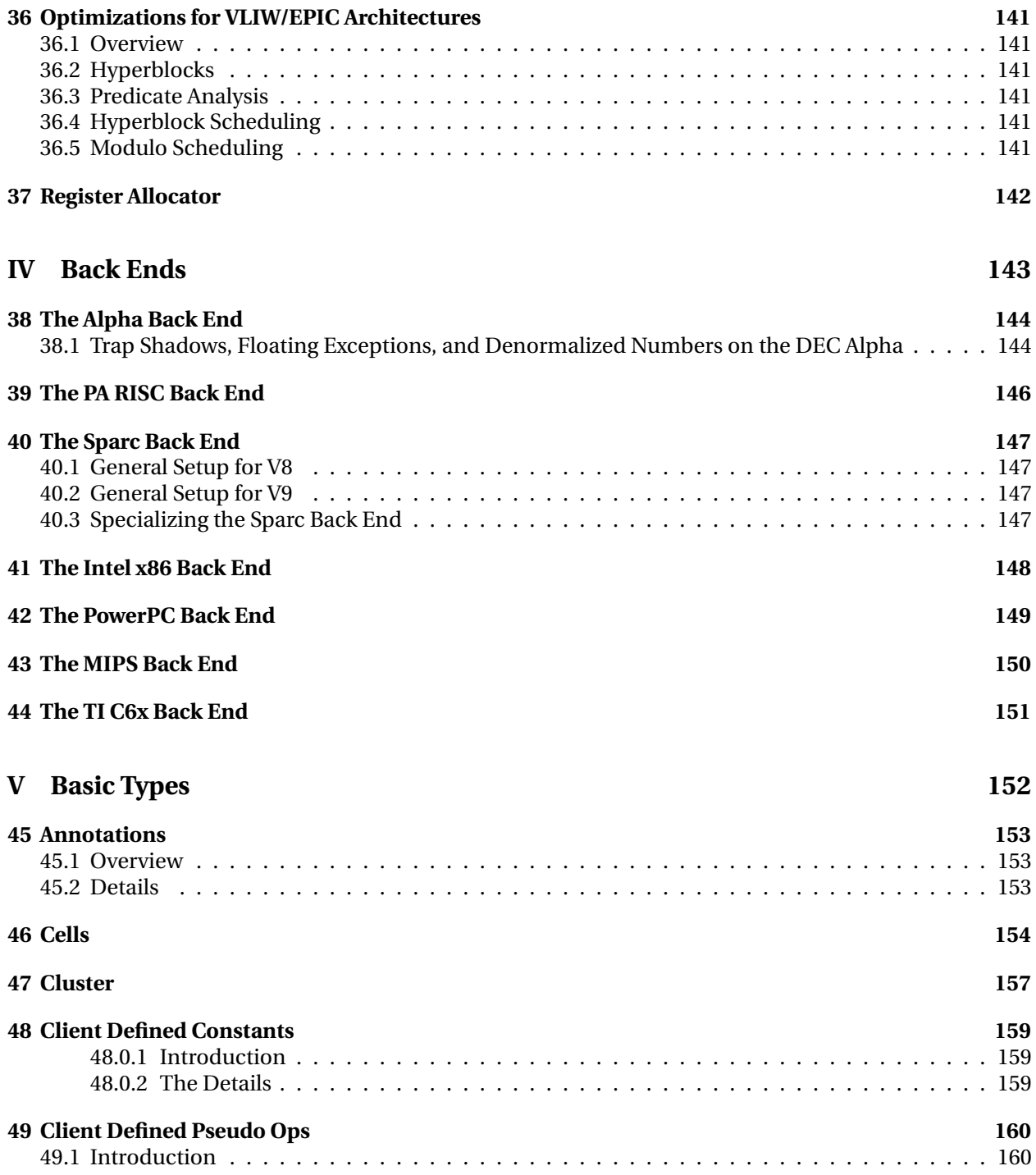

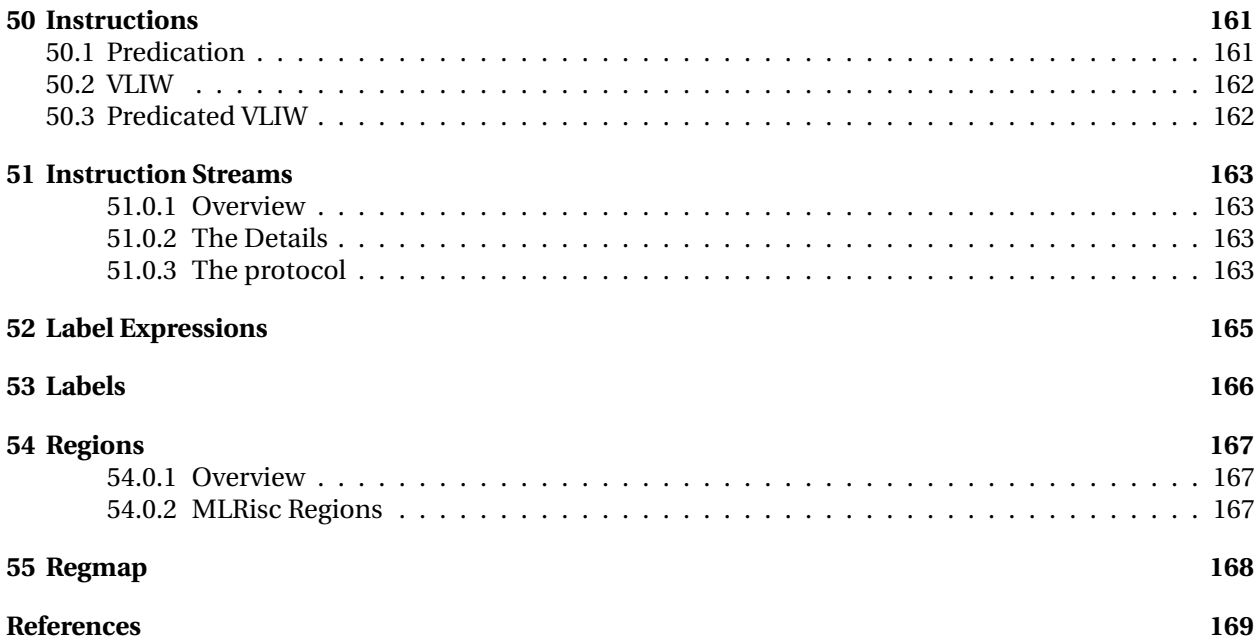

# <span id="page-8-0"></span>**Part I MLRISC**

### <span id="page-9-0"></span>**1 MLRISC**

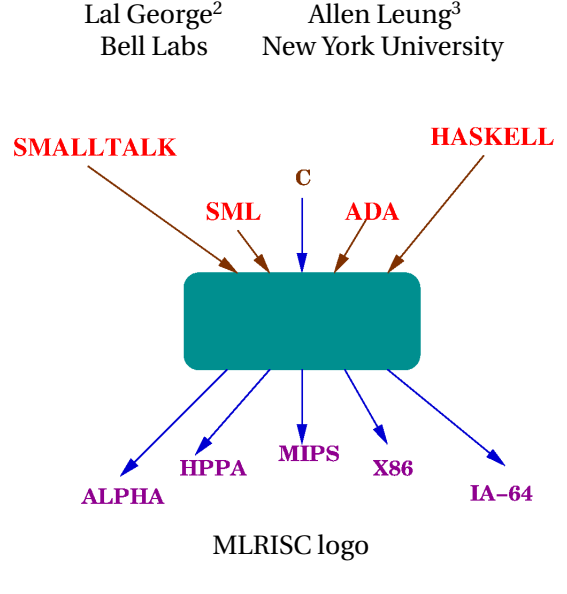

#### **A framework for retargetable and optimizing compiler back ends**

*Contributors*[4](#page-9-1)

Writing native code generators for modern processors is a significant investment. Unfortunately it is difficult to reuse this investment for other architectures, and even more difficult to reuse for other source language compilers. MLRISC is a customizable optimizing back-end written in Standard ML<sup>[5](#page-9-2)</sup> and has been successfully retargeted to multiple architectures. MLRISC deals elegantly with the special requirements imposed by the execution model of different high-level, typed languages, by allowing many components of the system to be customized to fit the source language semantics and runtime system requirements.

The Overview pages on the left provide an introduction the MLRISC system, mostly from the client's perspective, while the System pages give a more detailed look at the innards, and are of interest to MLRISC hackers. As usual, development of the system has outpaced the documentation process substantally; thus the latter part of the document is incomplete but it may still be useful.

These pages are also available in tech report<sup>[6](#page-9-3)</sup> form.

<span id="page-9-1"></span><sup>4</sup>url: contributors.html

<span id="page-9-2"></span> $5$ url: http://cm.bell-labs.com/cm/cs/what/smlnj/sml.html

<span id="page-9-3"></span> $^{6}$ url: ../latex/mlrisc.ps

# <span id="page-10-0"></span>**2 Contributors**

### <span id="page-10-1"></span>**2.0.1 Past**

- Florent Guillame (INRIA)
- George C. Necula (CMU)
- Ken Cline (CMU)
- Andrew Bernard (CMU)
- Dino Oliva (NEC)

### <span id="page-10-2"></span>**2.0.2 Present**

- Allen Leung (NYU)
- Fermin Reig (University of Glasgow)

# <span id="page-11-0"></span>**3 Requirements**

The most up-to-date MLRISC system requires Standard ML of New Jersey<sup>[7](#page-11-1)</sup> version 110.0.3 or later.

<span id="page-11-1"></span> $7$ url: http://cm.bell-labs.com/cm/cs/what/smlnj/index.html

## <span id="page-12-0"></span>**4 How to Obtain MLRISC**

There are a few ways to obtain the MLRISC system.

- 1. An old version of MLRISC is available from this link<sup>[8](#page-12-1)</sup>. This version is stable but very out-dated, and does not contain the most up-to-date features.
- 2. New experimental versions are available from the SML/NJ software page<sup>[9](#page-12-2)</sup> as part of the SML/NJ compiler releases. These versions are relative stable, but do not include the entire MLRISC source tree.
- 3. Allen<sup>[10](#page-12-3)</sup> keeps an up-to-date version of MLRISC at NYU for private use. This version includes everything but is under constant changes, so beware! To access the CVS repository, set your CVSROOT environment variable to

```
:pserver:mlrisc@react-ilp.cs.nyu.edu:/home/leunga/mlrisc
```
and checkout the repository using

cvs co MLRISC++

The password to use is mlrisc.

4. Generally speaking, you can get the latest version of MLRISC by asking  $\text{Lal}^{11}$  $\text{Lal}^{11}$  $\text{Lal}^{11}$ .

MLRISC is *free, open source* software, and is released under the SML/NJ license $^{\rm l2}$ .

<span id="page-12-2"></span> $^{9}$ url: http://cm.bell-labs.com/cm/cs/what/smlnj/software.html

<span id="page-12-3"></span><sup>10</sup>url: mailto:leunga@cs.nyu.edu

<span id="page-12-1"></span> ${}^{8}$ url: http://cm.bell-labs.com/cm/cs/what/smlnj/doc/MLRISC/quick-tour/index.html

<span id="page-12-4"></span><sup>11</sup>url: mailto:george@research.bell-labs.com

<span id="page-12-5"></span><sup>12</sup>url: http://cm.bell-labs.com/cm/cs/what/smlnj/license.html

# <span id="page-13-0"></span>**Part II Overview**

## <span id="page-14-0"></span>**5 Problem Statement**

Writing a native code generator for any language is a significant investment, especially for todays modern processors with require extensive compiler support to achieve high performance. The algorithms that must be used to generate high quality code are complex, sometimes quite delicate, and require substantial infrastructure.

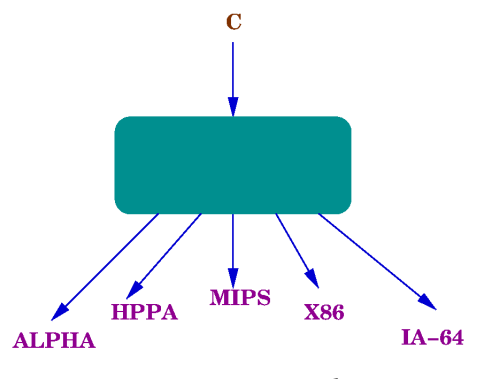

Retargeting compiler

A specific architecture has a relatively short life time in relation to the time taken to build the code generator, and one quickly needs the ability to retarget to new versions of the architecture, or to different target architectures. This is by no means an open problem. There are many compilers today that target multiple architectures, however the quality of code varies. For example, *lcc* by Chris Fraser and David Hansen does no back end optimizations; *gcc* from the Free Software Foundation does extensive peephole and simple data flow optimizations, and falls short on advanced superscalar optimizations; and finally the *IMPACT* compiler done by the Impact group at the University of Illinois specializes in more advanced superscalar and predicated architectures.

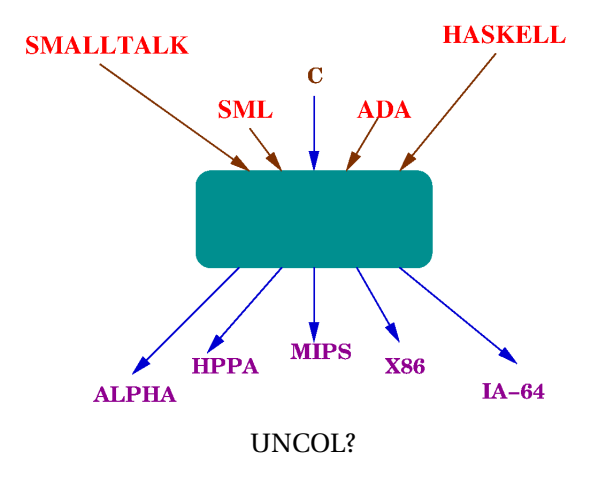

Assuming the retargeting issue is solved, one would like to use all the developed infrastructure for multiple source languages. This problem is far from solved; even though *gcc* has been used for multiple languages like Ada, Pascal, and Modula III, each of these have similiar execution models or were forced to adopt C conventions. *gcc* cannot be used directly for languages such as Lisp, Smalltalk, Haskell, or ML that have radically different execution models and special requirements to support advanced language features.

# <span id="page-16-0"></span>**6 Contributions**

The optimizations provided by MLRISC are at a similar level to those performed by the Impact compiler; several target back ends exist (Dec Alpha, HPPA, Sparc, x86, and PPC); but more importantly, the frame-work has been demonstrated in real use<sup>[13](#page-16-1)</sup> for languages with radically different execution models. These include:

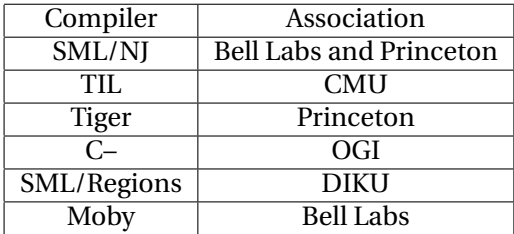

The strength of MLRISC lies in the ability to easily create high quality code generator for each of these systems. For example:

- **Tiger:** Has an execution model very similar to C with stack allocated activation frames, and also maintains static and dynamic chains to support lexical scoping.
- **TIL:** Is similar to C in its use of activation frames, however it uses a *typed intermediate language* that supports *almost tag-free* garbage collection. This has severe implications on the interaction of spilling and garbage collection. The set of live variables and their locations, be it registers or frame slots, is recorded in a trace table for a specific program point. When spilling occurs, it is necessary to adjust some of these trace tables to reflect the new locations of live variables.
- **SML/NJ:** Has no runtime stack, but stores all execution context in a garbage collected heap. This arrangement imposes special requirements for spilling registers. SML/NJ also does *dynamic linking* — that is to say, no use is made of a conventional linker, but machine code is generated directly and linked into the interactive environment, dynamically.
- **C–:** Is a C-like portable assembly language used as an intermediate language for high level typed language, and provides direct compilation support for exceptions and precise garbage collection. In addition, it allows interoperability with C function calls.

It is not uncommon for any of these systems to store special global values in dedicated registers, and use their own parameter passing and callee-save conventions. In any language that supports garbage collection, there are also the issues of generating gc type maps, and gc-safety in aggressive optimizations. MLRISC deals with all these important issues by allowing customization of many aspects of the system.

<span id="page-16-1"></span><sup>13</sup>url: systems.html

## <span id="page-17-0"></span>**7 MLRISC Based Compiler**

A traditional compiler will typically consist of a lex/yacc based front end, an optimization phase that is repeatedly invoked over some intermediate representation, and finally a back end code generation phase. The intermediate representation is usually at a level of detail appropriate to the optimization being performed, and may be far removed from the native instructions of the target architecture. The back end proceeds by translating the intermediate representation into instructions and registers for an abstract machine that is much closer to the target architecture. Retargetting is then achieved by mapping the registers and instructions of the abstract machine to registers and instructions of the target architecture.

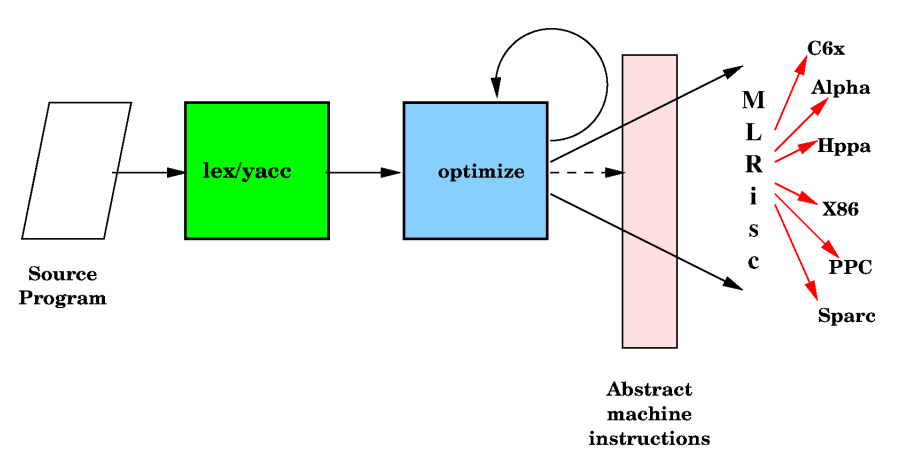

MLRISC based compiler

An MLRISC based compiler, on the other hand, translates the intermediate representation into ML-RISC instructions and it is the MLRISC instructions that get mapped onto instructions of the target architecture. Another possibility is to translate the front end abstract machine instructions instead of the intermediate representation. Once MLRISC instructions have been generated, nearly all aspects of high quality code generation come for free. A long story would be cut short if MLRISC were just another abstract machine.

The key idea behind MLRISC is that there is no single MLRISC instruction set or intermediate program representation, but the MLRISC intermediate representation is specialized to the needs of the front end source language being compiled. The specialization does not stop there, but the:

- target instruction set,
- flowgraph, and
- entire optimization suite

are specialized to the needs of the front end. The ability to consistently specialize each of these to create a back end for a specific language, summarizes the characteristics of MLRISC that distinguishes it from other retargetable backends.

It is important to emphasize that little optimizations performed on the MLRISC intermediate representation. Most optimizations are done on a flowgraph of target machine instructions, to enable optimizations that take advantage of the characteristics of each architectural. The MLRISC intermediate representation is just used as a stepping stone to get to the flowgraph.

### <span id="page-18-0"></span>**8 MLRISC Intermediate Representation**

The MLRISC intermediate language is called *MLTREE* At the lowest level, the core of MLTREE is a *Register Transfer Language (RTL)* but represented in tree form. The tree form makes it convenient to use tree pattern matching tools like BURG (where appropriate) to do target instruction selection. Thus a tree such as:

```
MV(32, t,
   ADDT(32, MULT(32, REG(32, b), REG(32, b)),
            MULT(32, MULT(REG(32, a), LI(4)), REG(32, c))))
```
computes  $t := b*b + 4*a*c$  to 32-bit precision. The nodes ADDT and MULT are the trapping form of addition and multiplication, and LI is used for integer constants. An infinite number of registers are assumed by the model, however depending on the target machine the first 0..K registers map onto the first K registers on the target machine. Everything else is assumed to be a pseudo-register. The REG node is used to indicate a general purpose register.

The core MLTREE language makes no assumptions about instructions or calling convections of the target architecture. Trees can be created and combined in almost any form, with certain meaningless trees such as LOAD(32, FLOAD(64, LI 0)) being forbidden by the MLTREE type structure.

Such pure trees are nice but inadequate in real compilers. One needs to be able to propagate front end specific information, such as frame sizes and frame offsets where the actual values are only available after register allocation and spilling. One could add support for frames in MLRISC, however this becomes a slippery slope because some compilers (e.g. SML/NJ) do not have a conventional notion of frames indeed there is no runtime stack in the execution of SML/NJ. A frame organization for one person may not meet the needs for another, and so on. In MLRISC, the special requirements of different compilers is communicated into the MLTREE language, and subsequently into the optimizations phases, by specializing the MLTREE data structure with client specific information. There are currently *five* dimensions over which one could specialize the MLTREE language.

**Constants** Constants are an abstraction for integer literals whose value is known after certain phases of code generation. Frame sizes and offsets are an example.

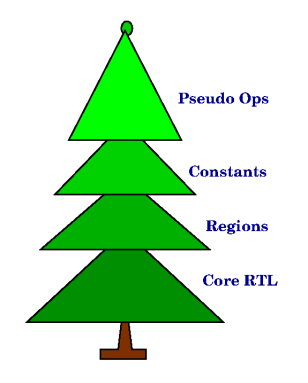

MLRISC intermediate representation

- **Regions** While the data dependencies between arithmetic operations is implicit in the instruction, the data dependencies between memory operations is not. Regions are an abstract view of memory that make this dependence explicit and is specially useful for instruction reordering.
- **Pseudo-ops** Pseudo-ops are intended to correspond to pseudo-op directives provided by native assemblers to lay out data, jump tables, and perform alignment.
- **Annotations** Annotations<sup>[14](#page-19-1)</sup> are used for injecting semantics and other program information from the front-end into the backend. For example, a probability annotation can be attached to a branch instruction. Similarly, line number annotations can be attached to basic blocks to aid debugging. In many language implementations function local variables are spilled to activation frames on the stack. Spill slots contribute to the size of a function's frame. When an instruction produces a spill, we may need to update the frame associated to that instruction (increase the size of its spilling area). The frame for the current function can be injected in an annotation, which can be later examined by the spill callback during register allocation.

Annotations are implemented as an universal type and can be arbitrarily extended. Individual annotations can be associated with compiler objects of varying granularity, from compilation units, to regions, basic blocks, flow edges, and down to the instructions.

**User Defined Extensions** In the most extreme case, the basic constructors defined in the MLTREE language may be inadequate for the task at hand. MLTREE allows the client to arbitrarily extend the set of statements and expressions to more closely match the source language and the target architecture(s).

For example, when using MLRISC for the backend of a DSP compiler it may be useful to extend the set of MLRISC operators to include fix point and saturated arithmetic. Similarly, when developing a language for loop parallelization, it may be useful to extend the MLTREE language with higher-level loop constructs.

#### <span id="page-19-0"></span>**8.1 Examples**

In the SML/NJ compiler, an encoding of a list of registers is passed to the garbage collector as the roots of live variables. This encoding cannot be computed until register allocation has been performed, therefore the integer literal encoding is represented as an abstract constant<sup>[15](#page-19-2)</sup>.

Again, in the SML/NJ compiler, most stores are for initializing records in the allocation space, therefore representing every slot in the allocation space as a unique region allows one to commute most store instructions. Similarly, most loads are from *immutable* records, and a simple analysis marks these are being accesses to *read-only* memory. Read-only memory is characterized as having multiple *uses* but no *definitions*.

In the TIL compiler, a *trace table* is generated for every call site that records the set of live variables, their location (register or stack offset), and the type associated with the variable. This table is integrated into the program using the abstract pseudo-op mechanism. An interesting aspect of these tables is that they may need adjustment based on the results of register spilling.

The more convention use of the psuedo-op abstraction is to propagate function prologue and epilogue information.

The constants abstraction are created by a tree node called CONST. In the SML/NJ compiler, the tree that communicates garbage collection information looks like:

<span id="page-19-1"></span><sup>14</sup>url: annotations.html

<span id="page-19-2"></span> $^{15}\mathrm{url:}$  constants.html

```
MV(32, maskReg, CONST{r110,r200,r300,r400 ...})
```
where maskReg is a dedicated register. On the DEC Alpha, this would get translated to:

```
LDA maskReg, {encode(r110,r200,r300,r400, ...)}
```
which indicates that the alpha instruction set (and optimization suite) know about these types of values. Further, after register allocation, the LDA instruction may not be sufficient as the encoding may result in a value that is too large as an operand to LDA. Two instructions may ultimately be required to load the encoding into the maskReg register. This expansion is done during span-dependency resolution $^{16}$  $^{16}$  $^{16}$ .

All these examples are intended to indicate that one intermediate representation and optimization suite does not fit all, but that the intermediate representation and optimization suite needs to be specialized to the needs of the client.

<span id="page-20-0"></span> $^{16}$ url: span-dep.html

# <span id="page-21-0"></span>**9 MLRisc Generation**

Every compiler will eventually compile down to an abstract machine that it believes will execute source programs efficiently. The abstract machine will typically consists of abstract machine registers and instructions, one or more stacks, and parameter passing conventions. The hope is that all this will map down efficiently onto the target machine. Indeed, the abstract machine should be reasonably close to architectures that are envisioned as possible targets. Several step need to be followed in the generation of MLRisc.

- 1. The first step in generating target machine code is to define the MLRisc intermediate representation after it has been appropriately specialized. The interfaces that describe the dimensions of specialization are quite simple. Depending on the compiler, these may be target dependent; for example, in the SML/NJ compiler, the encoding of registers used to indicate the roots of garbage collection depend on how the runtime system decodes the information.
- 2. The only real connection between the MLRisc intermediate representation and the target machine is that the first  $0..K - 1$  MLRisc registers map onto the first K physical registers on the target machine. Thus some mapping of dedicated abstract machine registers to physical target registers is required. It is not always necessary to map abstract machine registers to physical machine registers. For example, on architectures like the x86 with few registers, some abstract machine registers may be mapped to fixed memory locations. Thus an abstract machine register like the maskReg may have something like:

LOAD(32, LABEL maskRegLab)

spliced instead.

3. The unit of compilation is called a cluster<sup>[17](#page-21-1)</sup> which is the smallest unit for inter-procedural optimizations. A cluster will typically consist of several entry points that may call each other, as well as call local functions in the module. For maximum flexibility, the parameter passing convention for local functions should be specialized by the register allocator $^{18}$  $^{18}$  $^{18}$ .

Once the MLRisc trees for a cluster have been built, they must be converted into target assembly or machine code. This is done by building up a function (*codegen*) that glues together optimizations modules that have been specialized. For example, the target instruction set must be specialized to hold the MLRisc constants; the flowgraph must be specialized to carry these instructions as well as the MLRisc pseudo-ops; the optimization modules must know about several front end constraints such as how to spill registers.

If the module that translates the abstract machine instructions into MLRisc instructions has been appropriately parameterized, then it can be reused for multiple target architectures. For high level languages it is better to generate MLRisc instructions from the high level intermediate form used by the front end of the compiler.

<span id="page-21-1"></span><sup>17</sup>url: cluster.html

<span id="page-21-2"></span><sup>18</sup>url: mlrisc-ra.html

# <span id="page-22-0"></span>**10 Back End Optimizations**

Once MLRisc trees have been generated, they are passed into a module that generates a flowgraph of target machine instructions. Again, this module and all subsequent optimization phases have been specialized to the front end. Nearly all instruction selection modules provided by MLRISC use a simple tree

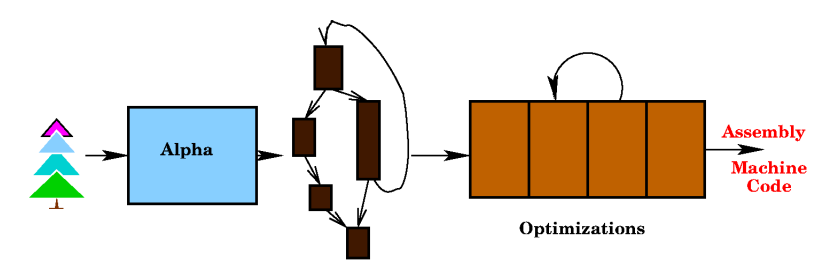

Back end optimizations

pattern matching algorithm rather than the more heavy weight BURG tools — including the x86 It is important to emphasis that all optimizations are performed on the flowgraph of target machine instructions and *not* MLRisc immediate IR. There is complete flexibility in the order, and nature of the optimizations performed.

# <span id="page-23-0"></span>**11 Register Allocation**

All the optimization modules are written in a generic fashion but parameterized over architecture and client information. The Standard ML module system is a central mechanism to the design and organization of MLRISC. Parameterized modules in Standard ML are provided by *functors*, that takes the specification of input modules and produces a module that matches some output specification. In particular, SML/NJ modules are *higher order*, which means that a functor can yield functors as a result. I will use register allocation as an example.

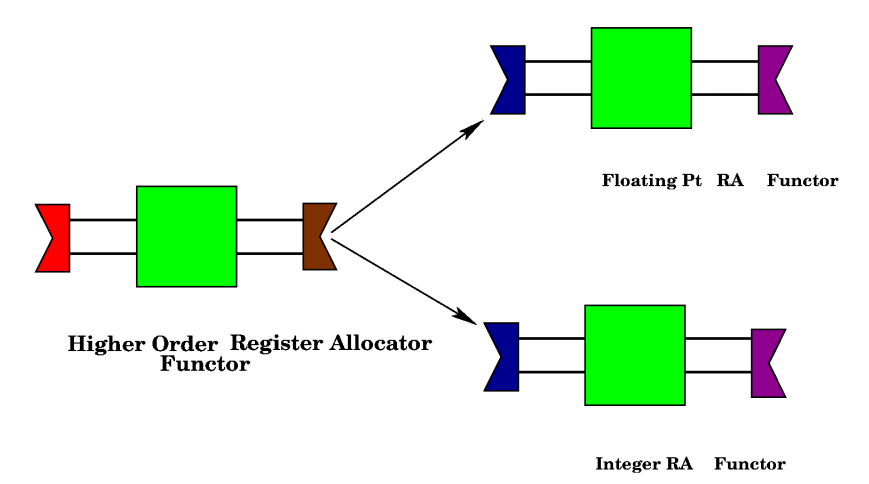

Back end optimizations

The register allocator is written has a higher order functor which when applied to suitable arguments produces an integer or floating point register allocator. The figure is simplifed because the output functor is not restricted to integer and floating point allocators but could also be other types of allocators, for example, condition code. The integer and floating point register allocators are functors that only take *client specific* parameters as input, whereas the higher-order takes architectural parameters as input. The client specific parameters include:

```
nFreeRegs : int
dedicated : int list
spill : ..
reload : ..
```
where:

- nFreeRegs is the number of free registers or essentially the number of colors available for coloring the interference graph.
- dedicated is the list of dedicated registers. It is useful to exclude these from the graph-color process to reduce the size of the data structures created.
- spill/reload are functions that describe how to spill and reload registers that need to be spilled or reloaded in an instruction. These two functions are perhaps the most complicated pieces of information that need to be supplied by a client of MLRISC.

The architecture specific parameters supplied to the higher-order functor include:

```
firstPseudoReg : int
maxPseudoR : unit -> int
defUse : instruction -> (int list * int list)
```
where:

- firstPseudoR is an integer representing the first pseudo register. Any register below this value is a physical register.
- maxPseudoR is a function that returns an integer indicating the number of the highest pseudo-register that has been used in the program. This number is useful in estimating the intial size of various tables.

defUse is a function that returns the registers defined and used by an instruction.

These parameters are largely self explanatory, however, there are addition architectural parameters that relate to the internal representation of instructions that would be ugly to explain. For example there is the need for a module that does liveness analysis over the register class that is being allocated. This type of complexity can be shielded from a user. For the DEC Alpha the situation is as shown in the figure:

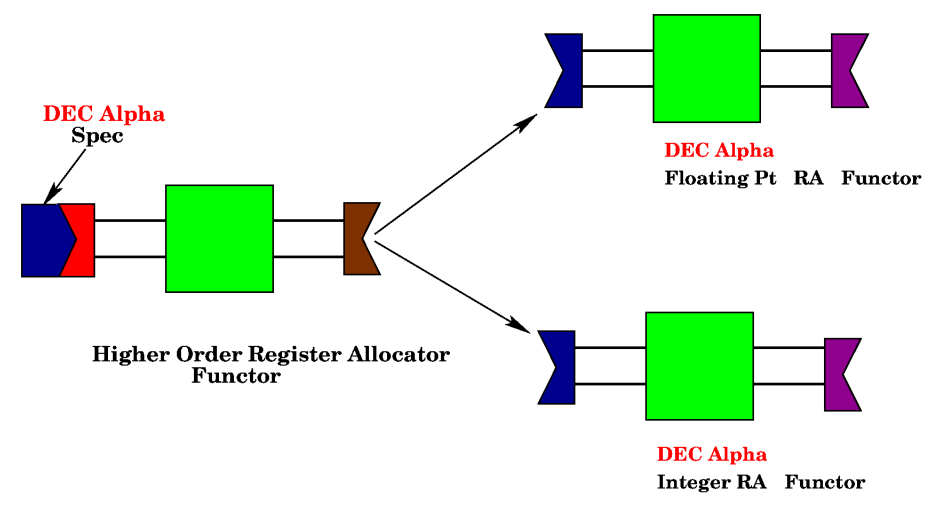

Back end optimizations

The client only sees the functors on the right, to which only client specific information need be provided. There is the illusion of a dedicated DEC Alpha integer and floating point register allocator. There are several advantages to this:

- The architectural parameters that are implementation specific do not need to be explained to a user, and are supplied by someone that intimately understands the port to the target architecture.
- The number of parameters that a client supplies is reduced.
- The parameters that the client supplies is restricted to things that concern the front end.

# <span id="page-25-0"></span>**12 Machine Description**

### <span id="page-25-1"></span>**12.1 Overview**

*MDGen* is a simple tool for generating various modules in the MLRISC customizable code generator directly from machine descriptions. These descriptions contain architectural information such as:

- 1. How the the register file(s) are organized.
- 2. How instructions are encoded in machine code: MLRISC uses this information to generate machine instructions directly into a byte stream. Directly machine code generation is used in the SML/NJ compiler.
- 3. How instructions are pretty printed in assembly: this is used for debugging and also for assembly output for other non-SML/NJ backends.
- 4. How instructions are internally represented in MLRISC.
- 5. Other information needed for performing optimizations, which include:
	- (a) The register transfer list (RTL) that defines the operational semantics of the instruction.
	- (b) Delay slot mechanisms.
	- (c) Information for performing span dependency resolution.
	- (d) Pipeline and reservation table characteristics.

Currently, item 5 is not ready for prime time.

### <span id="page-25-2"></span>**12.1.1 Why MDGen?**

MLRISC manipulates all instruction sets via a set of abstract interfaces, which allows the programmer to arbitrarily choose an instruction representation that is most convenient for a particular architecture. However, various functions that manipulate this representation must be provided by the instruction set's programmer. As the number and complexities of each optimizations grow, and as the number of architectures increases, the functions for manipulating the instructions become more numerous and complex. In order to keep the effort of developing and maintaining an instruction set manageable, the MDGen tool is developed to (partially) automate this task.

### <span id="page-25-3"></span>**12.1.2 Syntax**

MDGen's machine descriptions are written in a syntax that is very much like that of Standard ML<sup>[19](#page-25-4)</sup>. Most core SML constructs are recognized. In addition, new declaration forms specific to MDGen are used to specify architectural information.

<span id="page-25-4"></span><sup>19</sup>url: http://cm.bell-labs.com/cm/cs/what/smlnj/sml.html

**Reserved Words** All SML keywords are reserved words in MDGen. In addition, the following keywords are also reserved:

always architecture assembly at backwards big bits branching called candidate cell cells cellset debug delayslot dependent endian field fields formats forwards instruction internal little locations lowercase name never nodelayslot nullified opcode ordering padded pipeline predicated register rtl signed span storage superscalar unsigned uppercase verbatim version vliw when

Two kinds are quotations marks are also reserved:

 $[[]]$  $($   $($   $)$   $)$ 

The first  $[[1]]$  is for describing semantics. The second  $``''$  is for describing assembly syntax.

**Syntactic Sugar** MDGen recognizes the following syntactic sugar.

**Record abbreviations** Record expressions such as  $x=x, y=y, z=z$  can be simplified to just x, y, z.

- **Binary literals** Literals in binary can be written with the prefix 0b (for integer types) or 0wb (for word types). For example, 0wb101111 is the same as 0wx2f and 0w79.
- **Bit slices** A bit slice, which extracts a range of bits from a word, can be written using an at expression. For example, w at  $[16..18]$  means the same thing as Word32. andb(Word32. >>(w, 0w16),0w7), i.e. it extracts bit 16 to 18 from w. The least significant bit the zeroth bit. In general, we can write:

w at [range1, range2, ..., rangen]

to extract a sequence of slices from  $w$  and concatenate them together. For example, the expression

0wxabcd at [0..3, 4..7, 8..11, 12..15]

swap the 4 nybbles from the 16-bit word, and evaluates to 0wxdcba.

**Signature** Signature declarations of the form

val  $x \ y \ z$  : int  $\rightarrow$  int

can be used as a shorthand for the more verbose:

val  $x : int \rightarrow int$ val  $y : int \rightarrow int$ val  $z$  : int  $\rightarrow$  int

#### <span id="page-26-0"></span>**12.1.3 Elaboration Semantics**

Unfortunately, there is no complete formal semantics of how an MDGen specification elaborates. But generally speaking, a machine description is a just a structure (in the SML sense). Different components of this structure describe different aspects of the architecture.

**Syntactic Overloading** In general, the syntactic overloading are used heavily in MDGen. There are three types of definitions:

- Definitions that defines properties of the instruction set.
- Definitions of functions and terms that are in the RTL meta-language. The syntax of MDGen's RTL language is borrowed heavily from Lambda-RTL, which in turns is borrowed heavily from SML.
- Definitions of functions and types that are to be included in the output generated by the MDGen tool. These are usually auxiliary helper functions and definitions.

In general, entities of type 2, when appearing in other context, are properly meta-quoted in the semantics quotations [[ ]].

#### <span id="page-27-0"></span>**12.1.4 Basic Structure of A Machine Description**

The machine description for an architecture are defined via an architecture declaration, which has the following general form.

```
architecture name =
struct
   architecture type declaration
   endianess declaration
   storage class declarations
   locations declarations
   assembly case declarations
   delayslot declaration
   instruction machine encoding format declarations
   nested structure declarations
   instruction definition
```
end

### <span id="page-27-1"></span>**12.2 Describing the Architecture**

#### <span id="page-27-2"></span>**12.2.1 Architecture type**

Architecture type declaration specifies whether the architecture is a superscalar or a VLIW/EPIC machine. Currently, this information is ignored.

*architecture type declaration* ::= superscalar | vliw

#### <span id="page-27-3"></span>**12.2.2 Storage class**

Storage class declarations specify various information about the registers in the architecture. For example, the Alpha has 32 general purpose registers and 32 floating point registers. In addition, MLRISC requires that each architecture specifies a (pseudo) register type<sup>[20](#page-27-4)</sup> for holding condition codes (CC). To specify these information in MDGen, we can say:

<span id="page-27-4"></span><sup>20</sup>Called cellkind in MLRISC.

```
storage
  GP "r" = 32 cells of 64 bits in cellset called "register"
              assembly as (\text{fn} (30, _{\circ}) => "$sp"
                             |(r,-) => "\gamma" Int.toString r
                           )
| FP "f" = 32 cells of 64 bits in cellset called "floating point register"
              assembly as (\text{fn}(f, ) => "$f"^Int.toString f)
| CC "cc" = cells of 64 bits in cellset GP called "condition code register"
              assembly as "cc"
```
- There are 32 64-bit general purpose registers, 32 64-bit floating point registers, while CC is not a real register type.
- Cellsets are used by MLRISC for annotating liveness information in the program. The clause in cellset states that register type GP and FP are allotted their own components in the cellset, while the register type CC are put in the same cellset component as GP.
- The clause assembly as specifies how each register is to be pretty printed. On the Alpha, general purpose register are pretty printed with prefix \$, while floating point registers are pretty printed with the prefix \$f. A special case is made for register 30, which is the stack pointer, and is pretty printing as \$sp. Pseudo condition code registers are pretty printed with the prefix cc.

#### <span id="page-28-0"></span>**12.2.3 Locations**

Special locations in the register files can be declared using the locations declarations. On the Alpha, GPR 30 is the stack pointer, GPR 28 and floating point register 30 are used as the assembly temporaries. This special constants can be defined as follows:

locations stackptrR = \$GP[30] and  $asmTmpR = $GP[28]$ and  $fasmTmp = $FP[30]$ 

### <span id="page-28-1"></span>**12.3 Specifying the Machine Encoding**

#### <span id="page-28-2"></span>**12.3.1 Endianess**

The endianess declaration specifies whether the machine is little endian or big endian so that the correct machine instruction encoding functions can be generated. The general syntax of this is:

*endianess declaration* ::= little endian | big endian

The Alpha is little endian, so we just say:

little endian

#### <span id="page-28-3"></span>**12.3.2 Defining New Instruction Formats**

How instructions are encoded are specified using instruction format declarations. An instruction format declaration has the following syntax:

```
instruction machine encoding format declarations ::=
   instruction formats n bits
     format1
   | format2
   | format3
   | ...
   | formatn-1
   | formatn
```
Each encoding format can be a primitive format, or a derived format.

**Primitive formats** A primitive format is simply specified by giving it a name and specifying the position, names and types of its fields. This is usually the same way it is described in a architectural reference manual.

Here is how we specify some of the (32 bit) primitive instruction formats used in the Alpha.

```
instruction formats 32 bits
 Memory{opc:6, ra:5, rb:GP 5, disp: signed 16}
| Jump{opc:6=0wx1a,ra:GP 5,rb:GP 5,h:2,disp:int signed 14}
| Memory_fun{opc:6, ra:GP 5, rb:GP 5, func:16}
| Branch{opc:branch 6, ra:GP 5, disp:signed 21}
| Fbranch{opc:fbranch 6, ra:FP 5, disp:signed 21}
| Operate0{opc:6,ra:GP 5,rb:GP 5,sbz:13..15=0,_:1=0,func:5..11,rc:GP 5}
| Operate1{opc:6,ra:GP 5,lit:signed 13..20, _:1=1,func:5..11,rc:GP 5}
```
For example, the format Memory

Memory{opc:6, ra:5, rb:GP 5, disp: signed 16}

has a 6-bit opcode field, a 5-bit ra field, a 5-bit rb field which always hold a general purpose register, and a 16-bit sign-extended displacement field. The field to the left is positioned at the most significant bits, while the field to the right is positioned at the least. The widths of these fields must add up to 32 bits. Similarly, the format Jump

```
Jumpopc:6=0wx1a,ra:GP 5,rb:GP 5,h:2,disp:int signed 14
```
contains a 6-bit opcode field which always hold the constant 0x1a, two 5-bit fields ra and rb which are of type GP, and a 14-bit sign-extended field of type integer.

Each field in a primitive format has one of 5 forms:

*name* : *position name* : *position* = *value name* : *type position name* : *type position* = *value* \_ : *position* = *value*

where *position* is either a width, or a bits range  $n \cdot m$ , with an optional signed prefix. The last form, with a wild card for the field name, can be used to specify an anonymous field that always has a fixed value.

By default, a field has type Word32.word. If a type T is specified, then the function emit T is implicitly called to convert the type into the appropriate encoding. The function  $\text{emit}_{\text{-}}T$  are generated automatically by MDGen if it is a cellkind defined by the storage class declaration, or if it is a primitive type such as integer or boolean. There are also other ways to automatically generate this function (more on this later.)

For example, the format Operate1

Operate1{opc:6,ra:GP 5,lit:signed 13..20,\_:1=1,func:5..11,rc:GP 5}

states that bits 26 to 31 are allocated to field opc, bits 21 to 25 are allocated to field ra, which is of type GP, bits 13 to 20 are allocated to field  $\exists$  it, bit 12 is a single bit of value 1, etc.

MDGen generates a function for each primitive format declaration of the same name that can be used for emitting the instruction. In the case of the Alpha, the following functions are generated:

```
val Memory : {opc:Word32.word, ra:Word32.word,
              rb:int, disp:Word32.word} \rightarrow unit
val Jump : \{ra:int, rb:int, disp:Word32.word\} -> unit
val Operate1 : {opc:Word32.word, ra:int, lit:Word32.word,
                func:Word32.word, rc:int} -> unit
```
**Derived formats** Derived formats are simply instruction formats that are defined in terms of other formats. On the alpha, we have a Operate format that simplifies to either Operate0 or Operate1, depending on whether the second argument is a literal or a register.

```
0perate{opc,ra,rb,func,rc} =
  (case rb of
    I.REGop rb \Rightarrow Operate0{opc, ra, rb, func, rc}
  | I.IMMop i => Operate1{opc, ra, lit=itow i, func, rc}
  | I.HILABop le => Operate1{opc,ra,lit=Highle=le,func,rc}
  | I.LOLABop le => Operate1{opc,ra,lit=Lowle=le,func,rc}
  | I.LABop le => Operate1{opc,ra,lit=itow(LabelExp.valueOf le),func,rc}
  \mathcal{L}
```
#### <span id="page-30-0"></span>**12.3.3 Generating Encoding Functions**

In MLRISC, we represent an instruction as a set of ML datatypes. Some of these datatypes represent specific fields or opcodes of the instructions. MDGen lets us to associate a machine encoding to each datatype constructor directly in the specification, and automatically generates an encoding function for these datatypes.

There are two different ways of specifying an encoding. The first way is just to write the machine encoding directly next the constructor. Here's an example directly from the Alpha description:

```
structure Instruction =
struct
  datatype branch! = (* table C-2 *)
     BR 0x30
               | BSR 0x34
                          | BLBC 0x38
    | BEQ 0x39 | BLT 0x3a | BLE 0x3b
```

```
| BLBS 0x3c | BNE 0x3d | BGE 0x3e
   | BGT 0x3f
  datatype fbranch! = (* table C-2 *)FBEQ 0x31 | FBLT 0x32
   | FBLE 0x33 | FBNE 0x35
   | FBGE 0x36 | FBGT 0x37
   ...
end
```
The datatypes branch and fbranch represent specific branch opcodes for integer branches BRANCH, or floating point branches FBRANCH. On the Alpha, instruction BR is encoded with an opcode of 0x30, instruction BSR is encoded as 0x34 etc. MDGen automatically generates two functions

```
val emit_branch : branch -> Word32.word
val emit_fbranch : branch -> Word32.word
```

```
that perform this encoding.
```
In the specification for the instruction set, we state that the BRANCH instruction should be encoded using format Branch, while the FBRANCH instruction should be encoded using format Fbranch.

```
structure MC =
struct
   (* Auxiliary function for computing the displacement of a label *)
   fun disp \ldots = \ldots...
end
...
instruction
  ...
| BRANCH of branch * $GP * Label.label
 Branch{opc=branch,ra=GP,disp=disp label}
| FBRANCH of fbranch * $FP * Label.label
 Fbranch{opc=fbranch,ra=FP,disp=disp label}
| ...
```
Since the primitive instructions formats Branch and FBranch are defined with branch and fbranch as the type in the opcode field

| Branch{opc:branch 6, ra:GP 5, disp:signed 21} | Fbranch{opc:fbranch 6, ra:FP 5, disp:signed 21}

the functions emit\_branch and emit\_fbranch are implicitly called. Another way to specify an encoding is to specify a range, as in the following example: datatype  $fload[0x20..0x23]! = LDF | LDG | LDS | LDT$ datatype  $fstore[0x24..0x27]! = STF | STG | STS | STT$ 

This states that LDF should be assigned the encoding  $0x20$ , LDG the encoding  $0x21$  etc. This form is useful for specifying a consecutive range.

#### <span id="page-32-0"></span>**12.3.4 Encoding Variable Length Instructions**

Most architectures nowadays have fixed length encodings for instructions. There are some notatable exceptions, however. The Intel x86 architecture uses a legacy variable length encoding. Modern RISC machines developed for embedded systems may utilize space-reduction compression schemes in their instruction sets. Finally, VLIW machines usually have some form of NOP compression scheme for compacting issue packets.

#### <span id="page-32-1"></span>**12.4 Specifying the Assembly Formats**

#### <span id="page-32-2"></span>**12.4.1 Assembly Case Declaration**

The assembly case declaration specifies whether the assembly should be emitted in lower case, upper case, or verbatim. If either lower case or upper case is specified, all literal strings are converted to the appropriate case. The general syntax of this declaration is:

```
assembly case declaration ::=
   lowercase assembly
 | uppercase assembly
 | verbatim assembly
```
#### <span id="page-32-3"></span>**12.4.2 Assembly Annotations**

Assembly output are specified in the assembly meta quotations '' '', or string quotations " ". For example, here is a fragment from the Alpha description:

```
instruction
  ...
| LOAD of \{1d0p:load, r: $GP, b: $GP, d:operand, mem:Region. region\}''<ldOp><r/>><r>></>,<d>()<mem>''
| STORE of {stOp:store, r: $GP, b: $GP, d:operand, mem:Region.region}
  ''<stOp><r/>><r>><d>()<mem>''
| BRANCH of branch * $GP * Label.label
  ''<branch><GP>, <label>''
| FBRANCH of fbranch * $FP * Label.label
  ''<fbranch><FP>, <label>''
| CMOVE of {oper:cmove, ra: $GP, rb:operand, rc: $GP}
  ''<oper> <ra>, <rb>, <rc>''
```

```
| FOPERATE of {oper:foperate, fa: $FP, fb: $FP, fc: $FP}
  '' <oper> <d>, <d>, <d>, <d>''
| ...
```
All characters within the quotations  $\cdots$  '' have the same interpretation as in the string quotation " ", except when they are delimited by the *backquotes* < >. Here's how the backquote is interpreted:

- If it is  $\langle x \rangle$  and x is a variable name of type t, and if an assembly function of type t is defined, then it will be invoked to convert  $x$  to the appropriate text.
- If it is  $\langle x \rangle$  and x is a variable name of type t, and if an assembly function of type t is NOT defined, then the function  $\text{emit}_{x}$  will be called to pretty print x.
- If it is  $\langle e \rangle$  where e is a general expression, then it will be used directly.

#### <span id="page-33-0"></span>**12.4.3 Generating Assembly Functions**

Similar to machine encodings, we can attach assembly annotations to datatype definitions and let MD-Gen generate the assembly functions for us. Annotations take two forms, explicit or implicit. Explicit annotations are enclosed within assembly quotations '' ''.

For example, on the Alpha the datatype operand is used to represent an integer operand. This datatype is defined as follows:

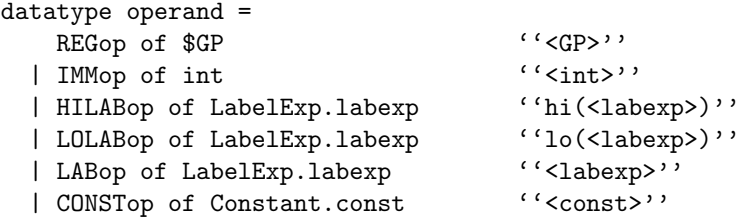

Basicaly this states that REGop r should be pretty printed as  $r$ , IMMop i as i, HILABexp le as hi(le), etc.

Implicit assembly annotations are specified by simply attaching an exclamation mark at the end of the datatype name. This states that the assembly output is the same as the name of the datatype constructor $2<sup>1</sup>$ . For example, the datatype operate is a listing of all integer opcodes used in MLRISC.

```
datatype operate! = (* table C-5 *)ADDL (0wx10,0wx00) | ADDQ (0wx10,0wx20)
                      | CMPBGE(0wx10,0wx0f) | CMPEQ (0wx10,0wx2d)
 | CMPLE (0wx10,0wx6d) | CMPLT (0wx10,0wx4d) | CMPULE (0wx10,0wx3d)
 | CMPULT(0wx10,0wx1d) | SUBL (0wx10,0wx09)
 | SUBQ (0wx10,0wx29)
 | S4ADDL(0wx10,0wx02) | S4ADDQ (0wx10,0wx22) | S4SUBL (0wx10,0wx0b)
 | S4SUBQ(0wx10,0wx2b) | S8ADDL (0wx10,0wx12) | S8ADDQ (0wx10,0wx32)
 | S8SUBL(0wx10,0wx1b) | S8SUBQ (0wx10,0wx3b)
```
<span id="page-33-1"></span><sup>21</sup>But appropriately modified by the assembly case declaration.

```
| AND (0wx11,0wx00) | BIC (0wx11,0wx08) | BIS (0wx11,0wx20)
                                           | EQV (0wx11,0wx48)
| ORNOT (0wx11,0wx28) | XOR (0wx11,0wx40)
| EXTBL (0wx12,0wx06) | EXTLH (0wx12,0wx6a) | EXTLL(0wx12,0wx26)
| EXTQH (0wx12,0wx7a) | EXTQL (0wx12,0wx36) | EXTWH(0wx12,0wx5a)
| EXTWL (0wx12,0wx16) | INSBL (0wx12,0wx0b) | INSLH(0wx12,0wx67)
| INSLL (0wx12,0wx2b) | INSQH (0wx12,0wx77) | INSQL(0wx12,0wx3b)
| INSWH (0wx12,0wx57) | INSWL (0wx12,0wx1b) | MSKBL(0wx12,0wx02)
| MSKLH (0wx12,0wx62) | MSKLL (0wx12,0wx22) | MSKQH(0wx12,0wx72)
| MSKQL (0wx12,0wx32) | MSKWH (0wx12,0wx52) | MSKWL(0wx12,0wx12)
| SLL (0wx12,0wx39) | SRA (0wx12,0wx3c) | SRL (0wx12,0wx34)
| ZAP (0wx12,0wx30) | ZAPNOT (0wx12,0wx31)
| MULL (0wx13,0wx00) | MULQ (0wx13,0wx20)
                     | UMULH (0wx13,0wx30)
| SGNXL "addl" (0wx10,0wx00) (* same as ADDL *)
```
This definitions states that ADDL should be pretty printed as addl, ADDQ as addq, etc. However, the opcode SGNXL is pretty printed as addl since it has been explicitly overridden.

#### <span id="page-34-0"></span>**12.5 Defining the Instruction Set**

How the instruction set is represented is declared using the instruction declaration. For example, here's how the Alpha instruction set is defined:

```
instruction
  DEFFREG of $FP
 | LDA of {r: $GP, b: $GP, d:operand}
 | LDAH of {r: $GP, b: $GP, d:operand}
 | LOAD of {ldOp:load, r: $GP, b: $GP, d:operand, mem:Region.region}
 | STORE of {stOp:store, r: $GP, b: $GP, d:operand, mem:Region.region}
 | FLOAD of {ldOp:fload, r: $FP, b: $GP, d:operand, mem:Region.region}
 | FSTORE of {stOp:fstore, r: $FP, b: $GP, d:operand, mem:Region.region}
 | JMPL of {r: $GP, b: $GP, d:int} * Label.label list
 | JSR of {r: $GP, b: $GP, d:int} * C.cellset * C.cellset * Region.region
 | RET of \{r: \; \$GP, \; b: \; \$GP, \; d:int\}| BRANCH of branch * $GP * Label.label
 | FBRANCH of fbranch * $FP * Label.label
 | ...
```
The instruction declaration defines a datatype and specifies that this datatype is used to represent the instruction set. Generally speaking, the instruction set's designer has complete freedom in how the datatype is structured, but there are a few simple rules that she should follow:

- If a field represents a register, it should be typed with the appropriate storage types \$GP, \$FP, etc. instead of int. MDGen will treat its value in the correct manner; for example, during assembly emission a field declared type int is printed as an integer, while a field declared type \$GP is displayed as a general purpose register.
- MDGen recognizes the following special types: label, labexp, region, and cellset.

### <span id="page-35-0"></span>**12.6 Specifying Instruction Semantics**

MLRISC performs all optimizations at the granulariy of individual instructions, specialized to the architecture at hand. Many optimizations are possible only if the "semantics" of the instructions set to are properly specified. MDGen contains a *register transfer language* (RTL) sub-language that let us to describe instruction semantics in a modular and succinct manner.

The semantics of this RTL sub-language has been borrowed heavily from Norman Ramsey's and Jack Davidson's Lambda RTL. There are a few main differences, however:

- The syntax of our RTL language is closer to that of ML than Lambda RTL.
- Our RTL language, like that of MDGen, is tied closely to MLRISC.

### <span id="page-35-1"></span>**12.7 How to Run the Tool**

### <span id="page-35-2"></span>**12.8 Machine Description**

Here are some machine descriptions in varing degree of completion.

- Sparc<sup>[22](#page-35-4)</sup>
- $Hppa^{23}$  $Hppa^{23}$  $Hppa^{23}$
- Alpha $^{24}$  $^{24}$  $^{24}$
- PowerP $C^{25}$  $C^{25}$  $C^{25}$
- $X86^{26}$  $X86^{26}$  $X86^{26}$

### <span id="page-35-3"></span>**12.9 Syntax Highlighting Macros**

• For vim  $5.3^{27}$  $5.3^{27}$  $5.3^{27}$ 

<span id="page-35-4"></span><sup>22</sup>**file:** sparc/sparc.md

<span id="page-35-5"></span><sup>23</sup>**file:** hppa/hppa.md

<span id="page-35-6"></span><sup>24</sup>**file:** alpha/alpha.md <sup>25</sup>**file:** ppc/ppc.md

<span id="page-35-8"></span><span id="page-35-7"></span><sup>26</sup>**file:** X86/X86.md

<span id="page-35-9"></span> $^{27}$ url: md.vim
# **13 Garbage Collection Safety**

## **13.1 Motivation**

High level languages such as SML make use of garbage collectors to reclaim unused storage at runtime. For generality, I assume that a precise, compacting garbage collector is used. In general, low-level optimizations that reorder instructions pass *gc safepoints*, when applied naively, are not safe. In general, two general classes of safety issues can be identified:

**derived values** A derived value x is a value that are dependent on the addresses of one of more heap allocated objects  $a1, a2, a3, \ldots$  and/or the recent branch history. When these allocated objects  $a1, a2, a3, \ldots$ are moved by the garbage collector,  $x$  has to be adjusted accordingly.

For example, inductive variable elimination may transformed an array indexing into a running pointer to the middle of an array object. Such running pointer is a derived value and is dependent on the starting address of the array.

The main difficulty in handling a derived value  $x$  during garbage collection is that sometimes it is impossible or counter-productive to recompute from  $a_1, a_2, a_3, \ldots$  For example, when the recent branch history is unknown, or when the precise relationship between x and  $a_1, a_2, a_3, \ldots$  cannot be inferred from context. We call these *unrecoverable* derived values.

**incomplete allocation** If heap allocation is performed inlined, then code motion may render some allocation incomplete at a gc safepoint. In general, incomplete allocation has to be completed, or rolled backed and then reexecuted after garbage collection, when the source language semantics allow it.

Typically, two gc safepoints cannot be separated by an unbounded number of allocations, which implies that in general, optimizations that move instructions between basic blocks are unsafe when naively applied, which greatly limits the class of optimizations in such an environment to trivial basic block level optimizations. framework is a necessity.

## **13.2 Safety Framework**

MLRISC contains a gc-safety framework for performing aggressive machine level optimizations, including SSA-based scalar optimizations, global instruction scheduling, and global register allocation. Unlike previous work in this area, phases that perform optimizations and phases that maintain and update garbage collection information are completely separate, and the optimizer is constructed in a fully modular manner. In particular, gc-types and safety constraints are *parameterizable* by the source language semantics, the object representation, and the target architectures.

This framework has the following overall structure:

- **Garbage collection invariants annotation** The front-end client is responsible for annotating each value in the program with a *gc type*, which is used to specify the abstract object representation, and the constraints on code motion that may be applied to such a value. The front-end uses an architecture independent RTL[28](#page-36-0) language for representing the program, thus this annotation phase is portable between target architectures.
- **GC constraints propagation** After instruction selection, gc constraint are propagated throughout the machine level program representation. Again, for portability, gc typing rules are specified in terms

<span id="page-36-0"></span><sup>28</sup>url: mltree.html

of the RTL [29](#page-37-0) of the machine instructions. In this phase, unsafe code motions which exposes unrecoverable derived values to gc safepoints are automatically identified. (Pseudo) control dependence and anti-control dependence constraints are then added the program representation to prohibit all gc-unsafe code motions.

- **Machine level optimizations** After constraints propagation, traditional machine level optimizations such as SSA optimizations and/or global scheduling are applied, without regard to gc information. This is safe because all gc safety constraints have been translated into the appropriate code motion constraints.
- **GC type propagation and gc code generation** GC type inference is performed when all optimizations have been performed. GC safepoints are then identified and the root sets are determined. In addition, compensation code are inserted at gc points for repairing recoverable derived values.

## **13.3 Concurrency Safety**

In the presence of *concurrency*, i.e. multiple threads of control that communicate via a shared heap, the above framework will have to slightly extended. As in before, we assume that context switching can only occur at well-defined *safepoints*. The crucial aspect is that values that are live at safepoints must be classified as *local* or *global*. Local values are only observable from the local thread, while global values are potentially observable and mutable from other threads. The invariants to maintain are as follows:

- Only local and recoverable derived values may be live at a safepoint,
- Only local and recoverable allocation may be incomplete at a safepoint

<span id="page-37-0"></span><sup>29</sup>url: mltree.html

# **14 System Integration**

In a heavily parameterized system like this, one very quickly ends up with a large number of modules and dependencies making it very easy to mix things up in the wrong way. For example, MLRisc is pa-

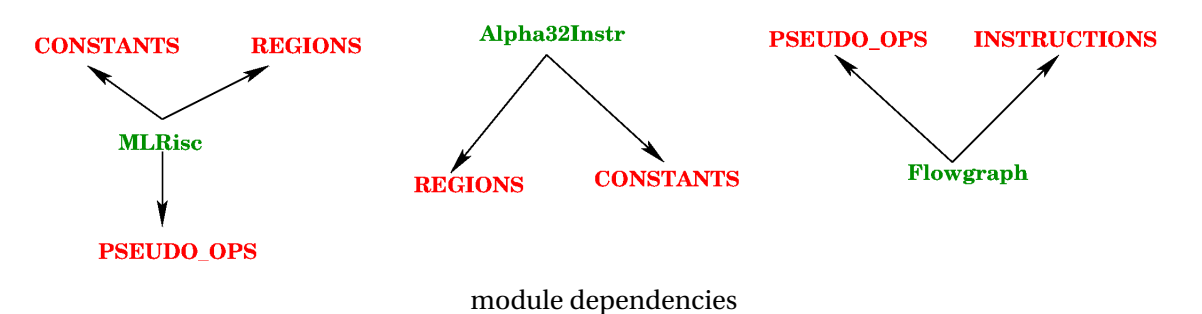

rameterised over pseudo-ops, constants, and regions. An instruction set must be parameterized over constants so that instructions that carry immediate operands can also carry these abstract constants. Instructions must also be parameterized over regions so that memory operations can be appropriately annotated. Finally, the flowgraph module must be parameterized over instructions it carries in basic blocks and pseudo-ops that describe data layout and alignment constraints.

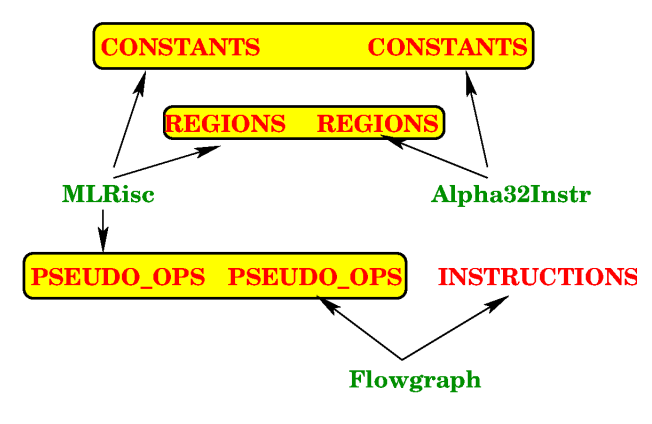

sharing constraints

In integrating a system that involves these modules, it must be the case that they were created with the same base modules. That is to say the pseudo-ops in flowgraphs must be the same abstraction that was used to define the MLRisc intermediate representation. Alternatively, we want sharing constraints that assert that identity of modules used to specialize other modules. In Standard ML, this is a complete non-issue. A single line that says exactly that is all that is needed to maintain consistency, and the module system does the rest to ensure that the final system is built correctly.

In certain cases one wants to write a specific module for a particular architecture. For instance it may be desirable to collapse trap barriers on the DEC Alpha where it is legal to do so. The INSTRUCTIONS interface is abstract with no built-in knowledge of trap barriers as not all architectures have them. Further the DEC Alpha has fairly unique trap barrier semantics, that one may want to write an optimization module specific and dedicated to the Alpha instruction set and architecture, and forget about writing anything generic. In this case, the Standard ML module system allows one to say that a specific abstraction actually

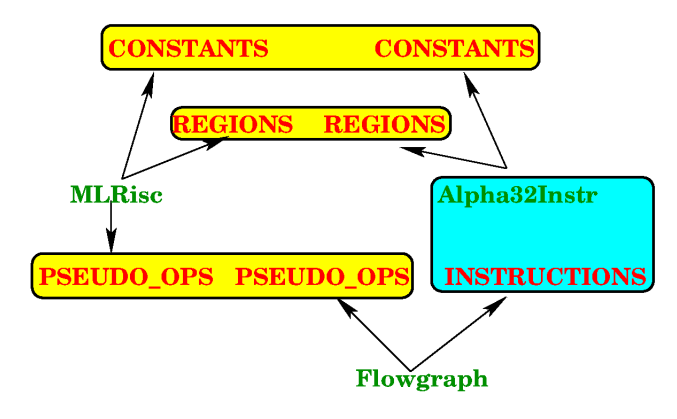

Back end optimizations

is or matches a more detailed interface. That is to say the INSTRUCTION interface is really the DEC Alpha instruction set.

# **15 Optimizations**

MLRISC assumes that all high level optimizations (target independent) have already been performed. This includes things like inlining, array dependence analysis, and array bounds check elimination. The target dependent optimizations that remain include register allocation, scheduling and traditional optimizations to support scheduling.

# **15.1 Register allocation**

MLRISC includes a state-of-the-art graph-coloring based register allocator that has an aggressive algorithm for copy-propagation. The latter guarantees to eliminate copy instructions without introducing spills.

Spills in the register allocator are under the control of the client via call-backs to the front end. Where to spill registers and the associated information that must be maintained is client specific and varies with the compiler.

# **15.2 Scheduling for Superscalar Architectures**

Several algorithms for acyclic global scheduling are provided. These include:

- Superblock,
- a variant of Bernstein/Rodeh, and
- Percolation based scheduling.

These algorithms tend to be quite complex and require a large number of support data structures and analysis. These include data structures such as:

- dominator/post dominator trees,
- loop nesting tree,
- control dependency graphs, and
- data dependency graphs.

Support analysis and optimization include:

- constant propagation,
- global value numbering,
- global code motion, and
- loop invariant hoisting.

# **15.3 VLIW Compilation**

MLRISC also contains a framework for the compilation of predicated VLIW architectures. Currently, the following algorithms have been implemented.

- hyperblock formation
- hyperblock scheduling
- modulo scheduling

# **16 Graphical Interface**

All the major data structures and intermediate program states can be viewed graphically using daVinci<sup>[30](#page-42-0)</sup> and vcg<sup>[31](#page-42-1)</sup> The following screen dumps are intended to represent the range of possibilities. Graphical tools like these are an indispensible debugging aid. Each of the dumps below were taken when generating code for the mandelbrot on the HPPA architecture. It will be necessary to make netscape fill the size of the screen to view these easily. Even though some of these graphs look quite complex, daVinci has several *navigational* modes that allow walking to successors, or predecessors, or navigating through a scaled down map of the graph. The navigational view is shown as another window, and the view into the graph that is being displayed is usually outlined in blue.

- **Control Flowgraph after Optimization:**[32](#page-0-0) Each basic block is shown with its dynamic profile and code before and after a specific optimization. This view saves having to pour through pages of assembly code listings – a tedious and frustrating activity.
- **SSA form:**[33](#page-0-0) The generated flow graph is converted to SSA form which makes many code improvement optimizations easy and efficient.
- **Data Dependency Graph<sup>[34](#page-0-0)</sup>** A graphical view of the data dependency graph and the various kinds of dependencies decorating the edges, provides a useful clue to why instructions got rearranged the way they did. The navigational view helps to control the complexity in the display.

<span id="page-42-0"></span> $^{30}\mathrm{url:}\ \mathtt{http://www.}\ \mathtt{Informatik}.\mathtt{Uni-Bremen}.\mathtt{DE/}\ \mathtt{davinci/}$ 

<span id="page-42-1"></span> $^{\rm 31}$ url: http://www.cs.uni-sb.de/RW/users/sander/html/gsvcg1.html

# **17 Line Counts**

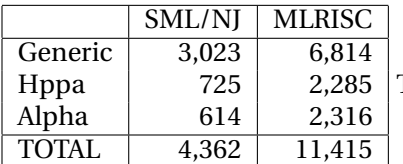

The table shows the number of lines involved in a basic MLRISC code

generator for SML/NJ that only does graph coloring register allocation. The SML/NJ column shows the number of lines specific to SML/N and the MLRISC column shows the number of lines specific to ML-RISC. The Generic shows the number of lines that are target independent for both SML/NJ and MLRISC. The Hppa and Alpha shows the number of lines that are target dependent for both the HP Hppa and DEC Alpha targets.

The bulk of the 3,023 generic to SML/NJ is involved in the generation of MLRisc trees. Once this is done the incremental cost of adding a target is between 600 to 700 lines.

The MLRISC column shows that the bulk of MLRISC is quite generic and a client is saved from writing 11,415 lines of code.

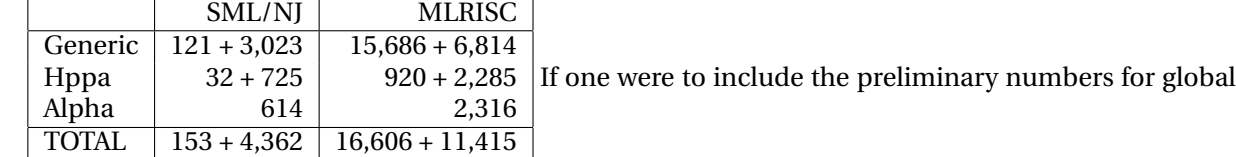

acyclic scheduling in the above table, we find that the incremental cost required by the client is quite small – approximately 153 lines of which 121 are generic. However, the scheduling infra structure is quite large, a lot of it being quite generic.

# **18 Systems Using MLRISC**

Currently these are the systems that are known to be using MLRISC.

- SML/NJ<sup>[35](#page-44-0)</sup>, a Standard ML compiler.
- $C^{-36}$  $C^{-36}$  $C^{-36}$ , a portable assembly language.
- The Church Project<sup>[37](#page-44-2)</sup>: compilation with flow types.
- The LGIC Project<sup>[38](#page-44-3)</sup>: a compiler for the CHILL language, targeting PowerPC.
- The Moby Language<sup>[39](#page-44-4)</sup>

Please send additions to Allen Leung $^{40}$  $^{40}$  $^{40}$ 

- <span id="page-44-1"></span><sup>36</sup>url: http://www.dcs.gla.ac.uk/ reig/c--/index.html
- <span id="page-44-2"></span><sup>37</sup>url: http://www.cs.bu.edu/groups/church/
- <span id="page-44-3"></span><sup>38</sup>url: http://compiler.kaist.ac.kr/projects/lgic

<span id="page-44-0"></span> $^{35}$ url: http://cm.bell-labs.com/cm/cs/what/smlnj/index.html

<span id="page-44-4"></span><sup>39</sup>url: http://www.cs.bell-labs.com/who/jhr/moby/index.html

<span id="page-44-5"></span><sup>40</sup>url: mailto:leunga@cs.nyu.edu

# **19 Future Work**

## **19.1 Short Term**

- **Detailed user manual:** A detailed user manual describing the interfaces, algorithms, and examples on how to put together code generators.
- **Support for GC:** There is a strong interaction with support for GC and global code motion. MLRISC aims at providing a generic framework for code generators, and finding the right level of information to support GC and global code motion is an issue. I think we have several solutions to address this that need more evaluation.

**Other architectures:** There is the need to port to other architectures like the MIPS, and the IA-64.

## **19.2 Long Term**

- **Predicated VLIW compilation:** Currently, the framework for predicated VLIW architectures compilation is incomplete, and contain only one back end (C6)
- **Other compilers:** I would really like to see some major compiler effort bootstrapped with an MLRISC backend.

**Verification** It is extremely difficult to debug errors in modules that perform aggressive code reorganizations. Ideas from formal methods such as typed assembly language (TAL) or Proof Carrying Code (PCC) are worth investigating.

# **Part III System**

# **20 Architecture of MLRISC**

## **20.1 Core Components**

The core components of MLRISC allow the client to quickly construct an backend for various architectures. These components include:

- The MLTREE<sup>[41](#page-49-0)</sup> language, which is a RTL-like intermediate language that is used by the client to communicate to the MLRISC system. A client is responsible for writing the module that generates MLTREE from the source program representation.
- Instruction selection modules<sup>[42](#page-49-1)</sup>, which generates target machine instructions from MLTREE.
- The Register Allocator<sup>[43](#page-49-2)</sup>, which performs register allocation.
- Assemblers<sup>[44](#page-49-3)</sup>, which emits assembly code.

For systems that require direct machine code generation, the following modules are included:

- Span dependency resolution<sup>[45](#page-49-4)</sup> modules, which compute addresses from symbolic addresses, fill delay slots, and expand instructions that are *span dependent*
- Machine code emitters<sup>[46](#page-49-5)</sup>, which emit executable machine code into a binary stream.

## **20.2 Optimization Modules**

In addition, MLRISC has been enhanced to support various types of machine level optimizations. These include:

- Core optimizations, which includes various types of control flow transformation, and architectural specific peephole optimizations.
- SSA based scalar optimizations
- ILP optimizations for superscalars
- ILP optimizations for VLIW/EPIC architectures
- GC safety analysis

## **20.3 Basic Concepts**

Basic concepts in MLRISC are:

• Instructions $47$  – the instruction set of the target architecture.

<span id="page-49-1"></span><span id="page-49-0"></span> ${}^{41}$ url: mltree.html <sup>42</sup>url: instrsel.html

<span id="page-49-2"></span> $^{43}\mathrm{url:ra.html}$ 

<span id="page-49-3"></span><sup>44</sup>url: asm.html

<span id="page-49-4"></span><sup>45</sup>url: span-dep.html

<span id="page-49-6"></span><span id="page-49-5"></span> $^{46}$ url: mc.html  $^{47}\rm{url:}\textbf{instrument}$ 

- Cells<sup>[48](#page-50-0)</sup> which describes registers, memory and other mutable resources in the machine.
- Regions $49 a$  $49 a$  client defined abstract type used to represent aliasing information available from the front-end.
- Constants<sup>[50](#page-50-2)</sup> a client defined place holder used to represent constants whose values are unknown in the front-end.
- Pseudo Ops $51 a$  $51 a$  client defined
- Annotations<sup>[52](#page-50-4)</sup> this is a generic mechinism for propagating information in the MLRISC sstem. The client may attach arbitrary annotation of various granularity to MLRISC's program representation, which can then be propagated to later phases. These can be information related to profiling frequency, dependence, comments, and/or types. The same mechanism is also used to propagate analysis information one optimization phase to another.
- Instruction Streams<sup>[53](#page-50-5)</sup> an abstraction for describing a stream of instructions. Instruction streams are used to connect modules such as instruction selection, assembler, machine code emitter, and control flow graph builder.
- Regmap<sup>[54](#page-50-6)</sup> a mapping between registers names. MLRISC register allocators represent the result of register allocation as a regmap.
- Labels<sup>[55](#page-50-7)</sup> a type representing symbolic labels.
- Label Expressions<sup>[56](#page-50-8)</sup> a type representing constant expressions involving symbolic labels.

## **20.4 How Things Are Fit Together**

MLRISC uses two different program representations, clusters and MLRISC IR.

- Cluster<sup>[57](#page-50-9)</sup> is light-weight representation that is used when only the most basic optimizations are required.
- MLRISC IR<sup>[58](#page-50-10)</sup> is more heavy-weight representation that is built from the MLRISC graph library<sup>[59](#page-50-11)</sup> and the MLRISC compiler graph library<sup>[60](#page-50-12)</sup>. MLRISC IR allows more complex transformations and analysis of the program graph.

Conversion modules between the two representations are provided.

In general MLRISC optimization phases are transformations applied on one of these representations. Optimizations may be chained together to form a compiler backend. For example, a minimal backend consists of

<span id="page-50-12"></span><span id="page-50-11"></span><span id="page-50-10"></span><span id="page-50-9"></span><span id="page-50-8"></span><span id="page-50-7"></span><span id="page-50-6"></span><span id="page-50-5"></span><span id="page-50-4"></span><span id="page-50-3"></span><span id="page-50-2"></span><span id="page-50-1"></span><span id="page-50-0"></span><sup>48</sup>url: cells.html <sup>49</sup>url: regions.html  $^{50}$ url: constants.html  $^{51}\mathrm{url:}$ pseudo-ops.html <sup>52</sup>url: annotations.html  $^{53}\mathrm{url:}\ \texttt{stress.html}$  $^{54}\mathrm{url:}$  regmap.html <sup>55</sup>url: labels.html <sup>56</sup>url: labelexp.html  $^{57}\!$ url: cluster.html  $^{58}\rm{url:}$ mlrisc-ir.html <sup>59</sup>url: graphs.html  $60$ url: compiler-graphs.html

- $\bullet$  the instruction selection module, which translates MLTree $^{61}$  $^{61}$  $^{61}$  into target instructions,
- the flowgraph builder, which conversts a stream of target instructions into a cluster,
- the register allocator, which performs register allocation, and
- the assembly code emitter, which generates assembly output

<span id="page-51-0"></span> $\overline{61}$ url: mltree.html

# **21 The MLTREE Language**

*MLTree* is the register transfer language used in the MLRISC system. It serves two important purposes:

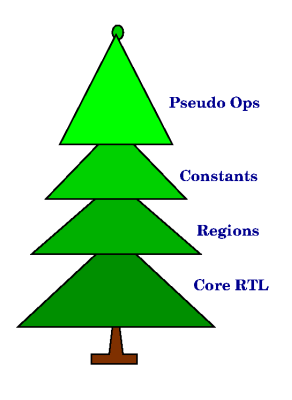

MLTree

- 1. As an intermediate representation for a compiler front-end to talk to the MLRISC system,
- 2. As specifications for instruction semantics

The latter is needed for optimizations which require precise knowledge of such; for example, algebraic simplification and constant folding.

MLTree is a low-level *typed* language: all operations are typed by its width or precision. Operations on floating point, integer, and condition code are also segregated, to prevent accidental misuse. MLTree is also *tree-oriented* so that it is possible to write efficient MLTree transformation routines that uses SML pattern matching.

Here are a few examples of MLTree statements.

```
MV(32,t,
   ADDT(32,
     MULT(32,REG(32,b),REG(32,b)),
     MULT(32,
       MULT(32,LI(4),REG(32,a)),REG(32,c))))
computes t := b*b + 4*a*c, all in 32-bit precision and overflow trap enabled; while
MV(32,t,
   ADD(32,
     CVTI2I(32,SIGN_EXTEND,8,
       LOAD(8,
```
ADD(32,REG(32,a),REG(32,i))))))

loads the byte in address a+i and sign extend it to a 32-bit value. The statement

```
IF([], CMP(64, GE, REG(64, a), LI 0),MV(64, t, REG(64, a)),
      MV(64, t, NEG(64, REG(64, a)))
  \lambda
```
in more traditional form means:

if  $a \ge 0$  then  $t := a$ else  $t := -a$ 

This example can be also expressed in a few different ways:

1. With the conditional move construct described in Section [21.2.2:](#page-56-0)

```
MV(64, t,
   COND(CMP(64, GE, REG(64, a)),
        REG(64, a),
        NEG(64, REG(64, a))))
```
2. With explicit branching using the conditional branch construct BCC:

```
MV(64, t, REG(64, a));
BCC([], CMP(64, GE, REG(64, a)), L1);
MV(64, t, NEG(64, REG(64, a)));
DEFINE L1;
```
## **21.1 The Definitions**

MLTree is defined in the signature MLTREE<sup>[62](#page-53-0)</sup> and the functor MLTreeF<sup>[63](#page-53-1)</sup>

The functor MLTreeF is parameterized in terms of the label expression type, the client supplied region datatype, the instruction stream type, and the client defined MLTree extensions.

```
functor MLTreeF
 (structure LabelExp : LABELEXP64
  65</sup>
  structure Stream : INSTRUCTION_STREAM66
 67</sup>
 ) : MLTREE
```
<span id="page-53-5"></span><span id="page-53-4"></span><span id="page-53-3"></span><span id="page-53-2"></span><span id="page-53-1"></span><span id="page-53-0"></span><sup>62</sup>**file:** mltree/mltree.sig <sup>63</sup>**file:** mltree/mltree.sml  $^{64}\mathrm{url:}$ labelexp.html  $^{65}\mathrm{url:}$  regions.html  $^{66}$ url: streams.html <sup>67</sup>**file:** mltree/mltree-extension.sig

#### **21.1.1 Basic Types**

The basic types in MLTree are statements (stm) integer expressions (rexp), floating point expression (fexp), and conditional expressions (ccexp). Statements are evaluated for their effects, while expressions are evaluated for their value. (Some expressions could also have trapping effects. The semantics of traps are unspecified.) These types are parameterized by an extension type, which we can use to extend the set of MLTree operators. How this is used is described in Section [22.](#page-63-0)

References to registers are represented internally as integers, and are denoted as the type reg. In addition, we use the types src and dst as abbreviations for source and destination registers.

```
type reg = int
type src = reg
type dst = reg
```
All operators on MLTree are *typed* by the number of bits that they work on. For example, 32-bit addition between a and b is written as  $ADD(32, a, b)$ , while 64-bit addition between the same is written as ADD(64,a,b). Floating point operations are denoted in the same manner. For example, IEEE singleprecision floating point add is written as FADD(32,a,b), while the same in double-precision is written as FADD(64,a,b)

Note that these types are low level. Higher level distinctions such as signed and unsigned integer value, are not distinguished by the type. Instead, operators are usually partitioned into signed and unsigned versions, and it is legal (and often useful!) to mix signed and unsigned operators in an expression.

Currently, we don't provide a direct way to specify non-IEEE floating point together with IEEE floating point arithmetic. If this distinction is needed then it can be encoded using the extension mechanism described in Section [22.](#page-63-0)

We use the types ty and fty to stand for the number of bits in integer and floating point operations.

type ty = int type fty = int

#### **21.1.2 The Basis**

The signature MLTREE BASIS<sup>[68](#page-54-0)</sup> defines the basic helper types used in the MLTREE signature.

```
signature MLTREE_BASIS =
sig
  datatype cond = LT | LTU | LE | LEU | EQ | NE | GE | GEU | GT | GTU
  datatype fcond =
     ? | !<=> | == | ?= | !<> | !?>= | < | ?< | !>= | !?> |
     <= | ?<= | !> | !?<= | > | ?> | !<= | !?< | >= | ?>= |
     ! \le | ! ? = | \le > | | = | | ? | | \le \ge | ? \le \gedatatype ext = SIGN_EXTEND | ZERO_EXTEND
  datatype rounding_mode = TO_NEAREST | TO_NEGINF | TO_POSINF | TO_ZERO
```
<span id="page-54-0"></span><sup>68</sup>**file:** mltree/mltree-basis.sig

type  $ty = int$ type fty = int

end

The most important of these are the types cond and fcond, which represent the set of integer and floating point comparisions. These types can be combined with the comparison constructors CMP and

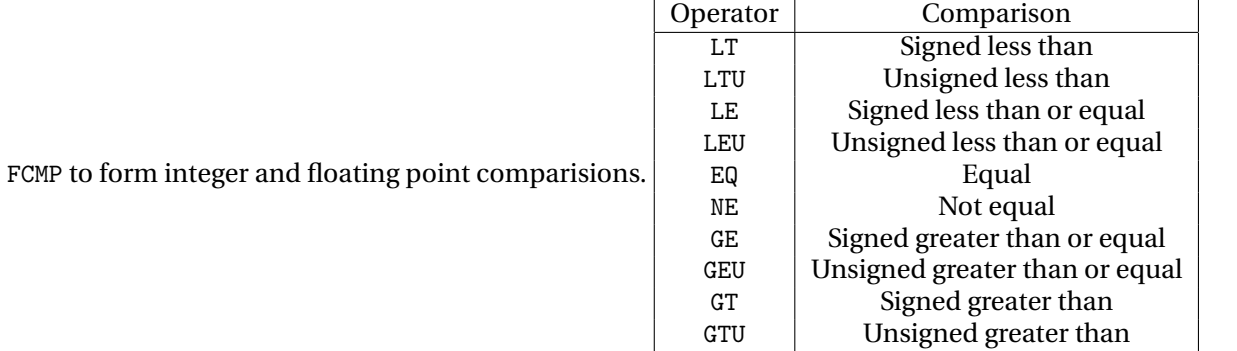

Floating point comparisons can be "decoded" as follows. In IEEE floating point, there are four different basic comparisons tests that we can performed given two numbers  $a$  and  $y$ :

 $a < b$  Is a less than b?

 $a = b$  Is a equal to b?

 $a > b$  Is a greater than to b?

 $a$ ?b Are  $a$  and  $b$  unordered (incomparable)?

Comparisons can be joined together. For example, given two double-precision floating point expressions a and b, the expression FCMP(64,  $\le$  >, a, b) asks whether a is less than, equal to or greater than b, i.e. whether  $a$  and  $b$  are comparable. The special symbol ! negates the meaning the of comparison. For example, FCMP(64, !>=,a,b) means testing whether a is less than or incomparable with b.

#### **21.2 Integer Expressions**

A reference to the *i*th integer register with an *n*-bit value is written as REG( $n,i$ ). The operators LI, LI32, and LABEL, CONST are used to represent constant expressions of various forms. The sizes of these constants are inferred from context.

```
REG : ty * reg \rightarrow rexp
LI : int -> rexp
LI32 : Word32.word -> rexp
LABEL : LabelExp.labexp -> rexp
CONST : Constant.const -> rexp
```
The following figure lists all the basic integer operators and their intuitive meanings. All operators except NOTB, NEG, NEGT are binary and have the type

ty \* rexp \* rexp -> rexp

The operators NOTB, NEG, NEGT have the type

ty \* rexp -> rexp

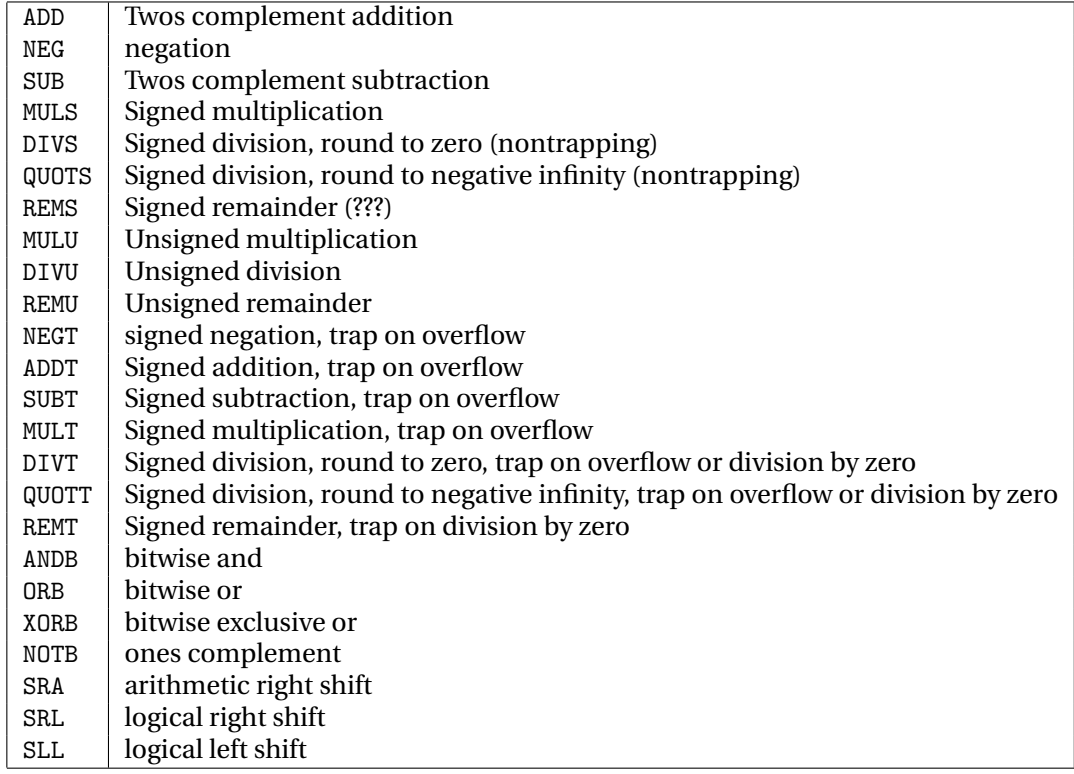

#### **21.2.1 Sign and Zero Extension**

Sign extension and zero extension are written using the operator CVTI2I. CVTI2I $(m, \text{SIGN\_EXTEND}, n, e)$ sign extends the *n*-bit value *e* to an *m*-bit value, i.e. the  $n - 1$ th bit is of *e* is treated as the sign bit. Similarly, CVTI2I(m,ZERO\_EXTEND,n,e) zero extends an n-bit value to an m-bit value. If  $m \leq n$ , then  $C V T I 2I(m, S I G N_E X T E N D, n, e) = C V T I 2I(m, ZERO_E X T E N D, n, e).$ 

```
datatype ext = SIGN_EXTEND | ZERO_EXTEND
CVTI2I : ty * ext * ty * rexp \rightarrow rexp
```
#### <span id="page-56-0"></span>**21.2.2 Conditional Move**

Most new superscalar architectures incorporate conditional move instructions in their ISAs. Modern VLIW architectures also directly support full predication. Since branching (especially with data dependent branches) can introduce extra latencies in highly pipelined architectures, condtional moves should be used in place of short branch sequences. MLTree provide a conditional move instruction COND, to make it possible to directly express conditional moves without using branches.

```
COND : ty * ccexp * rexp * rexp -> rexp
```
Semantically, COND(*ty*,*cc*,a,b) means to evaluate *cc*, and if *cc* evaluates to true then the value of the entire expression is a; otherwise the value is b. Note that a and b are allowed to be *eagerly* evaluated. In fact, we are allowed to evaluate to *both* branches, one branch, or neither  $^{69}$  $^{69}$  $^{69}$ .

Various idioms of the COND form are useful for expressing common constructs in many programming languages. For example, MLTree does not provide a primitive construct for converting an integer value x to a boolean value (0 or 1). But using COND, this is expressible as COND(32, CMP(32, NE, x, LI 0), LI 1, LI 0). SML/NJ represents the boolean values true and false as machine integers 3 and 1 respectively. To convert a boolean condition e into an ML boolean value, we can use

COND(32,e,LI 3,LI 1)

Common C idioms can be easily mapped into the COND form. For example,

- if (e1)  $x = y$  translates into MV(32, x, COND(32, e1, REG(32, y), REG(32, x)))
- $x = e1;$ if (e2)  $x = y$

translates into  $MV(32, x, COND(32, e2, REG(32, y), e1))$ 

- $x = e1 == e2$  translates into MV(32, x, COND(32, CMP(32, EQ, e1, e2), LI 1, LI 0)
- $x = !$  e translates into MV(32, x, COND(32, CMP(32, NE, e, LI 0), LI 1, LI 0)
- $x = e$  ?  $y : z$  translates into  $MV(32, x, \text{COMP}(32, e, \text{REG}(32, y), \text{REG}(32, z)))$ , and
- $x = y \leq z$  ?  $y : z$  translates into

```
MV(32,x,
   COND(32,
       CMP(32,LT,REG(32,y),REG(32,z)),
          REG(32,y), REG(32,z))
```
In general, the COND form should be used in place of MLTree's branching constructs whenever possible, since the former is usually highly optimized in various MLRISC backends.

#### **21.2.3 Integer Loads**

Integer loads are written using the constructor LOAD.

LOAD : ty \* rexp \* Region.region -> rexp

The client is required to specify a region<sup>[70](#page-57-1)</sup> that serves as aliasing information for the load.

<span id="page-57-0"></span> $69$ When possible.

<span id="page-57-1"></span><sup>70</sup>url: regions.html

#### **21.2.4 Miscellaneous Integer Operators**

An expression of the LET( $s,e$ ) evaluates the statement s for its effect, and then return the value of expression e.

LET : stm \* rexp -> rexp

Since the order of evaluation is MLTree operators are *unspecified* the use of this operator should be severely restricted to only *side-effect*-free forms.

#### **21.3 Floating Point Expressions**

Floating registers are referenced using the term FREG. The *i*th floating point register with type *n* is written as FREG $(n,i)$ .

FREG : fty \* src -> fexp

Built-in floating point operations include addition (FADD), subtraction (FSUB), multiplication (FMUL), division (FDIV), absolute value (FABS), negation (FNEG) and square root (FSQRT).

```
FADD : fty * fexp * fexp -> fexp
FSUB : fty * fexp * fexp -> fexp
FMUL : fty * fexp * fexp -> fexp
FDIV : fty * fexp * fexp -> fexp
FABS : fty * fexp -> fexp
FNEG : fty * fexp -> fexp
FSQRT : fty * fexp -> fexp
```
A special operator is provided for manipulating signs. To combine the sign of  $\alpha$  with the magnitude of  $b$ , we can write FCOPYSIGN (a,b)<sup>[71](#page-58-0)</sup>.

FCOPYSIGN : fty \* fexp \* fexp -> fexp

To convert an  $n$ -bit signed integer  $e$  into an  $m$ -bit floating point value, we can write CVTI2F (  $m,n,e$  )  $^{72}.$  $^{72}.$  $^{72}.$ 

CVTI2F : fty  $*$  ty  $*$  rexp  $\rightarrow$  fexp

Similarly, to convert an *n*-bit floating point value  $e$  to an *m*-bit floating point value, we can write CVTF2F $(m,n,e)^{73}$  $(m,n,e)^{73}$  $(m,n,e)^{73}$ .

CVTF2F : fty  $*$  fty  $*$  -> fexp

datatype rounding\_mode = TO\_NEAREST | TO\_NEGINF | TO\_POSINF | TO\_ZERO CVTF2I : ty \* rounding\_mode \* fty \* fexp  $\rightarrow$  rexp

FLOAD : fty \* rexp \* Region.region -> fexp

<span id="page-58-0"></span><sup>71</sup>What should happen if  $a$  or  $b$  is nan?

<span id="page-58-1"></span><sup>72</sup>What happen to unsigned integers?

<span id="page-58-2"></span><sup>73</sup> What is the rounding semantics?

#### **21.4 Condition Expressions**

Unlike languages like C, MLTree makes the distinction between condition expressions and integer expressions. This distinction is necessary for two purposes:

- It clarifies the proper meaning intended in a program, and
- It makes to possible for a MLRISC backend to map condition expressions efficiently onto various machine architectures with different condition code models. For example, architectures like the Intel x86, Sparc V8, and PowerPC contains dedicated condition code registers, which are read from and written to by branching and comparison instructions. On the other hand, architectures such as the Texas Instrument C6, PA RISC, Sparc V9, and Alpha does not include dedicated condition code registers. Conditional code registers in these architectures can be simulated by integer registers.

A conditional code register bit can be referenced using the constructors CC and FCC. Note that the *condition* must be specified together with the condition code register.

```
CC : Basis.cond * src -> ccexp
FCC : Basis.fcond * src -> ccexp
```
For example, to test the Z bit of the  $\gamma_{\text{psr}}$  register on the Sparc architecture, we can used CC(EQ,SparcCells.psr). The comparison operators CMP and FCMP performs integer and floating point tests. Both of these are *typed* by the precision in which the test must be performed under.

```
CMP : ty * Basis.cond * rexp * rexp -> ccexp
FCMP : fty * Basis.fcond * fexp * fexp -> ccexp
```
Condition code expressions may be combined with the following logical connectives, which have the obvious meanings.

TRUE : ccexp FALSE : ccexp NOT : ccexp -> ccexp AND : ccexp \* ccexp -> ccexp OR : ccexp \* ccexp -> ccexp XOR : ccexp \* ccexp -> ccexp

#### **21.5 Statements**

Statement forms in MLTree includes assignments, parallel copies, jumps and condition branches, calls and returns, stores, sequencing, and annotation.

#### **21.5.1 Assignments**

Assignments are segregated among the integer, floating point and conditional code types. In addition, all assignments are *typed* by the precision of destination register.

MV : ty \* dst \* rexp -> stm FMV : fty  $*$  dst  $*$  fexp  $\rightarrow$  stm CCMV : dst \* ccexp -> stm

#### **21.5.2 Parallel Copies**

Special forms are provided for parallel copies for integer and floating point registers. It is important to emphasize that the semantics is that all assignments are performed in parallel.

```
COPY : ty * dst list * src list -> stm
FCOPY : fty * dst list * src list -> stm
```
#### **21.5.3 Jumps and Conditional Branches**

Jumps and conditional branches in MLTree take two additional set of annotations. The first represents the *control flow* and is denoted by the type controlflow. The second represent *control-dependence* and *anti-control-dependence* and is denoted by the type ctrl.

type controlflow = Label.label list type ctrl = reg list

Control flow annotation is simply a list of labels, which represents the set of possible targets of the associated jump. Control dependence annotations attached to a branch or jump instruction represents the new definition of *pseudo control dependence predicates*. These predicates have no associated dynamic semantics; rather they are used to constraint the set of potential code motion in an optimizer (more on this later).

The primitive jumps and conditional branch forms are represented by the constructors JMP, BCC.

JMP : ctrl \* rexp \* controlflow -> stm BCC : ctrl \* ccexp \* Label.label -> stm

In addition to JMP and BCC, there is a *structured* if/then/else statement.

IF :  $ctrl * ccexp * stm * stm \rightarrow stm$ 

Semantically, IF( $c, x, y, z$ ) is identical to

```
BCC(c, x, L1)z
JMP([], L2)
DEFINE L1
\overline{u}DEFINE L2
```
where L1 and L2 are new labels, as expected.

Here's an example of how control dependence predicates are used. Consider the following MLTree statement:

IF([p], CMP(32, NE, REG(32, a), LI 0), MV(32, b, PRED(LOAD(32, m, ...)), p),  $MV(32, b, LOAD(32, n, ...)))$ 

In the first alternative of the IF, the LOAD expression is constrainted by the control dependence predicate p defined in the IF, using the predicate constructor PRED. These states that the load is *control dependent* on the test of the branch, and thus it may not be legally hoisted above the branch without potentially violating the semantics of the program. For example, semantics violation may happen if the value of  $m$  and a is corrolated, and whenever  $a = 0$ , the address in m is not a legal address.

Note that on architectures with speculative loads, the control dependence information can be used to guide the transformation of control dependent loads into speculative loads.

Now in constrast, the LOAD in the second alternative is not control dependent on the control dependent predicate p, and thus it is safe and legal to hoist the load above the test, as in

```
MV(32, b, LOAD(32, n, ...));IF([p], CMP(32, NE, REG(32, a), LI 0),
     MV(32, b, PRED(LOAD(32, m, ...)), p),
     SEQ []
  \mathcal{L}
```
Of course, such transformation is only performed if the optimizer phases think that it can benefit performance. Thus the control dependence information does *not* directly specify any transformations, but it is rather used to indicate when aggressive code motions are legal and safe.

#### **21.5.4 Calls and Returns**

Calls and returns in MLTree are specified using the constructors CALL and RET, which have the following types.

```
CALL : rexp * controlflow * mlrisc * mlrisc *
       ctrl * ctrl * Region.region -> stm
RET : ctrl * controlflow -> stm
```
The CALL form is particularly complex, and require some explanation. Basically the seven parameters are, in order:

#### **address** of the called routine.

- **control flow** annotation for this call. This information specifies the potential targets of this call instruction. Currently this information is ignored but will be useful for interprocedural optimizations in the future.
- **definition and use** These lists specify the list of potential definition and uses during the execution of the call. Definitions and uses are represented as the type mlrisc list. The contructors for this type is:

```
CCR : ccexp -> mlrisc
GPR : rexp -> mlrisc
FPR : fexp -> mlrisc
```
- **definition of control and anti-control dependence** These two lists specifies definitions of control and anti-control dependence.
- **region** annotation for the call, which summarizes the set of potential memory references during execution of the call.

The matching return statement constructor RET has two arguments. These are:

**anti-control dependence** This parameter represents the set of anti-control dependence predicates defined by the return statement.

**control flow** This parameter specifies the set of matching procedure entry points of this return. For example, suppose we have a procedure with entry points  $f$  and  $f'$ . Then the MLTree statements

```
f: ...
     JMP L1
f': \ldotsL1: ...
     RET ([], [f, f'])
```
can be used to specify that the return is either from the entries f or f'.

#### **21.5.5 Stores**

Stores to integer and floating points are specified using the constructors STORE and FSTORE.

```
STORE : ty * rexp * rexp * Region.region -> stm
FSTORE : fty * rexp * fexp * Region.region -> stm
```
The general form is

STORE(width, address, data, region)

Stores for condition codes are not provided.

#### **21.5.6 Miscelleneous Statements**

Other useful statement forms of MLTree are for sequencing (SEQ), defining a local label (DEFINE).

SEQ : stm list -> stm DEFINE : Label.label -> stm

The constructor DEFINE L has the same meaning as executing the method defineLabel L in the stream interface[74](#page-62-0) .

#### **21.6 Annotations**

Annotations<sup>[75](#page-62-1)</sup> are used as the generic mechanism for exchanging information between different phases of the MLRISC system, and between a compiler front end and the MLRISC back end. The following constructors can be used to annotate a MLTree term with an annotation:

MARK : rexp \* Annotations.annotation -> rexp FMARK : fexp \* Annotations.annotation -> fexp CCMARK : ccexp \* Annotations.annotation -> ccexp ANNOTATION : stm \* Annotations.annotation -> stm

<span id="page-62-0"></span><sup>74</sup>url: stream.html

<span id="page-62-1"></span><sup>75</sup>url: annotations.html

# <span id="page-63-0"></span>**22 MLTree Extensions**

Pattern matching over the MLTREE intermediate representation may not be sufficient to provide access to all the registers or operations provided on a specific architecture. MLTREE extensions is a method of extending the MLTREE intermediate language so that it is a better match for the target architecture.

## **22.1 Why Extensions**

Pattern matching over the MLTREE intermediate representation may not be sufficient to provide access to all the registers or operations provided on a specific architecture. MLTREE extensions is a method of extending the MLTREE intermediate language so that it is a better match for the target architecture.

For example there may be special registers to support the increment-and-test operation on loop indices, or support for complex mathematical functions such as square root, or access to hardware specific registers such as the current register window pointer on the SPARC architecture. It is not usually possible to write expression trees that would directly generate these instructions. Some complex operations can be generated by performing a peephole optimization over simpler instructions, however this is not always the most convenient or simple thing to do.

## **22.2 Cyclic Dependency**

The easiest way to provide extensions is to parameterize the MLTREE interface with types that extend the various kinds of trees. Thus if the type sext represented statement extensions, we might define MLTREE statement trees as :

```
datatype stm
  = ...
  | SEXT of sext * mlrisc list * stm list
and mlrisc = GPR of rexp | FPR of fexp | CCR of ccexp
```
where the constructor SEXT applies the extension to a list of arguments. This approach is unsatisfactory in several ways, for example, if one wanted to extend MLTREEs with for-loops, then the following could be generated:

```
SEXT(FORLOOP, [GPR from, GPR to, GPR step], body)
```
First, the loop arguments have to be wrapped up in GPR and there is little self documentation on the order of elements that are arguments to the for-loop. It would be better to be able to write something like:

```
SEXT(FORLOOP{from=f, to=t, step=s, body=b})
```
Where f, t, and s are rexp trees representing the loop index start, end, and step size; b is a stm list representing the body of the loop. Unfortunately, there is a cyclic dependency as MLTREEs are defined in terms of sext, and sext is defined in terms of MLTREEs. The usual way to deal with cyclic dependencies is to use polymorphic type variables.

#### **22.3 MLTREE EXTENSION**

The statement extension type sext, is now a type constructor with arity four, i.e. ('*s*, '*r*, '*f*, '*c*) sx where sx is used instead of sext, and '*s*, '*r*, '*f*, and '*c* represents MLTREE statement expressions, register expressions, floating point expressions, and condition code expressions. Thus the for-loop extension could be declared using something like:

```
datatype ('s,'r,'f,'c) sx
  = FORLOOP of {from: 'r, to: 'r, step: 'r, body: 's}
```
and the MLTREE interface is defined as:

```
signature MLTREE = sig
  type ('s, 'r, 'f, 'c) sx
  datatype stm =
    = ...
     | SEXT of sext
 withtype sext = (\text{stm}, \text{rexp}, \text{fexp}, \text{cexp}) sx
end
```
where sext is the user defined statement extension but the type variables have been instantiated to the final form the the MLTREE stm, rexp, fexp, and cexp components.

#### **22.4 Compilation**

There are dedicated modules that perform pattern matching over MLTREEs and emit native instructions, and similar modules must be written for extensions. However, the same kinds of choices used in regular MLTREE patterns must be repeated for extensions. For example, one may define an extension for the Intel IA32 of the form:

datatype  $('s,'r,'f,'c)$  sx = PUSHL of '*r* | POPL of '*r* | ...

that translate directly to the Intel push and pop instructions; the operands in each case are either memory locations or registers, but immediates are allowed in the case of PUSHL. Considerable effort has been invested into pattern matching the extensive set of addressing modes for the Intel architecture, and one would like to reuse this when compiling extensions. The pattern matching functions are exposed by a set of functions exported from the instruction selection module, and provided in the MLTREE interface. They are:

```
struture I : INSTRUCTIONS
datatype reducer =
 REDUCER of {
   reduceRexp : rexp -> reg,
   reduceFexp : fexp -> reg,
   reduceCCexp : ccexp -> reg,
   reduceStm : stm * an list -> unit,
   operand : rexp -> I.operand,
   reduceOperand : I.operand -> reg,
```
}

```
addressOf : rexp -> I.addressing_mode,
emit : I.instr * an list -> unit,
instrStream : (I.instr, I.regmap, I.cellset) stream,
mltreeStream : (stm, I.regmap, mlrisc list) stream
```
where I is the native instruction set.

reduceRexp : reduces an MLTREE rexp to a register, and similarly for reduceFexp and reduceCCexp.

reduceStm : reduces an MLTREE stm to a set of instructions that implement the set of statements.

operand : reduced an MLTREE rexp into an instruction operand — usually an immediate or memory address.

operand : moves a native operand into a register.

addressOf : reduces an MLTREE rexp into a memory address.

emit : emits an instruction together with an annotation.

instrStream : is the native instruction output stream, and

mltreeStream : is the MLTREE output stream.

Each extension must provide a function compileSext that compiles a statement extension into native instructions. In the MLTREE\_EXTENSION\_COMP interface we have:

```
val compileSext: reducer -> stm: MLTREE.sexp, an:MLTREE.an list -> unit
```
The use of extensions must follow a special structure.

- 1. A module defining the extension type using a type constructor of arity four. Let us call this structure ExtTy and must match the MLTREE\_EXTENSION interface.
- 2. The extension module must be used to specialize MLTREEs.
- 3. A module that describes how to compile the extension must be created, and must match the MLTREE\_EXTENSION\_COMP interace. This module will typically be functorized over the MLTREE interface. Let us call the result of applying the functor, ExtComp.
- 4. The extension compiler must be passed as a parameter to the instruction selection module that will invoke it whenever an extension is seen.

## **22.5 Multiple Extensions**

Multiple extensions are handled in a similar fashion, except that the extension type used to specialize MLTREEs is a tagged union of the individual extensions. The functor to compile the extension dispatches to the compilation modules for the individual extensions.

## **22.6 Example**

Suppose you are in the process of writing a compiler for a digital signal processing(*DSP*) programming language using the MLRISC framework. This wonderful language that you are developing allows the programmer to specify high level looping and iteration, and aggregation constructs that are common in DSP applications. Furthermore, since saturated and fixed point arithmetic are common constructs in DSP applications, the language and consequently the compiler should directly support these operators. For simplicity, we would like to have a unified intermediate representation that can be used to directly represent high level constructs in our language, and low level constructs that are already present in MLTree. Since, MLTree does not directly support these constructs, it seems that it is not possible to use MLRISC for such a compiler infrastructure without substantial rewrite of the core components.

Let us suppose that for illustration that we would like to implement high level looping and aggregation constructs such as

```
for i := lower bound ... upper bound
    body
x := sum\{i := lower bound \dots upper bound\} expression
```
together with saturated arithmetic mentioned above. Here is a first attempt:

```
structure DSPMLTreeExtension
struct
   structure Basis = MLTreeBasis
   datatype ('s,'r,'f,'c) sx =
      FOR of Basis.var * 'r * 'r * 's
   and ('s,'r,'f,'c) rx =
      SUM of Basis.var * 'r * 'r * 'r
    | SADD of 'r * 'r
    | SSUB of 'r * 'r
    | SMUL of 'r * 'r
    | SDIV of 'r * 'r
   type ('s,'r,'f,'c) fx = unit
   type ('s,'r,'f,'c) ccx = unit
end
structure DSPMLTree : MLTreeF
    (structure Extension = DSPMLTreeExtension
     ...
    )
```
In the above signature, we have defined two new datatypes sx and rx that are used for representing the DSP statement and integer expression extensions. Integer expression extensions include the high level sum construct, and the low levels saturated arithmetic operators. The recursive type definition is necessary to "inject" these new constructors into the basic MLTree definition.

The following is an example of how these new constructors that we have defined can be used. Suppose the source program in our DSP language is:

```
for i := a \ldots b\{ s := \text{sadd}(s, \text{ table}[i]) \}}
```
where sadd is the saturated add operator. For simplicity, let us also assume that all operations and addresses are in 32-bits. Then the translation of the above into our extended DSP-MLTree could be:

```
EXT(FOR(i, \text{REG}(32, a), \text{REG}(32, b),MV(32, s, REXT(32, SADD(REG(32, s)),LOAD(32,
                    ADD(32, REG(32, table),
                         SLL(32, REG(32, i), LI 2)),
                          \text{region})))
        ))
```
One potential short coming of our DSP extension to MLTree is that the extension does not allow any further extensions. This restriction may be entirely satisfactory if DSP-MLTree is only used in your compiler applications and no where else. However, if DSP-MLTree is intended to be an extension library for MLRISC, then we must build in the flexibility for extension. This can be done in the same way as in the base MLTree definition, like this:

```
functor ExtensibleDSPMLTreeExtension
  76}) =struct
  structure Basis = MLTreeBasis
  structure Extension = Extension
  datatype ('s,'r,'f,'c) sx =
     FOR of Basis.var * 'r * 'r * 's
    | EXT of ('s,'r,'f,'c) Extension.sx
  and ('s,'r,'f,'c) rx =
     SUM of Basis.var * 'r * 'r * 'r
    | SADD of 'r * 'r
    | SSUB of 'r * 'r
   | SMUL of 'r * 'r
   | SDIV of 'r * 'r
    | REXT of ('s,'r,'f,'c) Extension.rx
  withtype
       ('s,'r,'f,'c) fx = ('s,'r,'f,'c) Extension.fx
  and ('s,'r,'f,'c) ccx = ('s,'r,'f,'c) Extension.ccx
end
```
As in MLTREE, we provide two new extension constructors EXT and REXT in the definition of DSP\_MLTREE, which can be used to further enhance the extended MLTREE language.

<span id="page-67-0"></span><sup>76</sup>**file:** mltree/mltree-extension.sig

# **23 MLTree Utilities**

The MLRISC system contains numerous utilities for working with MLTree datatypes. Some of the following utilizes are also useful for clients use:

**MLTreeUtils** implements basic hashing, equality and pretty printing functions,

**MLTreeFold** implements a fold function over the MLTree datatypes,

**MLTreeRewrite** implements a generic rewriting engine,

**MLTreeSimplify** implements a simplifier that performs algebraic simplification and constant folding.

#### **23.0.1 Hashing, Equality, Pretty Printing**

The functor MLTreeUtils<sup>[77](#page-68-0)</sup> provides the basic utilities for hashing an MLTree term, comparing two MLTree terms for equality and pretty printing. The hashing and comparision functions are useful for building hash tables using MLTree datatype as keys. The signature of the functor is:

```
signature MLTREE_UTILS78} =
sig
  structure T : MLTREE
   (*
   * Hashing
   *)
  val hashStm : T.stm -> word
  val hashRexp : T.rexp -> word
  val hashFexp : T.fexp -> word
  val hashCCexp : T.ccexp -> word
   (*
   * Equality
   *)
  val eqStm : T.stm * T.stm -> bool
  val eqRexp : T.rexp * T.rexp -> bool
  val eqFexp : T.fexp * T.fexp -> bool
  val eqCCexp : T.ccexp * T.ccexp -> bool
  val eqMlriscs : T.mlrisc list * T.mlrisc list -> bool
   (*
   * Pretty printing
   *)
  val show : (string list * string list) -> T.printer
  val stmToString : T.stm -> string
  val rexpToString : T.rexp -> string
```
<span id="page-68-0"></span><sup>77</sup>**file:** mltree/mltree-utils.sml

<span id="page-68-1"></span><sup>78</sup>**file:** mltree/mltree-utils.sig

```
val fexpToString : T.fexp -> string
  val ccexpToString : T.ccexp -> string
end
79</sup>
 (structure T : MLTREE
  (* Hashing extensions *)
  val hashSext : T.hasher -> T.sext -> word
  val hashRext : T.hasher -> T.rext -> word
  val hashFext : T.hasher -> T.fext -> word
  val hashCCext : T.hasher -> T.ccext -> word
   (* Equality extensions *)
  val eqSext : T.equality -> T.sext * T.sext -> bool
  val eqRext : T.equality -> T.rext * T.rext -> bool
  val eqFext : T.equality -> T.fext * T.fext -> bool
  val eqCCext : T.equality -> T.ccext * T.ccext -> bool
   (* Pretty printing extensions *)
  val showSext : T.printer -> T.sext -> string
  val showRext : T.printer -> T.ty * T.rext -> string
  val showFext : T.printer -> T.fty * T.fext -> string
  val showCCext : T.printer -> T.ty * T.ccext -> string
 ) : MLTREE_UTILS =
```
The types hasher, equality, and printer represent functions for hashing, equality and pretty printing. These are defined as:

```
type hasher =
   \{\text{stm} : T.stm \rightarrow word,rexp : T.rexp -> word,
    fexp : T.fexp -> word,
    ccexp : T.ccexp -> word
   }
type equality =
   \{ \text{stm } : \text{T.stm} * \text{T.stm} \rightarrow \text{bool},rexp : T.rexp * T.rexp -> bool,
     fexp : T.fexp * T.fexp -> bool,
     ccexp : T.ccexp * T.ccexp -> bool
   }
type printer =
   \{ \text{stm } : \text{T.stm} \rightarrow \text{string}, \}rexp : T.rexp -> string,
     fexp : T.fexp -> string,
     ccexp : T.ccexp -> string,
     dstReg : T.ty * T.var -> string,
```
<span id="page-69-0"></span><sup>79</sup>**file:** mltree/mltree-utils.sml

srcReg : T.ty \* T.var -> string }

For example, to instantiate a Utils module for our DSPMLTree, we can write:

```
structure U = MLTreeUtils
  (structure T = DSPMLTree
   fun hashSext \{stm, resp, fexp, ccexp\} (FOR(i, a, b, s)) =
         Word.fromIntX i + \text{rexp } a + \text{rexp } b + \text{stm } sand hashRext \{stm, resp, fexp, cexp\} e =(case e of
           SUM(i, a, b, c) \implies Word.formatntX i + resp a + resp b + resp c| SADD(a,b) => rexp a + rexp b
         | SSUB(a,b) => 0w12 + rexp a + rexp b
         | SMUL(a, b) => 0w123 + rexp a + rexp b
         | SDIV(a, b) => 0w1245 + rexp a + rexp b
        \lambdafun hashFext = = 0w0
   fun hashCCext = = 0w0
   fun eqSext {stm, rexp, fexp, ccexp}
      (FOR(i, a, b, s), FOR(i', a', b', s')) =i=i' andalso rexp(a,a') andalso rexp(b,b') andalso stm(s,s')
   fun eqRext \{stm, resp, fexp, ccexp\} (e,e') =(case (e,e') of
        (SUM(i,a,b,c),SUM(i',a',b',c')) =>
          i=i' andalso rexp(a,a') andalso rexp(b,b') andalso stm(c,c')
     | (SADD(a,b),SADD(a',b')) => rexp(a,a') andalso rexp(b,b')
     | (SSUB(a, b), SSUB(a', b')) => resp(a, a') andalso resp(b, b')| (SMUL(a,b),SMUL(a',b')) => rexp(a,a') andalso rexp(b,b')
     | (SDIV(a, b), SDIV(a', b')) => rexp(a, a') andalso rexp(b, b')| = > false
    \lambdafun eqFext = = truefun eqCCext = = true
   fun showSext {stm, rexp, fexp, ccexp, dstReg, srcReg}
          (FOR(i, a, b, s)) ="for("^dstReg i^":="^rexp a^".."^rexp b^")"^stm s
   fun ty t = "."^TInt.toString tfun showRext \{stm, resp, fexp, cexp, dstReg, srcReg\} e =(case (t,e) of
           SUM(i,a,b,c) =>
             "sum"^ty t^"("^dstReg i^":="^rexp a^".."^rexp b^")"^rexp c
         | SADD(a,b) => "sadd"<sup>*</sup>ty t<sup>*</sup>"("rexp a<sup>*</sup>","<sup>*</sup>rexp b<sup>*</sup>")"
         | SSUB(a,b) => "ssub"<sup>*</sup>ty t<sup>*</sup>"("rexp a<sup>*</sup>","<sup>*</sup>rexp b<sup>*</sup>")"
         | SMUL(a,b) => "smul"<sup>-</sup>ty t<sup>o</sup>"("rexp a<sup>o</sup>","<sup>o</sup>rexp b<sup>o"</sup>)"
         | SDIV(a,b) => "sdiv"<sup>*</sup>ty t<sup>*</sup>"("rexp a<sup>*</sup>","<sup>*</sup>rexp b<sup>*</sup>")"
         )
   fun showFext = = "
```

```
fun showCCext = = "\lambda
```
#### **23.0.2 MLTree Fold**

The functor MLTreeFold<sup>[80](#page-71-0)</sup> provides the basic functionality for implementing various forms of aggregation function over the MLTree datatypes. Its signature is

```
signature MLTREE_FOLD81} =
sig
   structure T : MLTREE
   val fold : 'b folder -> 'b folder
end
functor MLTreeFold82}(structure T : MLTREE
   (* Extension mechnism *)
   val sext : 'b T.folder \rightarrow T.sext * 'b \rightarrow 'bval rext : 'b T.folder -> T.ty * T.rext * 'b -> 'b
   val fext : 'b T.folder \rightarrow T.fty * T.fext * 'b \rightarrow 'b
   val ccext : 'b T.folder -> T.ty * T.ccext * 'b -> 'b
  ) : MLTREE_FOLD =
```
The type folder is defined as:

```
type 'b folder =
    \{ \text{stm} : T.stm * 'b \rightarrow 'b,rexp : T.rexp * 'b -> 'b,
      fexp : T.fexp * 'b -> 'b,
      ccexp : T.ccexp * 'b -> 'b
    }
```
#### **23.0.3 MLTree Rewriting**

The functor MLTreeRewrite<sup>[83](#page-71-3)</sup> implements a generic term rewriting engine which is useful for performing various transformations on MLTree terms. Its signature is

```
signature MLTREE_REWRITE84} =
sig
    structure T : MLTREE
   val rewrite :
           (* User supplied transformations *)
           \{ \text{resp } : (\text{T.} \text{resp } \rightarrow \text{T.} \text{resp}) \rightarrow (\text{T.} \text{resp } \rightarrow \text{T.} \text{resp}), \}80file: mltree/mltree-fold.sml
```
<span id="page-71-1"></span><span id="page-71-0"></span><sup>81</sup>**file:** mltree/mltree-fold.sig

<span id="page-71-2"></span><sup>82</sup>**file:** mltree/mltree-fold.sml

<span id="page-71-3"></span><sup>83</sup>**file:** mltree/mltree-rewrite.sml

<span id="page-71-4"></span><sup>84</sup>**file:** mltree/mltree-rewrite.sig
```
fexp : (T.fexp \rightarrow T.fexp) \rightarrow (T.fexp \rightarrow T.fexp),ccexp : (T.ccexp \rightarrow T.ccexp) \rightarrow (T.ccexp \rightarrow T.ccexp),
          stm : (T.stm \rightarrow T.stm) \rightarrow (T.stm \rightarrow T.stm)} -> T.rewriters
end
85</sup>
  (structure T : MLTREE
   (* Extension *)
   val sext : T.rewriter -> T.sext -> T.sext
   val rext : T.rewriter -> T.rext -> T.rext
   val fext : T.rewriter -> T.fext -> T.fext
   val ccext : T.rewriter -> T.ccext -> T.ccext
  ) : MLTREE_REWRITE =
```
The type rewriter is defined in signature MLTREE<sup>[86](#page-72-1)</sup> as:

```
type rewriter =
    \{ stm : T.stm \rightarrow T.stm,
      rexp : T.rexp -> T.rexp,
      fexp : T.fexp -> T.fexp,
      ccexp : T.ccexp -> T.ccexp
    }
```
## **23.0.4 MLTree Simplifier**

The functor MLTreeSimplify<sup>[87](#page-72-2)</sup> implements algebraic simplification and constant folding for MLTree. Its signature is:

```
signature MLTREE_SIMPLIFIER88 =
sig
  structure T : MLTREE
  val simplify :
       addressWidth : int -> T.simplifier
end
89</sup>
 (structure T : MLTREE
  (* Extension *)
  val sext : T.rewriter -> T.sext -> T.sext
  val rext : T.rewriter -> T.rext -> T.rext
  val fext : T.rewriter -> T.fext -> T.fext
  val ccext : T.rewriter -> T.ccext -> T.ccext
 ) : MLTREE_SIMPLIFIER =
```
<span id="page-72-0"></span><sup>85</sup>**file:** mltre/mltree-rewrite.sml

<span id="page-72-1"></span><sup>86</sup>**file:** mltree/mltree.sig

- <span id="page-72-2"></span><sup>87</sup>**file:** mltree/mltree-simplify.sml
- <span id="page-72-3"></span><sup>88</sup>**file:** mltree/mltree-simplify.sig
- <span id="page-72-4"></span><sup>89</sup>**file:** mltree/mltree-simplify.sml

Where type *simplifier* is defined in signature MLTREE<sup>[90](#page-73-0)</sup> as:

```
type simplifier =
     \{ \text{stm} \ : \ T.\text{stm} \rightarrow T.\text{stm},rexp : T.rexp -> T.rexp,
        fexp : T.fexp -> T.fexp,
       ccexp : T.ccexp -> T.ccexp
     }
```
<span id="page-73-0"></span><sup>90</sup>**file:** mltree/mltree.sig

# **24 Instruction Selection**

Instruction selection modules are reponsible for translating MLTree $91$  statements into a flowgraph consisting of target machine instructions. MLRISC decomposes this complex task into *three* components:

- **Instruction selection modules** which are responsible for mapping a sequence of MLTree statements into a sequence target machine code,
- **Flowgraph builders** which are responsible for constructing the graph representation of the program from a sequence of target machine instructions, and

**Client Extender** which are responsible for compiling MLTree extensions (see also Section [22\)](#page-63-0).

By detaching these components, extra flexiblity is obtained. For example, the MLRISC system uses two different internal representations. The first, cluster<sup>[92](#page-74-1)</sup>, is a *light-weight* representation which is suitable for simple compilers without extensive optimizations; the second, MLRISC IR<sup>[93](#page-74-2)</sup>, is a *heavy duty* representation which allows very complex transformations to be performed. Since the flowgraph builders are detached from the instruction selection modules, the same instruction selection modules can be used for both representations.

For consistency, the three components communicate to each other via the same stream<sup>[94](#page-74-3)</sup> interface.

## **24.1 Interface Definition**

All instruction selection modules satisfy the following signature:

```
signature MLTREECOMP95 =
sig
  96</sup>
  97
  98</sup>
     sharing T.LabelExp = I.LabelExp99</sup>
     sharing I.C = Ctype instrStream = (I.instruction,C.regmap,C.cellset) T.stream
  type mltreeStream = (T.stm,C.regmap,T.mlrisc list) T.stream
  val selectInstructions : instrStream -> mltreeStream
end
```
Intuitively, this signature states that the instruction selection module returns a function that can transform a stream of MLTree statements (mltreeStream) into a stream of instructions of the target machine (instrStream).

<span id="page-74-8"></span><span id="page-74-7"></span><span id="page-74-6"></span><span id="page-74-5"></span><span id="page-74-4"></span><span id="page-74-3"></span><span id="page-74-2"></span><span id="page-74-1"></span><span id="page-74-0"></span>url: mltree.html url: cluster.html url: mlrisc-ir.html url: stream.html **file:** mltree/mltreecomp.sig url: mltree.html  $^{97}\rm{url:}\textbf{instructions.html}$ url: cells.html url: labelexp.html

#### **24.1.1 Compiling Client Extensions**

Compilation of client extensions to MLTREE is controlled by the following signature:

```
signature100</sup> =
sig
  101</sup>
  102</sup>
   103</sup>
      sharing T.LabelExp = I.LabelExp104</sup>
      sharing I.C = Ctype reducer =
     (I.instruction,C.regmap,C.cellset,I.operand,I.addressing_mode) T.reducer
   val compileSext : reducer \rightarrow {stm:T.sext, an:T.an list} \rightarrow unit
   val compileRext : reducer \rightarrow {e:T.ty * T.rext, rd:C.cell, an:T.an list} \rightarrow unit
  val compileFext : reducer -> {e:T.ty * T.fext, fd:C.cell, an:T.an list} -> unit
   val compileCCext : reducer \rightarrow {e:T.ty * T.ccext, ccd:C.cell, an:T.an list} \rightarrow unit
end
```
Methods compileSext, compileRext, etc. are callbacks that are responsible for compiling MLTREE extensions. The arguments to these callbacks have the following meaning:

**reducer** The first argument is always the reducer, which contains internal methods for translating ML-Tree constructs into machine code. These methods are supplied by the instruction selection modules.

**an** This is a list of annotations that should be attached to the generated code.

**ty, fty** These are the types of the extension construct.

**stm, e** This are the extension statement and expression.

**rd, fd, cd** These are the target registers of the expression extension, i.e. the callback should generate the appropriate code for the expression and writes the result to this target.

For example, when an instruction selection encounters a FOR $(i, a, b, s)$  statement extension defined in Section [22,](#page-63-0) the callback

compileStm reducer {  $strm = FOR(i, a, b, s)$ , an=an }

is be involved.

The reducer type is defined in the signature MLTREE<sup>[105](#page-75-5)</sup> and has the following type:

<span id="page-75-3"></span><sup>103</sup>url: cells.html <sup>104</sup>url: labelexp.html

<span id="page-75-0"></span><sup>100</sup>**file:** mltree/mltreecomp.sig

<span id="page-75-1"></span> $^{101}$ url: mltree.html

<span id="page-75-2"></span><sup>102</sup>url: instructions.html

<span id="page-75-5"></span><span id="page-75-4"></span>

<sup>105</sup>**file:** mltree/mltree.sig

```
datatype reducer =
 REDUCER of
  { reduceRexp : rexp -> reg,
   reduceFexp : fexp -> reg,
   reduceCCexp : ccexp -> reg,
   reduceStm : stm * an list -> unit,
   operand : rexp -> I.operand,
   reduceOperand : I.operand -> reg,
   addressOf : rexp -> I.addressing_mode,
   emit : I.instruction * an list -> unit,
   instrStream : (I.instruction,C.regmap,C.cellset) stream,
   mltreeStream : (stm,C.regmap,mlrisc list) stream
 }
```
The components of the reducer are

- **reduceRexp, reduceFexp, reduceCCexp** These functions take an expression of type integer, floating point and condition code, translate them into machine code and return the register that holds the result.
- **reduceStm** This function takes an MLTree statement and translates it into machine code. it also takes a second argument, which is the list of annotations that should be attached to the statement.
- **operand** This function translates an rexp into an operand of the machine architecture.
- **reduceOperand** This function takes an operand of the machine architecture and reduces it into an integer register.
- **addressOf** This function takes an rexp, treats it as an address expression and translates it into the appropriate addresssing\_mode of the target architecture.
- **emit** This function emits an instruction with attached annotations to the instruction stream
- **instrStream, mltreeStream** These are the instruction stream and mltree streams that are currently bound to the extender.

#### **24.1.2 Extension Example**

Here is an example of how the extender mechanism can be used, using the DSP\_MLTREE extensions defined in Section [22.](#page-63-0) We need supply two new functions, compileDSPStm for compiling the FOR construct, and compileDSPRexp for compiling the SUM, and saturated arithmetic instructions.

The first function, compileDSPStm, is generic and simply translates the FOR loop into the appropriate branches. Basically, we will translate  $FOR(i, start, stop, body)$  into the following loop in pseudo code:

```
limit = stopi = startgoto test
loop: bodyi = i + 1test: if i \leq limit goto loop
```
This transformation can be implemented as follows:

```
functor DSPMLTreeExtensionComp
   (structure I : DSP_INSTRUCTION_SET
    structure T : DSP_MLTREE
      sharing I.LabelExp = T.LabelExp
   ) =struct
  structure I = I
  structure T = T
  structure C = I.C
  type reducer =
    (I.instruction,C.regmap,C.cellset,I.operand,I.addressing_mode) T.reducer
  fun mark(s, []) = s
    | mark(s, a::an) = mark(ANNOTATION(s, a), an)fun compileSext (REDUCER{reduceStm, ...})
     \{stm = FOR(i, start, stop, body), an\} =let val limit = C.newReg()val loop = Label.newLabel ""
      val test = Label.newLabel ""
  in reduceStm(
        SEQ[MV(32, i, start),
            MV(32, limit, stop),
            JMP([], [LABEL(LabelExp.LABEL test)], []),
            LABEL loop,
            body,
            MV(32, i, ADD(32, REG(32, i), LI 1),
            LABEL test,
            mark(BCC([],
                   CMP(32, LE, REG(32, i), REG(32, limit)),
                     loop),
                 an),
           ]
     )
  end
  ...
```
In this transformation, we have chosen to proprogate the annotation an into the branch constructor. Assuming the target architecture that we are translated into contains saturated arithmetic instructions SADD, SSUB, SMUL and SDIV, the DSP extensions SUM and saturated arithmetic expressions can be handled as follows.

```
fun compileRext (REDUCER{reduceStm, reduceRexp, emit, ...})
    \{ty, e, rd, an\} =(case (ty,e) of
   (,T.SUM(i, a, b, exp)) =>
    reduceStm(SEQ[MV(ty, rd, LI 0),
                   FOR(i, a, b,
```

```
mark(MV(ty, rd, ADD(ty, REG(ty, rd), exp)), an))
                  ]
              )
| (32,T.SADD(x,y)) => emit(I.SADD{r1=reduceRexp x,r2=reduceRexp y,rd=rd},an)
| (32,T.SSUB(x,y)) => emit(I.SSUB{r1=reduceRexp x,r2=reduceRexp y,rd=rd},an)
| (32,T.SMUL(x,y)) => emit(I.SMUL{r1=reduceRexp x,r2=reduceRexp y,rd=rd},an)
| (32,T.SDIV(x,y)) => emit(I.SDIV{r1=reduceRexp x,r2=reduceRexp y,rd=rd},an)
| ...
\lambdafun compileFext _{-} = ()
fun compileCCext _{-} = ()
```
end

Note that in this example, we have simply chosen to reduce a SUM expression into the high level FOR construct. Clearly, other translation schemes are possible.

# **24.2 Instruction Selection Modules**

Here are the actual code for the various back ends:

- 1.  $Sparc<sup>106</sup>$  $Sparc<sup>106</sup>$  $Sparc<sup>106</sup>$
- 2.  $PA-RISC^{107}$  $PA-RISC^{107}$  $PA-RISC^{107}$
- 3. Alpha<sup>[108](#page-78-2)</sup>
- 4. Power  $PC^{109}$  $PC^{109}$  $PC^{109}$
- 5. X86[110](#page-78-4)
- 6. C6xx

<span id="page-78-0"></span><sup>106</sup>**file:** sparc/mltree/sparc.sml

<span id="page-78-1"></span><sup>107</sup>**file:** hppa/mltree/hppa.sml

<span id="page-78-2"></span><sup>108</sup>**file:** alpha/mltree/alpha.sml

<span id="page-78-4"></span><span id="page-78-3"></span><sup>109</sup>**file:** ppc/mltree/ppc.sml <sup>110</sup>**file:** x86/mltree/x86.sml

# **25 Assemblers**

#### **25.0.1 Overview**

Assemblers in MLRISC satisfy the signature INSTRUCTION EMITTER $^{111}$  $^{111}$  $^{111}$ , which is defined as:

```
signature INSTRUCTION_EMITTER =
sig
  112</sup>
  structure 113</sup>structure S : INSTRUCTION_STREAM114
  115</sup>
     sharing I.C = Csharing S.P = Pval makeStream : Annotations.annotations ->
                   ((int -> int) \rightarrow I.instruction \rightarrow unit,unit,'b,'c,'d,'e) S.stream
```
end

The function makeStream returns an instruction stream. By default the output is bound to the stream AsmStream.asmOutStream defined in the structure AsmStream[116](#page-79-5) at creation time.

The structure AsmStream satisfy the following signature.

```
signature ASM_STREAM = sig
  val asmOutStream : TextIO.outstream ref
  val withStream : TextIO.outstream \rightarrow (2a \rightarrow b) \rightarrow 2a \rightarrow bend
```
#### **25.0.2 Redirecting the Output**

It is possible to redirect the output of an instruction stream. For example, the following statement

```
val asm = makeStream []
```
binds the output of asm to AsmStream.asmOutStream, which by default is just TextIO.stdOut. On the other hand, the statement

val asm = AsmStream.withStream mystream makeStream []

binds the output of asm to mystream.

- <span id="page-79-1"></span> $^{112}$ url: instructions.html
- <span id="page-79-2"></span><sup>113</sup>url: cells.html
- <span id="page-79-3"></span><sup>114</sup>url: streams.html
- <span id="page-79-4"></span><sup>115</sup>url: pseudo-ops.html

<span id="page-79-0"></span><sup>111</sup>**file:** emit/instruction-emitter.sig

<span id="page-79-5"></span><sup>116</sup>**file:** emit/asmStream.sml

## **25.0.3 More Details**

Assemblers are automatically generated by the MDGen<sup>[117](#page-80-0)</sup> tool. Some specific generated assemblers are listed below:

- 1.  $Sparc<sup>118</sup>$  $Sparc<sup>118</sup>$  $Sparc<sup>118</sup>$
- 2.  $Hppa^{119}$  $Hppa^{119}$  $Hppa^{119}$
- 3.  $Alpha<sup>120</sup>$  $Alpha<sup>120</sup>$  $Alpha<sup>120</sup>$
- 4. Power PC<sup>[121](#page-80-4)</sup>
- 5. X86[122](#page-80-5)

<span id="page-80-0"></span><sup>117</sup>url: mlrisc-md.html

<span id="page-80-1"></span><sup>118</sup>**file:** sparc/emit/sparcAsm.sml

<span id="page-80-2"></span><sup>119</sup>**file:** hppa/emit/hppaAsm.sml

<span id="page-80-3"></span><sup>120</sup>**file:** alpha/emit/alphaAsm.sml

<span id="page-80-4"></span><sup>121</sup>**file:** ppc/emit/ppcAsm.sml

<span id="page-80-5"></span><sup>122</sup>**file:** x86/emit/x86Asm.sml

# **26 Machine Code Emitters**

#### **26.0.1 Overview**

MLRISC lets the client to directly emit machine code and bypass the traditional assembly mechanism. Machine code emitters in MLRISC satisfy the signature INSTRUCTION EMITTER<sup>[123](#page-81-0)</sup>, which is defined as:

```
signature INSTRUCTION_EMITTER =
sig
```

```
124</sup>
125</sup>
structure S : INSTRUCTION_STREAM126
structure P : PSEUDO_OPS127
  sharing I.C = Csharing S.P = Pval makeStream : Annotations.annotations ->
                ((int -> int) -> I.instruction -> unit,unit,'b,'c,'d,'e) S.stream
```
end

The function makeStream returns an instruction stream. The output, a stream of bytes, is direct to the client supplied structure which satisfy the CODE\_STRING<sup>[128](#page-81-5)</sup> interface. This signature is defined as follows:

```
signature CODE_STRING = sig
 type code_string
 val init : int -> unit
 val update : int * Word8.word -> unit
 val getCodeString : unit -> code_string
end
```
## **26.0.2 More Details**

Machine code emitters are automatically generated by the MDGen<sup>[129](#page-81-6)</sup> tool. Some specific generated emitters are listed below:

1.  $Sparc<sup>130</sup>$  $Sparc<sup>130</sup>$  $Sparc<sup>130</sup>$ 

2.  $Hppa^{131}$  $Hppa^{131}$  $Hppa^{131}$ 

<span id="page-81-7"></span><sup>130</sup>**file:** sparc/emit/sparcMC.sml

<span id="page-81-3"></span><span id="page-81-2"></span><span id="page-81-1"></span><span id="page-81-0"></span><sup>123</sup>**file:** emit/instruction-emitter.sig <sup>124</sup>url: instructions.html <sup>125</sup>url: cells.html <sup>126</sup>url: streams.html <sup>127</sup>url: pseudo-ops.html <sup>128</sup>**file:** emit/code-string.sig

<span id="page-81-6"></span><span id="page-81-5"></span><span id="page-81-4"></span><sup>129</sup>url: mlrisc-md.html

<span id="page-81-8"></span><sup>131</sup>**file:** hppa/emit/hppaMC.sml

- 3.  $Alpha<sup>132</sup>$  $Alpha<sup>132</sup>$  $Alpha<sup>132</sup>$
- 4. Power  $PC^{133}$  $PC^{133}$  $PC^{133}$
- 5. X86[134](#page-82-2)

- <span id="page-82-1"></span><sup>133</sup>**file:** ppc/emit/ppcMC.sml
- <span id="page-82-2"></span><sup>134</sup>**file:** x86/emit/x86MC.sml

<span id="page-82-0"></span><sup>132</sup>**file:** alpha/emit/alphaMC.sml

# **27 Delay Slot Filling**

# **27.1 Overview**

Superscalar architectures such as the Sparc, MIPS, and PA-RISC contain delayed branch and/or load instructions. Delay slot filling is necessary task of the back end to keep the instruction pipelines busy. To accomodate the intricate semantics of branch delay slot in various architectures, MLRISC uses the following very general framework for dealing with delayed instructions.

**Instruction representation** To make it easy to deal with instruction with delay slot, MLRISC allow the following extensions to instruction representations.

- Instructions with delay slot may have a nop flag. When this flag is true the delay slot is assumed to be filled with a NOP instruction.
- Instructions with delay slots that can be nullified may have a nullified flag. When this flag is true the branch delay slot is assumed to be nullified.

**Nullification semantics** Unfortunately, nullification semantics in architectures vary. In general, MLRISC allows the following additional nullification characteristics to be specified.

- Nullification can be specified as illegal; this is needed because some instructions can not be nullified
- When nullification is enabled, the semantics of the delay slot instruction may depend on the direction of the branch, and whether a conditional test succeeds.
- Certain class of instructions may be declared to be illegal to fit into certain class of delay slots.

For example, conditional branch instructions on the Sparc are defined as follows:

```
Bicc of {b:branch, a:bool, label:Label.label, nop:bool}
  asm: ''b<br/>b><a>\t<label><nop>''
  padding: nop = true
  nullified: a = true and (case b of I.BA => false | = => true)
  delayslot candidate: false
```
where a is *annul* flag and nop is the nop flag (see the Sparc machine description<sup>[135](#page-83-0)</sup>). A constructor term

```
Bicc{b=BE, a=true, label=label, nop=true}
```
denotes the instruction sequence

be,a label nop

while

```
Bicc{b=BE, a=false, label=label, nop=false}
```
denotes

be label

<span id="page-83-0"></span><sup>135</sup>**file:** sparc/sparc.md

## **27.2 The Interface**

Architecture information about how delay slot filling is to be performed is described in the signature  $DELAY\_SLOT\_PROPERTIES^{136}.$  $DELAY\_SLOT\_PROPERTIES^{136}.$  $DELAY\_SLOT\_PROPERTIES^{136}.$ 

```
signature DELAY_SLOT_PROPERTIES =
sig
   structure I : INSTRUCTIONS
  datatype delay_slot =
     D_NONE | D_ERROR | D_ALWAYS
   | D_TAKEN | D_FALLTHRU
   val delaySlotSize : int
   val delaySlot : { instr : I.instruction, backward : bool } \rightarrow\{ n : \text{bool}, \}nOn : delay_slot,
    nOff : delay_slot,
    nop : bool
   }
   val enableDelaySlot :
 {instr : I.instruction, n:bool, nop:bool} -> I.instruction
   val conflict :
         {regmap:int->int,src:I.instruction,dst:I.instruction} -> bool
   val delaySlotCandidate :
         \{ jmp : I.instruction, delaySlot : I.instruction \} -> bool
   val setTarget : I.instruction * Label.label -> I.instruction
end
```
The components of this signature are:

**delay slot** This datatype describes properties related to a delay slot.

**D NONE** This indicates that no delay slot is possible.

**D ERROR** This indicates that it is an error

**D ALWAYS** This indicates that the delay slot is always active

**D TAKEN** This indicates that the delay slot is only active when branch is taken

**D FALLTHRU** This indicates that the delay slot is only active when branch is not taken

**delaySlotSize** This is size of delay slot in bytes.

**delaySlot** This method takes an instruction instr and a flag indicating whether the branch is backward, and returns the delay slot properties of an instruction. The properties is described by four fields.

**n : bool** This bit is if the nullified bit in the instruction is currently set.

**nOn : delay slot** This field indicates the delay slot type when the instruction is nullified.

**nOff : delay slot** This field indiciates the delay slot type when the instruction is not nullified.

<span id="page-84-0"></span><sup>136</sup>**file:** backpatch/delaySlotProps.sig

**nop : bool** This bit indicates whether there is an implicit padded nop.

**enableDelaySlot** This method set the nullification and nop flags of an instruction.

**conflict** This method checks whether there are any conflicts between instruction src and dst.

**delaySlotCandidate** This method checks whether instruction delaySlot is within the class of instructions that can fit within the delay slot of instruction jmp.

**setTarget** This method changes the branch target of an instruction.

## **27.2.1 Examples**

For example,

```
delaySlot{instr=instr, backward=true} =
{n=true, nOn=D_ERROR, nOff=D_ALWAYS, nop=true}
```
means that the instruction nullification bit is on, the the nullification cannot be turned off, delay slot is always active (when not nullified), and there is currently an implicit padded nop.

```
delaySlot{instr=instr, backward=false} =
{n=false, nOn=D_NONE, nOff=D_TAKEN, nop=false}
```
means that the nullification bit is off, the delay slot is inactive when the nullification bit is off, the delay slot is only active when the (forward) branch is taken when instr is not-nullified, and there is no implicitly padded nop.

```
delaySlot{instr=instr, backward=true} =
{n=true, nOn=D_TAKEN, nOff=D_ALWAYS, nop=true}
```
means that the nullification bit is on, the delay slot is active on a taken (backward) branch when the nullification bit is off, the delay slot is always active when instr is not-nullified, and there is currently an implicitly padded nop.

# **28 Span Dependency Resolution**

The span dependency resolution phase is used to resolve the values of client defined constants<sup>[137](#page-86-0)</sup> and labels<sup>[138](#page-86-1)</sup> in a program. An instruction whose immediate operand field contains a constant or label ex-pression<sup>[139](#page-86-2)</sup> which is too large is rewritten into a sequence of instructions to compute the same result. Similarly, short branches referencing labels that are too far are rewritten into the long form. For architectures that require the filling of delay slots, this is performed at the same time as span depedency resolution, to ensure maximum benefit results.

### **28.0.1 The Interface**

The signature SDI\_JUMPS describes architectural information about span dependence resolution.

```
140</sup> = sig
 141</sup>
 142</sup>
   sharing I.C = Cval branchDelayedArch : bool
 val isSdi : I.instruction -> bool
 val minSize : I.instruction -> int
 val maxSize : I.instruction -> int
 val sdiSize : I.instruction * (C.cell -> C.cell)
                          * (Label.label -> int) * int -> int
 val expand : I.instruction * int * int -> I.instruction list
end
```
The components in this interface are:

- **branchDelayedArch** A flag indicating whether the architecture contains delay slots. For example, this would be true on the MIPS, Sparc, PA RISC; but would be false on the x86 and on the Alpha.
- **isSdi** This function returns true if the instruction is *span dependent*, i.e. its size depends either on some unresolved constants, or on its position in the code stream.
- **sdiSize** This function takes a span dependent instruction, a regmap<sup>[143](#page-86-6)</sup>, a mapping from labels to code stream position, and its current code stream position and returns the size of its expansion in bytes.
- **expand** This function takes a span dependent instruction, its size, and its location and return its expansion.

The signature BBSCHED is the signature of the phase that performs span depedennce resolution and code generation.

<span id="page-86-0"></span><sup>137</sup>url: constants.html

<span id="page-86-1"></span><sup>138</sup>url: labels.html

<span id="page-86-2"></span><sup>139</sup>url: labexp.html

<span id="page-86-3"></span><sup>140</sup>**file:** backpatch/sdi-jumps.sig

<span id="page-86-4"></span><sup>141</sup>url: instructions.html

<span id="page-86-5"></span><sup>142</sup>url: cells.html

<span id="page-86-6"></span><sup>143</sup>url: regmap.html

```
144</sup> = sig
 145</sup>
 val bbsched : F.cluster -> unit
 val finish : unit -> unit
 val cleanUp : unit -> unit
end
```
### **28.0.2 The Modules**

Three different functors are present in the MLRISC system for performing span dependence resolution and code generator. Functor BBSched2 is the simplest one, which does not perform delay slot filling.

```
functor BBSched2
  (structure Flowgraph : FLOWGRAPH146
  147</sup>
  structure Emitter : INSTRUCTION_EMITTER148
    sharing Emitter.P = Flowgraph.P
    sharing Flowgraph.I = Jumps.I = Emitter.I
 ): BBSCHED
```
Functor SpanDependencyResolution performs both span dependence resolution and delay slot filling at the same time.

```
functor SpanDependencyResolution
 149</sup>
 structure Emitter : INSTRUCTION_EMITTER150
 151</sup>
  152</sup>
 153</sup>
   sharing Flowgraph.P = Emitter.P
   sharing Flowgraph.I = Jumps.I = DelaySlot.I = Props.I = Emitter.I
 ) : BBSCHED
```
Finally, functor BackPatch is a span dependency resolution module specially written for the x86<sup>[154](#page-87-10)</sup> architecture.

```
functor BackPatch
  (structure CodeString : CODE_STRING155
```

```
144file: backpatch/bbsched.sig
145url: cluster.html
146file: cluster/flowgraph.sig
147file: backpatch/sdi-jumps.sig
148url: mc.html
149file: cluster/flowgraph.sig
150url: mc.html
151file: backpatch/sdi-jumps.sig
152url: delayslots.html
153file: instructions/insnProps.sig
154url: x86.html
155file: emit/code-string.sig
```

```
156</sup>
157</sup>
158</sup>
159</sup>
160</sup>
 sharing Emitter. I = Jumps. I = Flowgraph. I = Props. I = Asm. I) : BBSCHED
```
<span id="page-88-0"></span><sup>156</sup>**file:** backpatch/sdi-jumps.sig

<span id="page-88-2"></span><span id="page-88-1"></span><sup>157</sup>**file:** instructions/insnProps.sig

<span id="page-88-3"></span><sup>158</sup>**file:** backpatch/vlBatchPatch.sig <sup>159</sup>url: cluster.html

<span id="page-88-4"></span> $160$ url: asm.html

# **29 The MLRISC Machine Description Language**

## **29.1 Overview**

*MDGen* is a machine description language is designed to automate various mundane and error prone tasks in developing a back-end for MLRISC. Currently, to target a new architecture the programmer must provide the following set of modules written in Standard ML:

- CELLS<sup>[161](#page-89-0)</sup> the properties of the register set and (some part of) memory hierarchy.
- INSTRUCTIONS<sup>[162](#page-89-1)</sup> the concrete instruction set representation.
- INSNS\_PROPERTIES $^{163}$  $^{163}$  $^{163}$  properties of the instructions.
- SHUFFLE<sup>[164](#page-89-3)</sup> methods to emit linearized code from parallel copies.
- ASSEMBLER<sup>[165](#page-89-4)</sup> the assembler
- $MC^{166}$  $MC^{166}$  $MC^{166}$  the machine code emitter
- $SDI_JUMPS<sup>167</sup>$  $SDI_JUMPS<sup>167</sup>$  $SDI_JUMPS<sup>167</sup>$  methods for resolving span-dependent instructions.
- DELAY\_SLOTS\_PROPERTIES<sup>[168](#page-89-7)</sup> machine properties for delay slot filling, if a machine architecture contains branch delay slots or load delay slots.
- SSA PROPERTIES<sup>[169](#page-89-8)</sup> semantics properties for performing optimizations in Static Single Assignment form.

In general, writing a backend is tedious even with SML's abstraction capabilities. Furthermore, the machine description is procedural in natural and must be checked by hand.

## **29.2 What is in MDGen?**

The MDGen tool simplifies the process of developing a new MLRISC backend. MDGen provides the following:

- A representation description language for specifying the machine encoding of the instruction set, using an extension of ML's algebraic datatype facility.
- A semantics description language for specifying the abstract semantics of the instructions.

<span id="page-89-0"></span><sup>161</sup>**file:** instructions/cells.sig

<span id="page-89-1"></span><sup>162</sup>**file:** instructions/instructions.sig

<span id="page-89-2"></span><sup>163</sup>**file:** instructions/insnProps.sig

<span id="page-89-3"></span><sup>164</sup>**file:** instructions/shuffle.sig

<span id="page-89-4"></span><sup>165</sup>**file:** emit/instruction-emitter.sig

<span id="page-89-5"></span><sup>166</sup>**file:** emit/instruction-emitter.sig

<span id="page-89-6"></span><sup>167</sup>**file:** ../backpatch/sdi-jumps.sig

<span id="page-89-7"></span><sup>168</sup>**file:** ../backpatch/delaySlotProps.sig

<span id="page-89-8"></span><sup>169</sup>**file:** ../SSA/ssaProps.sig

Both sub-languages are based on ML's syntax and semantics, so they should be readily familiar to all MLRISC users.

A backend developer can specify a new machine architecture using the MDGen language, and in turn, the MDGen tool generates ML modules that are required by the MLRISC system.

The basic concepts of MDGen are inspired largely from Norman Ramsey's New Jersey Machine Code Tool Kit $^{170}$  $^{170}$  $^{170}$  and Ramsey and Davidson's Lambda RTL $^{171}$  $^{171}$  $^{171}$ .

## **29.3 A Sample Description**

Here we present a sample MDGen description, using the Alpha as an example. We highlight all keywords in the MDGen language in. A typical machine description is structured as follows:

```
architecture Alpha =
struct
   name "Alpha"
   superscalar
   little endian
   lowercase assembly
```
end

[29.3.1](#page-90-2) Storage cells and locations.

[29.3.3](#page-93-0) Instruction encoding formats specification.

[29.3.2](#page-91-0) Instruction definition.

Here, we declare that the Alpha is a superscalar machine using little endian encoding. Furthermore, assembly output should be displayed in lowercase– this is for personal esthetic reasons only; most assemblers are case insensitive.

### <span id="page-90-2"></span>**29.3.1 Specifying Storage Cells and Locations**

A *cell* is an abstract resource location for holding data values. On typical machines, the types of cells include general purpose registers, floating point registers, and condition code registers.

The storage declaration defines different *cellkinds*. MLRISC requires the cellkinds GP, FP, CC to be defined. These are the cellkinds for general purpose registers, floating point registers and condition code registers.

In the following sequence of declarations, a few things are defined:

- The cellkinds GP, FP, CC are defined. Furthermore, the cellkinds MEM, CTRL, which stand for memory and control (dependence), are also implicitly defined.
- The assembly as clauses specify how a specific cell type is to be displayed. Here, we specify that register 30, the stack pointer, should be displayed specially as \$sp.
- The in cellset clause, when attached, tells MDGen that the associated cellkind should be part of the [cellset .](cellset.html) The clause in cellset GP tells MDGen that the a cell of type CC should be treated the same as a GP
- The locations declarations define a few abbreviations: stackptrR is the stack pointer, asmTmpR is the assembly temporary, fasmTmp is the floating point assembly temporary etc.

<span id="page-90-0"></span><sup>170</sup>url: http://www.cs.virginia.edu/ nr/toolkit

<span id="page-90-1"></span><sup>171</sup>url: http://www.cs.virginia.edu/zephyr/csdl/lrtlindex.html

```
storage
     GP = 32 cells of 64 bits in cellset called "register"
        assembly as (\text{fn } 30 \Rightarrow \text{ "$sp"}\vert r => "\mathcal{F}"Int.toString r)
   | FP = 32 cells of 64 bits in cellset called "floating point register"
        assembly as (fn f \Rightarrow "f"^Int.toString f)
   | CC = cells of 64 bits in cellset GP called "condition code register"
                assembly as "cc"
  locations
      stackptrR = $GP[30]
  and asmTmpR = $GP[28]and fasmTmp = $FP[30]and GPReg r = $GP[r]and FPReg f = $GP[f]29.3.2 Specifying the Representation of Instructions
  structure Instruction =
  struct
  datatype ea =
      Direct of $GP
    | FDirect of $FP
     | Displace of base: $GP, disp:int
   datatype operand =
      REGop of $GP ''<GP>'' (GP)
     | IMMop of int ''<int>''
    | HILABop of LabelExp.labexp ''hi(<emit_labexp labexp>)''
     | LOLABop of LabelExp.labexp ''lo(<emit_labexp labexp>)''
     | LABop of LabelExp.labexp ''<emit_labexp labexp>''
     | CONSTop of Constant.const ''<emit_const const>''
   (*
    * When I say ! after the datatype name XXX, it means generate a
    * function emit_XXX that converts the constructors into the corresponding
   * assembly text. By default, it uses the same name as the constructor,
    * but may be modified by the lowercase/uppercase assembly directive.
    *
    *)
   datatype branch! =
     BR 0x30
                | BSR 0x34
                          | BLBC 0x3
    | BEQ 0x39 | BLT 0x3a | BLE 0x3b
    | BLBS 0x3c | BNE 0x3d | BGE 0x3e
    | BGT 0x3f
   datatype fbranch! =
```

```
FBEQ 0x31 | FBLT 0x32
| FBLE 0x33 | FBNE 0x35
| FBGE 0x36 | FBGT 0x37
datatype load! = LDL 0x28 | LDL_L 0x2A | LDQ 0x29 | LDQ_L 0x2B | LDQ_U 0x0B
datatype store! = STL 0x2C | STQ 0x2D | STQ_U 0x0Fdatatype fload[0x20..0x23]! = LDF | LDG | LDS | LDTdatatype fstore[0x24..0x27]! = STF | STG | STS | STT(* non-trapping opcodes *)
datatype operate! = (* table C-5 *)ADDL (0wx10,0wx00) | ADDQ (0wx10,0wx20)
                       | CMPBGE(0wx10,0wx0f) | CMPEQ (0wx10,0wx2d)
 | CMPLE (0wx10,0wx6d) | CMPLT (0wx10,0wx4d) | CMPULE (0wx10,0wx3d)
 | CMPULT(0wx10,0wx1d) | SUBL (0wx10,0wx09)
 | SUBQ (0wx10,0wx29)
 | S4ADDL(0wx10,0wx02) | S4ADDQ (0wx10,0wx22) | S4SUBL (0wx10,0wx0b)
 | S4SUBQ(0wx10,0wx2b) | S8ADDL (0wx10,0wx12) | S8ADDQ (0wx10,0wx32)
 | S8SUBL(0wx10,0wx1b) | S8SUBQ (0wx10,0wx3b)
 | AND (0wx11,0wx00) | BIC (0wx11,0wx08) | BIS (0wx11,0wx20)
 | CMOVEQ(0wx11,0wx24) | CMOVLBC(0wx11,0wx16) | CMOVLBS(0wx11,0wx14)
 | CMOVGE(0wx11,0wx46) | CMOVGT (0wx11,0wx66) | CMOVLE (0wx11,0wx64)
 | CMOVLT(0wx11,0wx44) | CMOVNE (0wx11,0wx26) | EQV (0wx11,0wx48)
 | ORNOT (0wx11,0wx28) | XOR (0wx11,0wx40)
 | EXTBL (0wx12,0wx06) | EXTLH (0wx12,0wx6a) | EXTLL(0wx12,0wx26)
 | EXTQH (0wx12,0wx7a) | EXTQL (0wx12,0wx36) | EXTWH(0wx12,0wx5a)
 | EXTWL (0wx12,0wx16) | INSBL (0wx12,0wx0b) | INSLH(0wx12,0wx67)
 | INSLL (0wx12,0wx2b) | INSQH (0wx12,0wx77) | INSQL(0wx12,0wx3b)
 | INSWH (0wx12,0wx57) | INSWL (0wx12,0wx1b) | MSKBL(0wx12,0wx02)
 | MSKLH (0wx12,0wx62) | MSKLL (0wx12,0wx22) | MSKQH(0wx12,0wx72)
 | MSKQL (0wx12,0wx32) | MSKWH (0wx12,0wx52) | MSKWL(0wx12,0wx12)
 | SLL (0wx12,0wx39) | SRA (0wx12,0wx3c) | SRL (0wx12,0wx34)
 | ZAP (0wx12,0wx30) | ZAPNOT (0wx12,0wx31)
 | MULL (0wx13,0wx00) | MULQ (0wx13,0wx20)
                       | UMULH (0wx13,0wx30)
 | SGNXL "addl" (0wx10,0wx00) (* same as ADDL *)
(* conditional moves *)
datatype pseudo_op! = DIVL | DIVLU
datatype operateV! = (* table C-5 opc/func *)ADDLV (0wx10,0wx40) | ADDQV (0wx10,0wx60)
   | SUBLV (0wx10,0wx49) | SUBQV (0wx10,0wx69)
   | MULLV (0wx13,0wx00) | MULQV (0wx13,0wx60)
```

```
datatype foperate! = (* table C-6 *)CPYS (0wx17,0wx20) | CPYSE (0wx17,0wx022) | CPYSN (0wx17,0wx021)
| CVTLQ (0wx17,0wx010) | CVTQL (0wx17,0wx030) | CVTQLSV (0wx17,0wx530)
| CVTQLV (0wx17,0wx130)
| FCMOVEQ (0wx17,0wx02a) | FCMOVEGE (0wx17,0wx02d) | FCMOVEGT (0wx17,0wx02f)
| FCMOVLE (0wx17,0wx02e) | FCMOVELT (0wx17,0wx02c) | FCMOVENE (0wx17,0wx02b)
 | MF_FPCR (0wx17,0wx025) | MT_FPCR (0wx17,0wx024)
                     (* table C-7 *)
 | CMPTEQ (0wx16,0wx0a5) | CMPTLT (0wx16,0wx0a6) | CMPTLE (0wx16,0wx0a7)
 | CMPTUN (0wx16,0wx0a4)
datatype foperateV! =
      ADDSSUD 0wx5c0
     | ADDTSUD 0wx5e0
    | CVTQSC 0wx3c
    | CVTQTC 0wx3e
    | CVTTSC 0wx2c
    | CVTTQC 0wx2f
    | DIVSSUD 0wx5ec
    | DIVTSUD 0wx5c3
    | MULSSUD 0wx5c2
    | MULTSUD 0wx5e2
    | SUBSSUD 0wx5c1
    | SUBTSUD 0wx5e1
datatype osf_user_palcode! =
  BPT 0x80 | BUGCHK 0x81 | CALLSYS 0x83
| GENTRAP 0xaa | IMB 0x86 | RDUNIQUE 0x9e | WRUNIQUE 0x9f
end (* Instruction *)
```
#### <span id="page-93-0"></span>**29.3.3 Specifying the Instruction Encoding Formats**

The Alpha has very simple instruction encoding formats.

```
instruction formats 32 bits
  Memoryopc:6, ra:5, rb:GP 5, disp: signed 16 (* p3-9 *)
   (* derived from Memory *)
| LoadStoreopc,ra,rb,disp =
    let val disp =
        case disp of
          I.REGop rb => emit_GP rb
        | I.IMMop i => itow i
        | I.HILABop le => itow(LabelExp.valueOf le)
        | I.LOLABop le => itow(LabelExp.valueOf le)
        | I.LABop le => itow(LabelExp.valueOf le)
        | I.CONSTop c => itow(Constant.valueOf c)
```

```
in Memoryopc,ra,rb,disp
   end
| ILoadStoreopc,r:GP,b,d = LoadStoreopc,ra=r,rb=b,disp=d
| FLoadStoreopc,r:FP,b,d = LoadStoreopc,ra=r,rb=b,disp=d
| Jumpopc:6,ra:GP 5,rb:GP 5,h:2,disp:int signed 14 (* table C-3 *)
| Memory_funopc:6, ra:GP 5, rb:GP 5, func:16 (* p3-9 *)
| Branchopc:branch 6, ra:GP 5, disp:signed 21 (* p3-10 *)
| Fbranchopc:fbranch 6, ra:FP 5, disp:signed 21 (* p3-10 *)
    (* p3-11 *)| Operate0opc:6,ra:GP 5,rb:GP 5,sbz:13..15,_:1=0,func:5..11,rc:GP 5
    (* p3-11 *)| Operate1opc:6,ra:GP 5,lit:signed 13..20,_:1=1,func:5..11,rc:GP 5
| Operateopc,ra,rb,func,rc =
    (case rb of
      I.REGop rb => Operate0opc,ra,rb,func,rc,sbz=0w0
    | I.IMMop i => Operate1opc,ra,lit=itow i,func,rc
    | I.HILABop le => Operate1opc,ra,lit=itow(LabelExp.valueOf le),func,rc
    | I.LOLABop le => Operate1opc,ra,lit=itow(LabelExp.valueOf le),func,rc
    | I.LABop le => Operate1opc,ra,lit=itow(LabelExp.valueOf le),func,rc
    | I.CONSTop c => Operate1opc,ra,lit=itow(Constant.valueOf c),func,rc
     )
| Foperateopc:6,fa:FP 5,fb:FP 5,func:5..15,fc:FP 5
| Palopc:6=0,func:26
```
### **29.3.4 Specifying the instruction set**

```
structure MC =
struct
   (* compute displacement address *)
  fun disp lab = itow(Label.addrOf lab - lloc - 4) ~>> 0w2
end
(*
 * The main instruction set definition consists of the following:
* 1) constructor-like declaration defines the view of the instruction,
 * 2) assembly directive in funny quotes '' '',
 * 3) machine encoding expression,
 * 4) semantics expression in [[ ]],
 * 5) delay slot directives etc (not necessary in this architecture!)
*)
instruction
 DEFFREG of $FP (* define a floating point register *)
    ''deffreg <FP>''
     (* Pseudo instruction for the register allocator *)
(* Load/Store *)
| LDA of r: $GP, b: $GP, d:operand (* use of REGop is illegal *)
```

```
''lda \langle r \rangle, \langle d \rangle()''
  ILoadStoreopc=0w08,r,b,d
| LDAH of r: $GP, b: $GP, d:operand (* use of REGop is illegal *)
  ''ldah\langle r \rangle, \langle d \rangle()''
  ILoadStoreopc=0w09,r,b,d
| LOAD of ldOp:load, r: $GP, b: $GP, d:operand, mem:Region.region
  ''<ldOp><r/>><r>></>,<d>()''
  ILoadStoreopc=emit_load ldOp,r,b,d
| STORE of stOp:store, r: $GP, b: $GP, d:operand, mem:Region.region
  '''<stOp> <r/> <r/> <d>()''
  ILoadStoreopc=emit_store stOp,r,b,d
| FLOAD of ldOp:fload, r: $FP, b: $GP, d:operand, mem:Region.region
  ''<ldOp><r/>><r>,<d>()''
 FLoadStoreopc=emit_fload ldOp,r,b,d
| FSTORE of stOp:fstore, r: $FP, b: $GP, d:operand, mem:Region.region
  ''<stOp><r>>> <d>()''
 FLoadStoreopc=emit_fstore stOp,r,b,d
(* Control Instructions *)
| JMPL of r: $GP, b: $GP, d:int * Label.label list
  ''impl<r/>2r, <d>()''
  Jumpopc=0wx1a,h=0w0,ra=r,rb=b,disp=d (* table C-3 *)
| JSR of r: $GP, b: $GP, d:int * C.cellset * C.cellset
  ''jsr \langle r \rangle, \langle d \rangle()''
  Jumpopc=0wx1a,h=0w1,ra=r,rb=b,disp=d
| RET of r: $GP, b: $GP, d:int
  ''ret \langle r \rangle, \langle d \rangle()''
  Jumpopc=0wx1a,h=0w2,ra=r,rb=b,disp=d
| BRANCH of branch * $GP * Label.label
  ''<branch> <GP>, <label>''
 Branchopc=branch,ra=GP,disp=disp label
| FBRANCH of fbranch * $FP * Label.label
  ''<fbranch> <FP>, <label>''
 Fbranchopc=fbranch,ra=FP,disp=disp label
(* Integer Operate *)
| OPERATE of oper:operate, ra: $GP, rb:operand, rc: $GP
    ''<oper> <ra>, <rb>, <rc>''
     (let val (opc,func) = emit_operate oper
```

```
in Operateopc,func,ra,rb,rc
        end)
  | OPERATEV of oper:operateV, ra: $GP, rb:operand, rc: $GP
      ''<oper> <ra>, <rb>, <rc>''
       (let val (opc,func) = emit_operateV oper
        in Operateopc,func,ra,rb,rc
        end)
  | PSEUDOARITH of oper: pseudo_op, ra: $GP, rb:operand, rc: $GP,
           tmps: C.cellset
      '' <oper> <ra>, <rb>, <rc>''
  (* Copy instructions *)
  | COPY of dst: $GP list, src: $GP list,
             impl:instruction list option ref, tmp: ea option
      ''<app emitInstr (Shuffle.shuffleregmap,tmp,dst,src)>''
  | FCOPY of dst: $FP list, src: $FP list,
              impl:instruction list option ref, tmp: ea option
      ''<app emitInstr (Shuffle.shufflefpregmap,tmp,dst,src)>''
  (* Floating Point Operate *)
  | FOPERATE of oper:foperate, fa: $FP, fb: $FP, fc: $FP
      ''<oper><fa>, <fb>, <fc>''
      (let val (opc,func) = emit_foperate oper
      in Foperateopc,func,fa,fb,fc
       end)
  (* Trapping versions of the above *)
  | FOPERATEV of oper:foperateV, fa: $FP, fb: $FP, fc: $FP
      ''<oper><fa>, <fb>, <fc>''
      Foperateopc=0wx16,func=emit_foperateV oper,fa,fb,fc
  (* Misc *)
  | TRAPB (* Trap barrier *)
      ''trapb''
      Memory_funopc=0wx18,ra=31,rb=31,func=0wx0
  | CALL_PAL of code:osf_user_palcode, def: $GP list, use: $GP list
      ''call_pal <code>''</sup>
      Palfunc=emit_osf_user_palcode code
end
```
## **29.4 4 Machine Descriptions**

Here are some machine descriptions in varing degree of completion.

- $\bullet$  Sparc $^{172}$  $^{172}$  $^{172}$
- $\bullet$  Hppa  $^{173}$  $^{173}$  $^{173}$
- $\bullet$  Alpha $^{174}$  $^{174}$  $^{174}$
- PowerPC [175](#page-97-3)
- $X86$ <sup>[176](#page-97-4)</sup>

# **29.5 Syntax Highlighting Macros**

• [For vim 5.3](md.vim)

- <span id="page-97-2"></span><sup>174</sup>**file:** ../alpha/alpha.md
- <span id="page-97-4"></span><span id="page-97-3"></span><sup>175</sup>**file:** ../ppc/ppc.md <sup>176</sup>**file:** ../X86/X86.md

<span id="page-97-0"></span><sup>172</sup>**file:** ../sparc/sparc.md

<span id="page-97-1"></span><sup>173</sup>**file:** ../hppa/hppa.md

# **30 The Graph Library**

## **30.1 Overview**

Graphs are the most fundamental data structure in the MLRISC system, and in fact in many optimizing compilers. MLRISC now contains an extensive library for working with graphs.

All graphs in MLRISC are modeled as edge- and node-labeled directed multi-graphs. Briefly, this means that nodes and edges can carry user supplied data, and multiple directed edges can be attached between any two nodes. Self-loops are also allowed.

A node is uniquely identified by its node\_id, which is simply an integer. Node ids can be assigned externally by the user, or else generated automatically by a graph. All graphs keep track of all node ids that are currently used, and the method new\_id : unit -> node\_id generates a new unused id.

A node is modeled as a node id and node label pair,  $(i, l)$ . An edge is modeled as a triple  $i \rightarrow_l j$ , which contains the *source* and *target* node ids i and j, and the edge label l. These types are defined as follows:

```
type 'n node = node_id * 'ntype 'e edge = node_id * node_id * 'e
```
#### **30.1.1 The graph signature**

All graphs are accessed through an abstract interface of the polymorphic type ('*n*,'*e*,'*g*) graph. Here, '*n* is the type of the node labels, '*e* is the type of the edge labels, and '*g* is the type of any extra information embedded in a graph. We call the latter graph info.

Formally, a graph G is a quadruple  $(V, L, E, I)$  where V is a set of node ids,  $L : V - \gt' a$  is a node labeling function from vertices to node labels,  $E$  is a multi-set of labeled-edges of type  $V*V*{e}$ , and  $I:{g}$ is the graph info.

The interface of a graph is packaged into a record of methods that manipulate the base representation:

```
signature GRAPH177} = sig
 type node_id = int
  type 'n node = node_id * 'ntype 'e edge = node_id * node_id * 'e
 exception Graph of string
 exception Subgraph
 exception NotFound
 exception Unimplemented
 exception Readonly
 datatype (2n, 2e, 2g) graph = GRAPH of (2n, 2e, 2g) graph_methods
 withtype ('n,'e,'g) graph_methods =
     { name : string,
        graph_info : 'g,
         (* selectors *)
         (* mutators *)
         (* iterators *)
      }
end
```
<span id="page-98-0"></span><sup>177</sup>**file:** graphs/graph.sig

A few exceptions are predefined in this signature, which have the following informal interpretation. Exception Graph is raised when a bug is encountered. The exception Subgraph is raised if certain semantics constraints imposed on a graph are violated. The exception NotFound is raised if lookup of a node id fails. The exception Unimplemented is raised if a certain feature is accessed but is undefined on the graph. The exception Readonly is raised if the graph is readonly and an update operation is attempted.

## **30.1.2 Selectors**

Methods that access the structure of a graph are listed below:

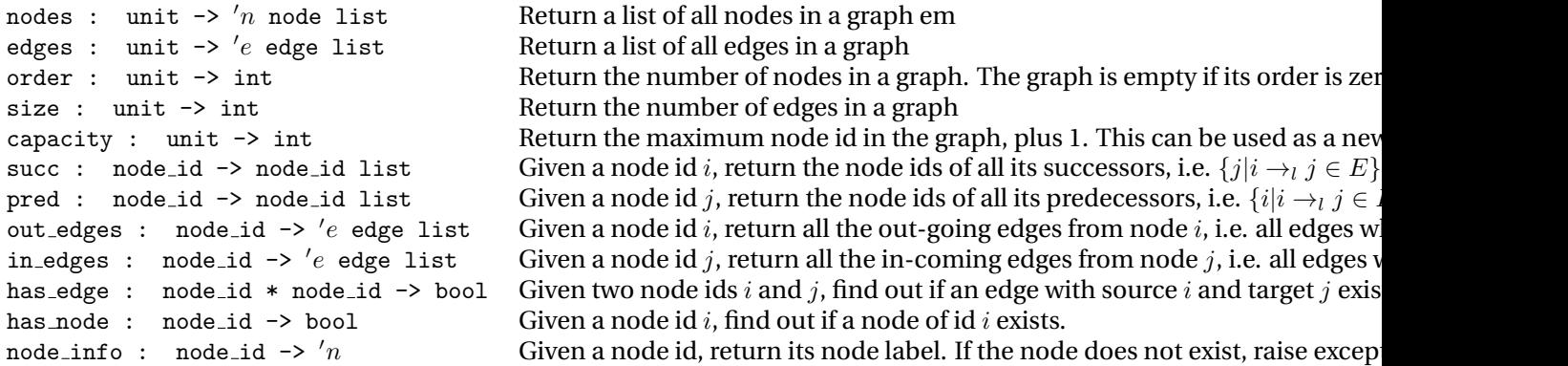

## **30.1.3 Graph hierarchy**

A graph  $G$  may in fact be a subgraph of a *base graph*  $G'$ , or obtained from  $G'$  via some transformation  $T$ . In such cases the following methods may be used to determine of the relationship between  $G$  and  $G'$ . An entry edge is an edge in G' that terminates at a node in G, but is not an edge in G. Similarly, an *exit edge* is an edge in  $G'$  that originates from a node in  $G$ , but is not an edge in  $G$ . An *entry node* is a node in  $G$ that has an incoming entry edge. An *exit node* is a node in G that has an out-going exit edge. If G is not a subgraph, all these methods will return nil.

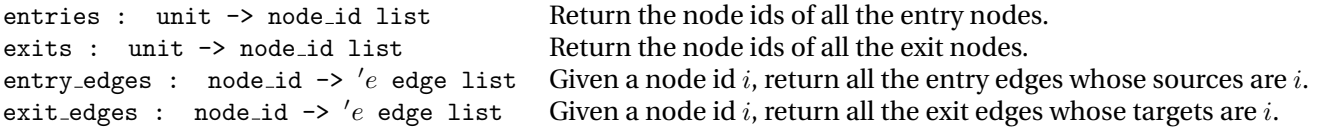

## **30.1.4 Mutators**

Methods to update a graph are listed below:

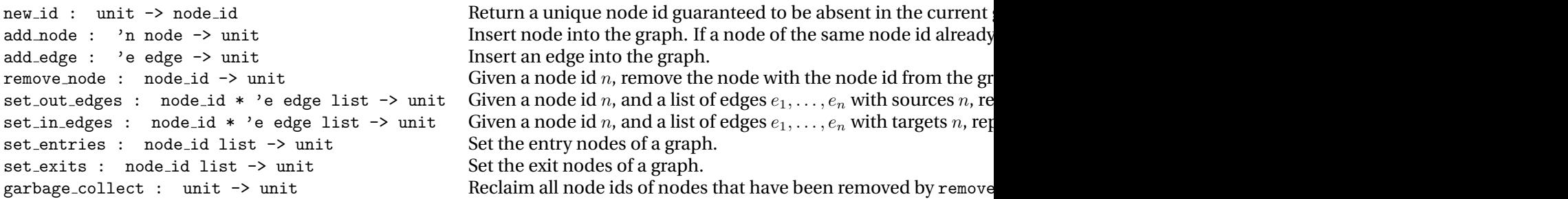

## **30.1.5 Iterators**

Two primitive iterators are supported in the graph interface. Method forall\_nodes iterates over all the nodes in a graph, while method forall\_edges iterates over all the edges. Other more complex iterators can be found in other modules.

forall nodes: ( $\ln$  node -> unit) -> unit Given a function f on nodes, apply f on all the nodes in the graph. forall edges :  $(e \text{ edge } \rightarrow \text{ unit})$   $\rightarrow$  unit Given a function  $f$  on edges, apply  $f$  on all the edges in the graph.

## **30.1.6 Manipulating a graph**

Since operations on the graph type are packaged into a record, an "object oriented" style of graph manipulation should be used. For example, if G is a graph object, then we can obtain all the nodes and edges of G as follows.

```
val GRAPH g = Gval edges = #edges g()val nodes = #nodes g()
```
We can view #edges g as sending the message to G. While all this seems like mere syntactic deviation from the usual signature/structure approach, there are two crucial differences which we will exploit: *(i)* records are first class objects while structures are not (consequently late binding of "methods" and cannot be easily simulated on the structure level); *(ii)* recursion is possible on the type level, while recursive structures are not available. The extra flexibility of this choice becomes apparent with the introduction of views later.

### **30.1.7 Creating a Graph**

A graph implementation has the following signature

```
178</sup> = sig
 val graph : string * 'g * int -> ('n,'e,'g) graph
end
```
The function graph takes a string (the name of the graph), graph info, and a default size as arguments and create an empty graph.

The functor DirectedGraph:

<span id="page-100-0"></span><sup>178</sup>**file:** graphs/graphimpl.sig

functor DirectedGraph(A : ARRAY\_SIG) : GRAPH\_IMPLEMENTATION

implements a graph using adjacency lists as internal representation. It takes an array type as a parameter. For graphs with node ids that are dense enumerations, the DynamicArray structure should be used as the parameter to this functor. The structure DirectedGraph is predefined as follows:

structure DirectedGraph<sup>[179](#page-101-0)</sup> = DirectedGraph(DynamicArray)

For node ids that are sparse enumerations, the structure HashArray, which implements integer-keyed hash tables with the signature of arrays, can be used as argument to DirectedGraph. For graphs with fixed sizes determined at creation time, the structure Array can be used (see also functor UndoableArray<sup>[180](#page-101-1)</sup>, which creates arrays with undoable updates, and transaction-like semantics.)

#### **30.1.8 Basic Graph Algorithms**

#### **30.1.9 Depth-/Breath-First Search**

```
val dfs : ('n,'e,'g) graph ->
           (node_id \rightarrow unit) ->
           ('e edge -> unit) ->
           node_id list -> unit
```
The function dfs takes as arguments a graph, a function f : node\_id -> unit, a function g : '*e* edge -> unit, and a set of source vertices. It performs depth first search on the graph. The function f is invoked whenever a new node is being visited, while the function g is invoked whenever a new edge is being traversed. This algorithm has running time  $O(|V| + |E|)$ .

```
val dfsfold : ('n,'e,'g) graph \rightarrow(node_id * 'a -> 'a) ->
              ('e edge * 'b -> 'a) ->
              node_id list -> 'a * 'b -> 'a * 'b
val dfsnum : ('n,'e,'g) graph ->
              (node_id * 'a -> 'a) ->
               dfsnum : int array, compnum : int array
```
The function bfs is similar to dfs except that breath first search is performed.

```
val bfs : ('n,'e,'g) graph \rightarrow(node_id \rightarrow unit) ->
            ('e edge -> unit) ->
            node_id list -> unit
val bfsdist : ('n,'e,'g) graph \rightarrow node_id list \rightarrow int array
```
### **30.1.10 Preorder/Postorder numbering**

```
val preorder_numbering : ('n,'e,'g) graph \rightarrow int \rightarrow int array
val postorder_numbering : ('n,'e,'g) graph \rightarrow int \rightarrow int array
```
Both these functions take a tree T and a root  $v$ , and return the preorder numbering and the postorder numbering of the tree respectively.

<span id="page-101-0"></span><sup>179</sup>**file:** graphs/digraph.sml

<span id="page-101-1"></span><sup>180</sup>**file:** library/undoable-array.sml

#### **30.1.11 Topological Sort**

val topsort : ('*n*,'*e*,'*g*) graph -> node\_id list -> node\_id list

The function topsort takes a graph  $G$  and a set of source vertices  $S$  as arguments. It returns a topological sort of all the nodes reachable from the set S. This algorithm has running time  $O(|S| + |V| + |E|)$ .

#### **30.1.12 Strongly Connected Components**

```
val strong_components : ('n,'e,'g) graph ->
   (node_id list * 'a \rightarrow 'a) \rightarrow 'a \rightarrow 'a
```
The function strong\_components takes a graph  $G$  and an aggregate function  $f$  with type

node\_id list \* '*a* -> '*a*

and an identity element  $x : 'a$  as arguments. Function  $f$  is invoked with a strongly connected component (represented as a list of node ids) as each is discovered. That is, the function strong\_components computes

 $f(SCC_n, f(SCC_{n-1}, \ldots, f(SCC_1, x)))$ 

where  $SCC_1, \ldots, SCC_n$  are the strongly connected components in topological order. This algorithm has running time  $O(|V| + |E|)$ .

### **30.1.13 Biconnected Components**

```
val biconnected_components : ('n,'e,'g) graph ->
       ('e edge list * 'a -> 'a) -> 'a -> 'a
```
The function biconnected\_components takes a graph  $G$  and an aggregate function  $f$  with type

'*e* edge list \* '*a* -> '*a*

and an identity element  $x : 'a$  as arguments. Function f is invoked with a biconnected component (represented as a list of edges) as each is discovered. That is, the function biconnected\_components computes

 $f( BCC_n, f( BCC_{n-1}, \ldots, f( BCC_1, x)))$ 

where  $BCC_1, \ldots, BCC_n$  are the biconnected components. This algorithm has running time  $O(|V| +$  $|E|$ ).

#### **30.1.14 Cyclic Test**

val is\_cyclic : ('*n*,'*e*,'*g*) graph -> bool

Function is\_cyclic tests if a graph is cyclic. This algorithm has running time  $O(|V| + |E|)$ .

#### **30.1.15 Enumerate Simple Cycles**

```
val cycles : (\n\cdot n, \n\cdot e, \n\cdot g) graph \rightarrow (\n\cdot e \n\cdot e \n\cdot e) edge list * \n\cdot a \rightarrow \n\cdot a \rightarrow \n\cdot a \rightarrow \n\cdot a
```
A simple cycle is a circuit that visits each vertex only once. The function cycles enumerates all simple cycles in a graph  $G$ . It takes as argument an aggregate function  $f$  of type

```
'e edge list * 'a -> 'a
```
and an identity element  $e$ , and computes as result the expression

 $f(c_n, f(c_{n-1}, f(c_{n-2}, \ldots, f(c_1, e))))$ 

where  $c_1, \ldots, c_n$  are all the simple cycles in the graph. All cycles  $c_1, \ldots, c_n$  are guaranteed to be distinct. A cycle is represented as a sequence of adjacent edges, i.e. in the order of

 $v_1 - v_2, v_2 - v_3, v_3 - v_4, \ldots, v_{n-1} - v_n, v_n - v_1$ 

Our implementation works by first decomposing the graph into its strongly connected components, then uses backtracking to enumerate simple cycles in each component.

## **30.1.16 Minimal Cost Spanning Tree**

```
signature181</sup> = sig
 exception Unconnected
 val spanning_tree : { weight : 'e edge -> 'a,
                             < : 'a * 'a -> bool
                    } -> ('n, 'e, 'g) graph
                      \rightarrow ('e edge * 'a -> 'a) -> 'a -> 'a
end
182</sup> : MIN_COST_SPANNING_TREE
```
Structure Kruskal implements Kruskal's algorithm for computing a minimal cost spanning tree of a graph. The function spanning\_tree takes as arguments:

- a weight function which when given an edge returns its weight
- an ordering function <, which is used to compare the weights
- a graph  $G$
- an accumulator function  $f$ , and
- an identity element  $x$

The function spanning\_tree computes

$$
f(e_n, f(e_{n-1}, \ldots, f(e_1, x)))
$$

where  $e_1, \ldots, e_n$  are the edges in a minimal cost spanning tree of the graph. The exception Unconnected is raised if the graph is unconnected.

<span id="page-103-0"></span><sup>181</sup>**file:** graphs/spanning-tree.sig

<span id="page-103-1"></span><sup>182</sup>**file:** graphs/kruskal.sml

#### **30.1.17 Abelian Groups**

Graph algorithms that deal with numeric weights or distances are parameterized with respect to the signatures ABELIAN\_GROUP or ABELIAN\_GROUP\_WITH\_INF. These are defined as follows:

```
signature 183} = sigtype elem
 val + : elem * elem -> elem
 val - : elem * elem -> elem
 val : elem -> elem
 val zero : elem
 val < : elem * elem -> bool
 val == : elem * elem \rightarrow bool
end
signature184</sup> = siginclude ABELIAN_GROUP
 val inf : elem
end
```
Signature ABELIAN\_GROUP specifies an ordered commutative group, while signature ABELIAN\_GROUP\_WITH\_INF specifies an ordered commutative group with an infinity element inf.

#### **30.1.18 Single Source Shortest Paths**

```
185</sup> = sig
 structure Num : ABELIAN_GROUP_WITH_INF
 val single_source_shortest_paths :
              { graph : ('n,'e,'g) graph,
                weight : 'e edge -> Num.elem,
                s : node_id
              \} ->
              { dist : Num.elem array,
                pred : node_id array
              }
end
186</sup> (Num : ABELIAN_GROUP_WITH_INF)
  : SINGLE_SOURCE_SHORTEST_PATHS
```
The functor Dijkstra implements Dijkstra's algorithm for single source shortest paths. The function single\_source\_shortest\_paths takes as arguments:

- a graph  $G$ ,
- a weight function on edges, and
- $\bullet$  the source vertex s.

```
183file: graphs/groups.sig
```

```
184file: graphs/groups.sig
```

```
185file: graphs/shortest-paths.sig
```

```
186file: graphs/dijkstra.sml
```
It returns two arrays dist and pred indexed by vertices. These arrays have the following interpretation. Given a vertex  $v$ ,

- dist[v] contains the distance of v from the source  $s$
- pred[v] contains the predecessor of v in the shortest path from s to v, or -1 if  $v = s$ .

Dijkstra's algorithm fails to work on graphs that have negative edge weights. To handle negative weights, Bellman-Ford's algorithm can be used. The exception NegativeCycle is raised if a cycle of negative total weight is detected.

```
functor BellmanFord187(Num : ABELIAN_GROUP_WITH_INF) : sig
   include SINGLE_SOURCE_SHORTEST_PATHS
   exception NegativeCycle
end
```
### **30.1.19 All Pairs Shortest Paths**

```
188</sup> = sigstructure Num : ABELIAN_GROUP_WITH_INF
 val all_pairs_shortest_paths :
              { graph : ('n,'e,'g) graph,
                weight : 'e edge -> Num.elem
              } ->
              { dist : Num.elem Array2.array,
                pred : node_id Array2.array
              }
end
189</sup> (Num : ABELIAN_GROUP_WITH_INF)
  : ALL_PAIRS_SHORTEST_PATHS
```
The functor FloydWarshall implements Floyd-Warshall's algorithm for all pairs shortest paths. The function all\_pairs\_shortest\_paths takes as arguments:

- a graph  $G$ , and
- a weight function on edges

It returns two 2-dimensional arrays dist and pred indexed by vertices  $(u, v)$ . These arrays have the following interpretation. Given a pair  $(u, v)$ ,

- dist $[u, v]$  contains the distance from  $u$  to  $v$ .
- pred $[u, v]$  contains the predecessor of v in the shortest path from u to v, or  $-1$  if  $u = v$ .

This algorithm runs in time  $O(|V|^3 + |E|)$ .

An alternative implementation is available that uses Johnson's algorithm, which works better for sparse graphs:

<span id="page-105-0"></span><sup>187</sup>**file:** graphs/bellman-ford.sml

<span id="page-105-1"></span><sup>188</sup>**file:** graphs/shortest-paths.sig

<span id="page-105-2"></span><sup>189</sup>**file:** graphs/floyd-warshall.sml

```
190</sup> (Num : ABELIAN_GROUP_WITH_INF)
   : sig include ALL_PAIRS_SHORTEST_PATHS
        exception Negative Cycle
    end
```
#### **30.1.20 Transitive Closure**

```
191</sup> = sig
  val acyclic_transitive_closure : + : ('e * 'e -> 'e), simple : bool
      -> ('n,'e,'g) graph -> unit
  val acyclic_transitive_closure2 :
     \{ + : 'e * 'e \rightarrow 'e,max : 'e * 'e -> 'e
     } -> ('n,'e,'g) graph -> unit
  val transitive_closure : ('e * 'e -> 'e) -> ('n,'e,'g) graph -> unit
192</sup> : TRANSITIVE_CLOSURE
```
Structure TransitiveClosure implements in-place transitive closures on graphs. Three functions are implemented. Functions acyclic\_transitive\_closure and acyclic\_transitive\_closure2 can be used to compute the transitive closure of an acyclic graph, whereas the function transitive\_closure computes the transitive closure of a cyclic graph. All take a binary function

+ : '*e* \* '*e* -> '*e*

defined on edge labels. Transitive edges are inserted in the following manner:

- $\bullet\,$  acyclic\_transitive\_closure: given  $u\to_l v$  and  $v\to_{l'} w$ , if the flag simple is false or if the transitive edge  $u \to w$  does not exists, then  $u \to_{l+l'} w$  is added to the graph.
- acyclic\_transitive\_closure2: given  $u\to_l v$  and  $v\to_{l'} w$ , the transitive  $u\to_{l+l'} w$  is added to the graph. Furthermore, all parallel edges

 $u \rightarrow_{l_1} w, \ldots, u \rightarrow_{l_n} w$ 

are coalesced into a single edge  $u \rightarrow_l w$ , where  $l = \max_{i=1...n} l_i$ 

### **30.1.21 Max Flow**

The function  $max_f1$  ow computes the maximum flow between the source vertex s and the sink vertex  $t$  in the graph when given a capacity function.

```
signature 193} = sigstructure Num : ABELIAN_GROUP
 val max_flow : { graph : ('n,'e,'g) graph,
                s : node_id,
                t : node_id,
```
<span id="page-106-0"></span><sup>190</sup>**file:** graphs/johnson.sml

<span id="page-106-2"></span><sup>192</sup>**file:** graphs/trans-closure.sml

<span id="page-106-1"></span><sup>191</sup>**file:** graphs/trans-closure.sml

<span id="page-106-3"></span><sup>193</sup>**file:** graphs/max-flow.sig

end

```
capacity : 'e edge -> Num.elem,
 flows : 'e edge * Num.elem -> unit
\} -> Num.elem
```
functor MaxFlow[194](#page-107-0)(Num : ABELIAN\_GROUP) : MAX\_FLOW The function max\_flow returns its result in the follow manner: The function returns the total flow

as its result value. Furthermore, the function flows is called once for each edge  $e$  in the graph with its associated flow  $f_e$ .

This algorithm uses Goldberg's preflow-push approach, and runs in  $O(|V|^2|E|)$  time.

#### **30.1.22 Min Cut**

The function min\_cut computes the minimum (undirected) cut in a graph when given a weight function on its edges.

```
195</sup> = sig
 structure Num : ABELIAN_GROUP
  val min_cut : { graph : ('n,'e,'g) graph,
                 weight : 'e edge -> Num.elem
               } -> node_id list * Num.elem
end
functor MinCut196(Num : ABELIAN_GROUP) : MIN_CUT
```
The function  $\min$  cut returns a list of node ids denoting one side of the cut C (the other side of the cut is  $(V - C)$  and the weight cut.

#### **30.1.23 Max Cardinality Matching**

val matching : ('*n*,'*e*,'*g*) graph -> ('*e* edge \* '*a* -> '*a*) -> '*a* -> '*a* \* int

The function BipartiteMatching.matching computes the maximal cardinality matching of a bipartite graph. As result, the function iterates over all the matched edges and returns the number of matched edges. The algorithm runs in time  $O(|V||E|)$ .

## **30.1.24 Node Partition**

```
signature NODE_PARTITION = sig
  type 'n node_partition
  val node_partition : ('n,'e,'g) graph \rightarrow 'n node_partition
  val !! : n \cdot n node_partition \rightarrow node_id \rightarrow n \cdot n node
  val == : 'n node_partition \rightarrow node_id * node_id \rightarrow bool
  val union : 'n node_partition \rightarrow ('n node * 'n node \rightarrow 'n node) \rightarrownode_id * node_id -> bool
  val union': 'n node_partition -> node_id * node_id -> bool
```
end

<span id="page-107-0"></span><sup>194</sup>**file:** graphs/max-flow.sml

<span id="page-107-1"></span><sup>195</sup>**file:** graphs/min-cut.sig

<span id="page-107-2"></span><sup>196</sup>**file:** graphs/min-cut.sml
#### **30.1.25 Node Priority Queue**

```
signature NODE_PRIORITY_QUEUE = sig
 type node_priority_queue
 exception EmptyPriorityQueue
 val create : (node_id * node_id -> bool) -> node\_priority_queueval fromGraph : (node_id * node_id -> bool) ->
    ('n,'e,'g) graph -> node_priority_queue
 val isEmpty : node_priority_queue -> bool
 val clear : node_priority_queue -> unit
 val min : node_priority_queue -> node_id
 val deleteMin : node_priority_queue -> node_id
 val decreaseWeight : node_priority_queue * node_id -> unit
 val insert : node_priority_queue * node_id -> unit
 val toList : node_priority_queue -> node_id list
end
```
#### **30.2 Views**

Simply put, a view is an alternative presentation of a data structure to a client. A graph, such as the control flow graph, frequently has to be presented in different ways in a compiler. For example, when global scheduling is applied on a region (a subgraph of the CFG), we want to be able to concentrate on just the region and ignore all nodes and edges that are not part of the current focus. All transformations that are applied on the current region view should be automatically reflected back to the entire CFG as a whole. Furthermore, we want to be able to freely intermix graphs and subgraphs of the same type in our program, without having to introducing sums in our type representations.

The subgraph\_view view combinator accomplishes this. Subgraph takes a list of nodes and produces a graph object which is a view of the node induced subgraph of the original graph. All modification to the subgraph are automatically reflected back to the original graph. From the client point of view, a graph and a subgraph are entirely indistinguishable, and furthermore, graphs and subgraphs can be freely mixed together (they are the same type from ML's point of view.)

This transparency is obtained by selective method overriding, composition, and delegation. For example, a generic graph object provides the following methods for setting and looking up the entries and exits from a graph.

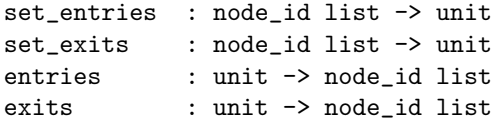

For example, a CFG usually has a single entry and a single exit. These methods allow the client to destinate one node as the entry and another as the exit. In the case of subgraph view, these methods are overridden so that the proper conventions are preserved: a node in a subgraph is an entry (exit) iff there is an in-edge (out-edge) from (to) outside the (sub-)graph. Similarly, the methods entry\_edges and exit\_edges can be used return the entry and exit edges associated with a node in a subgraph.

```
entry_edges : node_id -> 'e edge list
exit_edges : node_id -> 'e edge list
```
These methods are initially defined to return [] in a graph and subsequently overridden in a subgraph.

#### **30.2.1 Update Transparency**

Suppose a view G' is created from some base graphs or views. *Update transparency* refers to the fact that  $G<sup>'</sup>$  behaves consistently according to its conventions and semantics when updates are performed. There are 4 different type of update transparencies:

- *update opaque* A update opaque view disallows updates to both itself and its base graphs.
- *globally update transparent* A globally update transparent view allows updates to its base graphs but not to itself. Changes will then be automatically reflected in the view.
- *locally update transparent* A locally update transparent view allows updates to itself but not to its base graphs. Changes will be automatically reflected to the base graphs.
- *fully update transparent* A fully update transparent view allows updates through its methods or through its base graphs'.

#### **30.2.2 Structural Views**

#### **30.2.3 Reversal**

```
val ReversedGraphView.rev_view197 : ('n,'e,'g) graph -> ('n,'e,'g) graph
```
This combinator takes a graph  $G$  and produces a view  $G<sup>R</sup>$  which reverses the direction of all its edges, including entry and exit edges. Thus the edge  $i \rightarrow_l i$  in G becomes the edge  $j \rightarrow_l i$  in  $G^R$ . This view is fully update transparent.

#### **30.2.4 Readonly**

```
val ReadOnlyGraphView.readonly_view198 : ('n,'e,'g) graph -> ('n,'e,'g) graph
```
This function takes a graph  $G$  and produces a view  $G'$  in which no mutator methods can be used. Invoking a mutator method raises the exception Readonly. This view is globally update transparent.

#### **30.2.5 Snapshot**

```
functor GraphSnapShot199(GI : GRAPH_IMPLEMENTATION) : GRAPH_SNAPSHOT
signature GRAPH_SNAPSHOT = sig
   val snapshot : ('n,'e,'g) graph \rightarrow{ picture : ('n,'e,'g) graph, button : unit -> unit }
end
```
The function snapshot can be used to keep a cached copy of a view a.k.a the picture. This cached copy can be updated locally but the modification will not be reflected back to the base graph. The function button can be used to keep the view and the base graph up-to-date.

<span id="page-109-0"></span><sup>197</sup>**file:** graphs/revgraph.sml

<span id="page-109-1"></span><sup>198</sup>**file:** graphs/readonly.sml

<span id="page-109-2"></span><sup>199</sup>**file:** graphs/snap-shot.sml

#### **30.2.6 Map**

```
200</sup> :
 ('n node -> 'n') -> ('e edge -> 'e') -> ('g -> 'g') ->
 ('n,'e,'g) graph -> ('n','e','g') graph
```
The function map is a generalization of the map function on lists. It takes three functions

f : '*n* node -> '*n* g : '*e* edge -> '*e* h :  $'g \rightarrow g'$ 

and a graph  $G = (V, L, E, I)$  as arguments. It computes the view  $G' = (V, L', E', I')$  where

$$
L'(v) = f(v, L(v)) \text{ for all } v \in V
$$
  
\n
$$
E' = i \rightarrow_{g(i,j,l)} j|i \rightarrow_l j \in E
$$
  
\n
$$
I' = h(I)
$$

#### **30.2.7 Singleton**

```
val SingletonGraphView.singleton_view201 : ('n,'e,'g) graph -> node_id -> ('n,'e,'g) graph
```
Function singleton\_view takes a graph G and a node id v (which must exists in G) and return an edge-free graph with only one node  $(v)$ . This view is opaque.

#### **30.2.8 Node id renaming**

val RenamedGraphView.rename\_view<sup>[202](#page-110-2)</sup> : int -> ('n,'e,'g) graph -> ('n','e','g') graph

The function rename\_view takes an integer n and a graph G and create a fully update transparent view where all node ids are incremented by n. Formally, given graph  $G = (V, E, L, I)$  it computes the view  $G' = (V', E', L', I)$  where

$$
V' = v + n|v \in V
$$
  
\n
$$
E' = i + n \rightarrow_l j + n|i \rightarrow_l j \in E
$$
  
\n
$$
L' = \lambda v \cdot L(v - n)
$$

#### **30.2.9 Union and Sum**

```
203</sup> : ('g * 'g') \rightarrow 'g') ->
   ('n,'e,'g) graph * ('n,'e,'g') graph -> ('n','e','g'') graph
GraphCombinations.unions : ('n,'e,'g) graph list -> ('n,'e,'g) graph
GraphCombinations.sum : ('n,'e,'g) graph * ('n,'e,'g) graph -> ('n,'e,'g) graph
GraphCombinations.sums : ('n,'e,'g) graph list -> ('n,'e,'g) graph
```
<span id="page-110-0"></span><sup>200</sup>**file:** graphs/isograph.sml

<span id="page-110-1"></span><sup>201</sup>**file:** graphs/singleton.sml

<span id="page-110-2"></span><sup>202</sup>**file:** graphs/renamegraph.sml

<span id="page-110-3"></span><sup>203</sup>**file:** graphs/uniongraph.sml

Function union view takes as arguments a function f, and two graphs  $G = (V, L, E, I)$  and  $G' =$  $(V', L', E', I')$ , it computes the union  $G + G'$  of these graphs. Formally,  $G \cup G' = (V'', L'', E'', I'')$  where

$$
V'' = V \cup V'
$$
  
\n
$$
L'' = LoverridesL'
$$
  
\n
$$
E'' = E \cup E'
$$
  
\n
$$
I'' = f(I, I')
$$

The function sum constructs a *disjoint sum* of two graphs.

#### **30.2.10 Simple Graph View**

```
val SimpleGraph.simple_graph204 : (node_id * node_id * 'e list -> 'e) ->
 ('n,'e,'g) graph -> ('n,'e,'g) graph
```
Function simple\_graph takes a merge function f and a multi-graph  $G$  as arguments and return a view in which all parallel multi-edges (edges with the same source and target) are combined into a single edge: i.e. any collection of multi-edges between the same source s and target t and with labels  $l_1, \ldots, l_n$ , are replaced by the edge  $s \to_{l_{st}} t$  in the view, where  $l_{st} = f(s, t, [l_1, \ldots, l_n])$ . The function f is assumed to satisfy the equality  $l = f(s, t, [l])$  for all l, s and t.

#### **30.2.11 No Entry or No Exit**

```
val NoEntryView.no_entry_view205 : ('n,'e,'g) graph -> ('n,'e,'g) graph
NoEntryView.no_exit_view : ('n,'e,'g) graph -> ('n,'e,'g) graph
```
The function no\_entry\_view creates a view in which all entry edges (and thus entry nodes) are removed. The function no\_exit\_view is the dual of this and creates a view in which all exit edges are removed. This view is fully update transparent. It is possible to remove all entry and exit edges by composing these two functions.

#### **30.2.12 Subgraphs**

```
206</sup> : node_id list -> ('e edge -> bool) ->
 ('n,'e,'g) graph -> (n','e','g') graph
```
The function subgraph\_view takes as arguments a set of node ids  $S$ , an edge predicate  $p$  and a graph  $G = (V, L, E, I)$ . It returns a view in which only the visible nodes are S and the only visible edges e are those that satisfy  $p(e)$  and with sources and targets in S. S must be a subset of V.

```
207</sup> : node_id list ->
  (node_id \rightarrow bool) \rightarrow (node_id * node_id \rightarrow bool) \rightarrow('n,'e,'g) graph -> ('n','e','g') graph
```
The function subgraph\_view takes as arguments a set of node ids  $S$ , a node predicate  $p$ , an edge predicate q and a graph  $G = (V, L, E, I)$ . It returns a view in which only the visible nodes v are those in S satisfying  $p(v)$ , and the only visible edges e are those that satisfy  $q(e)$  and with sources and targets in S. S must be a subset of  $V$ .

<span id="page-111-0"></span><sup>204</sup>**file:** graphs/simple-graph.sml

<span id="page-111-1"></span><sup>205</sup>**file:** graphs/no-exit.sml

<span id="page-111-2"></span><sup>206</sup>**file:** graphs/subgraph.sml

<span id="page-111-3"></span><sup>207</sup>**file:** graphs/subgraph-p.sml

#### **30.2.13 Trace**

```
208</sup> : node_id list -> (\nmid n, \nmid e, \nmid g) graph -> (\nmid n, \nmid e, \nmid g) graph
```
A *trace* is an acyclic path in a graph. The function trace\_view takes a trace of node ids  $v_1, \ldots, v_n$  and a graph G and returns a view in which only the nodes are visible. Only the edges that connected two adjacent nodes on the trace, i.e.  $v_i - > v_{i+1}$  for some  $i = 1 \dots n-1$ 1 are considered be within the view. Thus if there is an edge  $v_i$ − >  $v_j$  in G where  $j \neq i + 1$  this edge is not considered to be within the view — it is considered to be an exit edge from  $v_i$  and an entry edge from  $v_i$ however. Trace views can be used to construct a CFG region suitable for trace scheduling [\[Fis81,](#page-168-0) [Ell85\]](#page-168-1).

Figure [1](#page-112-1) illustrates this concept graphically. Here, the trace view is formed from the nodes A, C, D, F and G. The solid edges linking the trace is visible within the view. All other dotted edges are considered to be either entry of exit edges into the trace. The edge from node G to A is considered to be both since it exits from G and enters into A.

#### **30.2.14 Acyclic Subgraph**

```
209</sup> :
 node_id list ->
 ('n,'e,'g) graph -> ('n,'e,'g) graph
```
The function acyclic\_view takes an ordered list of node ids  $v_1, \ldots, v_n$  and a graph G as arguments and return a view G' such that only the nodes  $v_1, \ldots, v_n$ are visible. In addition, only the edges with directions consistent with the order list are considered to be within the view. Thus an edge  $v_i$  – >  $v_j$  from G is in G' iff  $1 \leq i < j \leq n$ . Acyclic views can be used to

<span id="page-112-1"></span>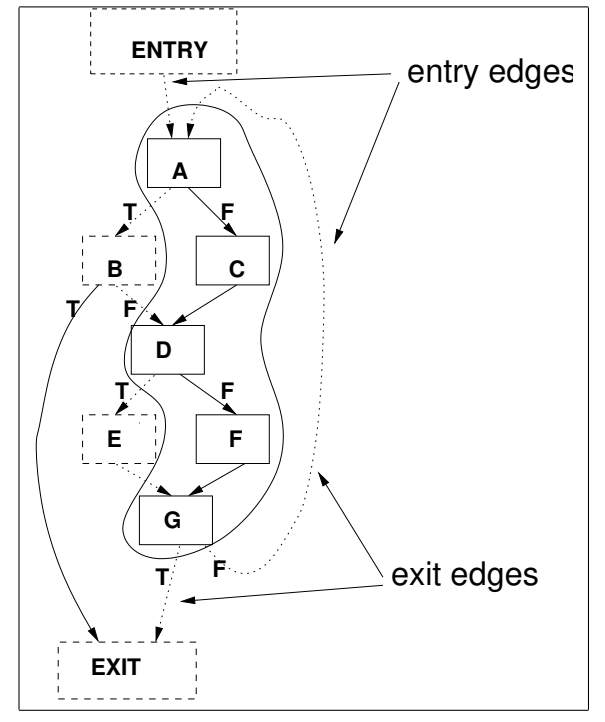

Figure 1: A trace view

construct a CFG region suitable for DAG scheduling. Figure [2](#page-113-0) illustrates this concept graphically.

#### **30.2.15 Start and Stop**

```
210</sup> :
 { start : 'n node,
    stop : 'n node,
    edges : 'e edge list
 } -> ('n,'e,'g) graph -> ('n','e','g') graph
```
<span id="page-112-0"></span><sup>208</sup>**file:** graphs/trace-graph.sml

<span id="page-112-2"></span><sup>209</sup>**file:** graphs/acyclic-graph.sml

<span id="page-112-3"></span><sup>210</sup>**file:** graphs/start-stop.sml

The function start\_stop\_view

#### **30.2.16 Single-Entry/Multiple-Exits**

```
SingleEntryMultipleExit.SEME211
  exit : 'n node -> ('n,'e,'g) graph -> ('n,'e,'g) graph
```
The function SEME converts a single-entry/multipleexits graph G into a single entry/single exit graph. It takes an exit node  $e$  and a graph  $G$  and returns a view  $G'$ . Suppose  $i \rightarrow_l j$  is an exit edge in  $G$ . In view  $G$  this edge is replaced by a new normal edge  $i \rightarrow_l e$  and a new exit edge  $e \rightarrow_l j$ . Thus e becomes the sole exit node in the new view.

#### **30.2.17 Behavioral Views**

#### **30.2.18 Behavioral Primitives**

Figure [3](#page-114-0) lists the set of behavioral primitives defined in structure GraphWrappers<sup>[212](#page-113-2)</sup>. These functions allow the user to attach an action  $a$  to a mutator method  $m$  such that whenever  $m$  is invoked so does  $a$ . Given a graph G, the combinator

<span id="page-113-0"></span>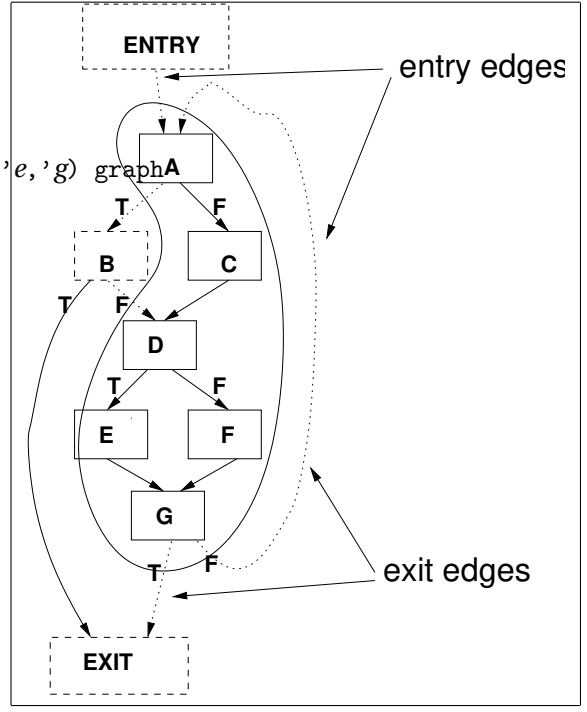

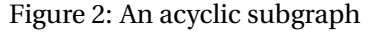

```
do_before_xxx : f -> ('n,'e,'g) graph -> ('n,'e,'g) graph
```
returns a view  $G'$  such that whenever method  $xxx$  is invoked in  $G'$ , the function  $f$  is called. Similarly, the combinator

do\_after\_xxx : f -> ('*n*,'*e*,'*g*) graph -> ('*n*,'*e*,'*g*) graph

creates a new view  $G''$  such that the function f is called after the method is invoked.

Frequently it is not necessary to know precisely by which method a graph's structure has been modified, only that it is. The following two methods take a notification function  $f$  and returns a new view.  $f$  is invoked before a modification is attempted in a view created by do\_before\_changed. It is invoked after the modification in a view created by do\_after\_changed.

do\_before\_changed : (('*n*,'*e*,'*g*) graph -> unit) -> ('*n*,'*e*,'*g*) graph -> ('*n*,'*e*,'*g*) graph do\_after\_changed : (('*n*,'*e*,'*g*) graph -> unit) -> ('*n*,'*e*,'*g*) graph -> ('*n*,'*e*,'*g*) graph

Behavioral views created by the above functions are all fully update transparent.

<span id="page-113-1"></span><sup>211</sup>**file:** graphs/SEME.sml

<span id="page-113-2"></span><sup>212</sup>**file:** graphs/wrappers.sml

```
do_before_new_id : (unit -> unit) -> ('n,'e,'g) graph -> ('n,'e,'g) graph
do_after_new_id : (node_id -> unit) -> ('n,'e,'g) graph -> ('n,'e,'g) graph
do_before_add_node : ('n node -> unit) -> ('n,'e,'g) graph -> ('n,'e,'g) graph
do_after_add_node : ('n node -> unit) -> ('n,'e,'g) graph -> ('n,'e,'g) graph
do_before_add_edge : ('e edge -> unit) -> ('n,'e,'g) graph -> ('n,'e,'g) graph
do_after_add_edge : ('e edge -> unit) -> ('n,'e,'g) graph -> ('n,'e,'g) graph
do_before_remove_node : (node_id -> unit) -> ('n,'e,'g) graph -> ('n,'e,'g) graph
do_after_remove_node : (node_id -> unit) -> ('n,'e,'g) graph -> ('n,'e,'g) graph
do_before_set_in_edges : (node_id * 'e edge list -> unit) ->
   ('n,'e,'g) graph -> ('n,'e,'g) graph
do_after_set_in_edges : (node_id * 'e edge list -> unit) ->
   ('n,'e,'g) graph -> ('n,'e,'g) graph
do_before_set_out_edges : (node_id * 'e edge list -> unit) ->
   ('n,'e,'g) graph -> ('n,'e,'g) graph
do_after_set_out_edges : (node_id * 'e edge list -> unit) ->
   ('n,'e,'g) graph -> ('n,'e,'g) graph
do_before_set_entries : (node_id list -> unit) -> ('n,'e,'g) graph -> ('n,'e,'g) graph
do_after_set_entries : (node_id list -> unit) -> ('n,'e,'g) graph -> ('n,'e,'g) graph
do_before_set_exits : (node_id list -> unit) -> ('n,'e,'g) graph -> ('n,'e,'g) graph
do_after_set_exits : (node_id list -> unit) -> ('n,'e,'g) graph -> ('n,'e,'g) graph
```
Figure 3: Behavioral view primitives

# **31 The Graph Visualization Library**

## **31.1 Overview**

Visualization is an important aid for debugging graph algorithms. MLRISC provides a simple facility for displaying graphs that adheres to the graph interface. Two graph viewer back-ends are currently supported. (An interface to the *dot* tool is still available but is unsupported.)

- $vcg<sup>213</sup>$  $vcg<sup>213</sup>$  $vcg<sup>213</sup>$  this tool supports the browsing of hierarchical graphs, zoom in/zoom out functions. It can handle up to around 5000 nodes in a graph.
- $\bullet$  daVinci<sup>[214](#page-115-1)</sup> this tool supports a separate "survey" view from the main view and text searching. This tool is slower than vcg but it has a nicer interface, and can handle up to around 500 nodes in a graph.

All graph viewing back-ends work in the same manner. They take a graph whose nodes and edges are annotated with *layout* instructions and translate these layout instructions into the target description language. For vcg, the target description language is GDL. For daVinci, it is a language based on sexpressions.

# **31.2 Graph Layout**

Some basic layout formats are defined structure GraphLayout are:

```
215</sup> = struct
  datatype format =
   LABEL of string
  | COLOR of string
  | NODE_COLOR of string
  | EDGE_COLOR of string
  | TEXT_COLOR of string
  | ARROW_COLOR of string
  | BACKARROW_COLOR of string
  | BORDER_COLOR of string
  | BORDERLESS
  | SHAPE of string
  | ALGORITHM of string
  | EDGEPATTERN of string
  type ('n,'e,'g) style =
     { edge : 'e edge -> format list,
      node : 'n node -> format list,
      graph : 'g -> format list
     }
  type layout = (format list, format list, format list) graph
end
```
The interpretation of the layout formats are as follows:

<span id="page-115-0"></span> $^{213}$ url: http://www.cs.uni-sb.de/RW/users/sander/html/gsvcg1.html

<span id="page-115-1"></span><sup>214</sup>url: http://www.Informatik.Uni-Bremen.DE/ davinci/

<span id="page-115-2"></span><sup>215</sup>**file:** visualization/graphLayout.sml

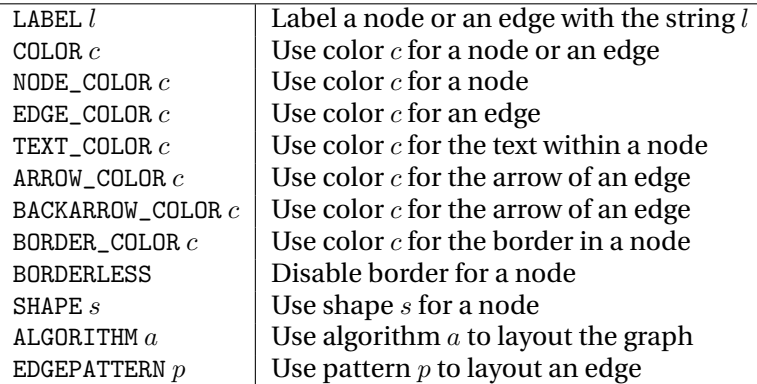

Exactly how these formats are interpreted is determined by the visualization tool that is used. If a feature is unsupported then the corresponding format will be ignored. Please see the appropriate reference manuals of vcg and daVinci for details.

## **31.3 Layout style**

How a graph is layout is determined by its *layout style*:

```
type ('n,'e,'g) style =
   { edge : 'e edge -> format list,
    node : 'n node -> format list,
     graph : 'g -> format list
   }
```
which is simply three functions that convert nodes, edges and graph info into layout formats. The function makeLayout can be used to convert a layout style into a layout, which can then be passed to a graph viewer to be displayed.

GraphLayout.makeLayout : ('*n*,'*e*,'*g*) style -> ('*n*,'*e*,'*g*) graph -> layout

## **31.4 Graph Displays**

A *graph display* is an abstraction for the interface that converts a layout graph into an external graph description language. This abstraction is defined in the signature below.

```
216</sup> = sig
  val suffix : unit -> string
  val program : unit -> string
  val visualize : (string -> unit) -> GraphLayout.layout -> unit
end
```
- suffix is the common file suffix used for the graph description language
- program is the common name of the graph visualization tool
- $\bullet$  visualize is a function that takes a string output function and a layout graph  $G$  as arguments and generates a graph description based on G

<span id="page-116-0"></span><sup>216</sup>**file:** visualization/graphDisplay.sig

# **31.5 Graph Viewers**

The graph viewer functor GraphViewer<sup>[217](#page-117-0)</sup> takes a graph display back-end and creates a graph viewer that can be used to display any layout graph.

signature GRAPH\_VIEWER<sup>[218](#page-117-1)</sup> = sig val view : GraphLayout.layout -> unit end functor GraphViewer(D : GRAPH\_DISPLAY) : GRAPH\_VIEWER

<span id="page-117-0"></span><sup>217</sup>**file:** visualization/graphViewer.sml

<span id="page-117-1"></span><sup>218</sup>**file:** visualization/graphViewer.sig

# **32 Basic Compiler Graphs**

## **32.1 Introduction**

In this section we describe the set of core compiler specific graphs and algorithms implemented in ML-RISC. Mostly of these algorithms are parameterized with respect to the actual intermediate representation, and as such they do not provide many facilities that are provided by higher abstraction layers, such as in MLRISC IR<sup>[219](#page-118-0)</sup>, or in SSA<sup>[220](#page-118-1)</sup>.

#### **32.1.1 Dominator/Post-dominator Trees**

*Dominance* is a fundamental concept in compiler optimizations. Node A dominates B iff all paths from the start node to B intersects A. A dual notion is the concept of post − dominance: A *post-dominates* B iff all paths from  $B$  to the stop node intersects  $A$ . A (post-)dominator tree can be used to summarize the dominance/post-dominance relationship.

```
221</sup>
  (GraphImpl : GRAPH_IMPLEMENTATION) : DOMINATOR_TREE
```
The functor implements dominator analysis and creates a dominator/post-dominator tree from a graph  $G$ . A dominator tree is implemented as a graph with the following definition:

```
222</sup> = sig
   exception Dominator
   datatype 'n dom_node =
     DOM of \{ node : 'n, level : int, preorder : int, postorder : int \}type ('n,'e,'g) dom_info
   type ('n,'e,'g) dominator_tree = ('n dom_node,unit,('n,'e,'g) dom_info) graph
  type ('n,'e,'g) postdominator_tree = ('n \text{ dom-node}, \text{unit}, ('n,'e,'g) dom_info) graph
```
We annotated each node in a dominator tree with three extra fields of information, which is useful for other algorithms:

- level is the nesting level of the tree. The root node has level 0, children of the root has level 1 and so on.
- preorder is the preorder numbering of a node
- preorder is the postorder numbering of a node.

To create a dominator tree and a postdominator tree from a graph, the following function should be called.

val dominator\_trees : ('*n*,'*e*,'*g*) graph -> ('*n*,'*e*,'*g*) dominator\_tree \* ('*n*,'*e*,'*g*) postdominator\_tree

<span id="page-118-0"></span><sup>219</sup>url: mlrisc-ir.html

<span id="page-118-1"></span> $^{220}\mathrm{url:SSA.html}$ 

<span id="page-118-2"></span><sup>221</sup>**file:** ir/dominator.sml

<span id="page-118-3"></span><sup>222</sup>**file:** ir/dominator.sig

We use the algorithm of Tarjan and Lengauer, which runs in time  $O(|V + E|\alpha(|V + E|))$  where  $\alpha$  is the functional inverse of the Ackermann function.

To perform many common queries on a dominator tree, we first call the function methods to obtain a method object.

```
val methods : ('n,'e,'g) dominator_tree -> dominator_methods
```
The methods are packed into the following type:

```
type dominator_methods =
```

```
\{ dominates : node_id * node_id -> bool,
 immediately_dominates : node_id * node_id -> bool,
 strictly_dominates : node_id * node_id -> bool,
 postdominates : node_id * node_id -> bool,
 immediately_postdominates : node_id * node_id -> bool,
 strictly_postdominates : node_id * node_id -> bool,
 control_equivalent : node_id * node_id -> bool,
 idom : node_id -> node_id, *( * 1 if none * )idoms : node_id -> node_id list,
 doms : node_id -> node_id list,
 ipdom : node_id -> node_id, $(* ~1 if none *)$
 ipdoms : node_id -> node_id list,
 pdoms : node_id -> node_id list,
 dom_lca : node_id * node_id -> node_id,
 pdom_lca : node_id * node_id -> node_id,
 dom_level : node_id -> int,
 pdom_level : node_id -> int,
 control_equivalent_partitions : unit -> node_id list list
}
```
The query methods are as follows:

```
dominates (a, b) returns true iff a dominates b
immediately\_dominates(a, b) returns true iff a immediately dominates b
strictly_dominates(a, b) returns true iff a strictly dominates b
post dominates(a, b) returns true iff a post-dominates b
immediately postdominates (a, b) returns true iff a immediately post-dominates b
strictly postdominates (a, b) returns true iff a strictly post-dominates b
control equivalent (a, b) returns true iff a dominates b and vice versa
\text{idom}(a) returns the immediate dominator of a, or −1 if none exists
idoms(a) returns all nodes that a immediately dominates
doms(a) returns all nodes that a dominates (including a itself)
ipdom(a) returns the immediate post-dominator of a, or −1 if none exists
ipdoms(a) returns all nodes that a immediately post-dominates
pdoms (a) returns all nodes that a post-dominates (including a itself)
dom\_lca(a, b) returns the least common ancestor of a and b in the dominator tree
pdom \text{1ca}(a, b) returns the least common ancestor of a and b in the post-dominator tree
dom\_level(a) returns the nesting level of a in the dominator tree
pdom level (b) returns the nesting level of a in the post-dominator tree
control equivalent partitions partitions the graph into a set of control equivalent nodes.
```
The methods dom\_lca, pdom\_lca and control\_equivalent\_partitions executes in  $O(n)$  time, where *n* is the size of the dominator tree. The other methods run in  $O(1)$  time.

#### **32.1.2 Control Dependence Graph**

Given two nodes A and B in a control flow graph G, we say that B is *control dependent* on A iff

- $B$  post-dominates a successor of  $A$
- $\bullet$  *B* does not strictly post-dominates *A*

Intuitively,  $B$  is control dependent on  $A$  means that some path in the program that goes through  $A$  can by-passed  $B$ , and furthermore,  $A$  is the point in which this divergence can occur. Control dependence is used to various kinds of analysis and optimizations in a compiler, such as code motion and global scheduling [\[BR91\]](#page-168-2).

To build a control dependence graph, the functor ControlDependenceGraph can be used:

```
223</sup> = sig
  type ('n,'e,'g) cdg = ('n,'e,'g) graph
  val control_dependence_graph :
        ('e -> bool) ->
        ('n,'e,'g) dominator_tree *
        ('n,'e,'g) postdominator_tree ->
        ('n,'e,'g) cdg
end
224</sup>
  (structure Dom : DOMINATOR_TREE
   structure GraphImpl : GRAPH_IMPLEMENTATION
  ) : CONTROL_DEPENDENCE_GRAPH
```
The control depedence graph is a subcomponent of the program dependence graph commonly used in modern compiler optimizations.

#### **32.1.3 Dominance Frontiers**

Many algorithms involving the notion of control dependence or dominance can be rephrased in terms of *dominance frontiers*. A node A is in the dominance frontiers of B iff B dominates a predecessor of A but B does not strictly-dominate A. We denote this as A ∈ DF(B). The dual notion of *post-dominance frontiers* can be defined analogously using the post-dominator tree<sup>[225](#page-120-2)</sup>.

functor DominanceFrontiers<sup>[226](#page-120-3)</sup>(Dom : DOMINATOR\_TREE) : DOMINANCE\_FRONTIERS

The functor DominanceFrontiers can be used to compute all the dominance frontiers of all the nodes in a graph. It has the following signature.

<span id="page-120-0"></span><sup>223</sup>**file:** ir/cdg.sig

<span id="page-120-1"></span><sup>224</sup>**file:** ir/cdg.sml

<span id="page-120-2"></span><sup>225</sup>Control dependence can be defined in terms of post-dominance frontiers.

<span id="page-120-3"></span><sup>226</sup>**file:** ir/dominance-frontier.sml

```
227</sup> = sig
 structure Dom : DOMINATOR_TREE
 type dominance_frontiers = node_id list array
 val DFs : ('n,'e,'g) Dom.dominator_tree \rightarrow dominance_frontiers
end
```
#### **32.1.4 Iterated Dominance Frontiers**

*Iterated dominance frontiers* (denoted as  $DF<sup>+</sup>$ ) are defined as the least fixed point of iterating the operation  $DF$ . Formally, define the dominance frontiers on a set  $S$  as follows:

$$
DF(S) \stackrel{\text{as}}{=} \bigcup_{A \in S} DF(A)
$$

Define iteration of  $DF$ , denoted as  $DF<sup>n</sup>$ , as follows:

$$
DF^{1}(S) \stackrel{\text{as}}{=} DF(S)
$$
  

$$
DF^{n+1}(S) \stackrel{\text{as}}{=} DF(S \cup DF^{n}(S))
$$

The iterated dominance frontiers  $DF^+(S)$  on a set S are defined as the limit:

$$
DF^{+}(S) \stackrel{\text{as}}{=} \lim_{n \to \infty} DF^{n}(S)
$$

Iterated dominance frontiers of a set S can be computed in time  $O(|S|+|V|+|E|)$  using the algorithm by Sreedhar and Gao [\[SG95\]](#page-168-3)<sup>[228](#page-121-1)</sup>.

functor DJGraph[229](#page-121-2)(Dom : DOMINATOR\_TREE) : DJ\_GRAPH

The functor DJGraph implements this algorithm. It satisfies the signature below:

```
signature 230} = sigstructure Dom : DOMINATOR_TREE
  type ('n,'e,'g) dj_graph = ('n,'e,'g) Dom.dominator_tree
  val dj_graph : ('n,'e,'g) dj_graph ->
      { DF : node_id -> node_id list,
         IDF : node_id -> node_id list,
         IDFs : node_id list -> node_id list
      }
end
```
The function dj\_graph takes a dominator tree and returns three query methods for computing dominance and iterated dominance frontiers. Method DF computes  $DF(v)$  for a single node v. Method IDF computes the  $DF^+(v)$ , and method IDFs computes  $DF^+(S)$  when given a set of node ids. The dominator tree must not be updated while these operations are being performed.

<span id="page-121-0"></span><sup>227</sup>**file:** ir/dominance-frontier.sig

<span id="page-121-1"></span><sup>&</sup>lt;sup>228</sup> In practice it is often sub-linear in  $|V| + |E|$ .

<span id="page-121-2"></span><sup>229</sup>**file:** ir/djgraph.sml

<span id="page-121-3"></span><sup>230</sup>**file:** ir/djgraph.sig

Sreedhar's original algorithm is phrased in terms of the DJ-graph, which is a fusion of the dominator tree with its underlying flowgraph. Our variant operates on the dominator tree and the flowgraph at the same time, without building an intermediate data structure.

Iterated dominance frontiers are used in many algorithms that deal with the notion of dominance. For example, our SSA construction algorithm uses iterated dominance frontiers to identify confluent points in the program where phi-functions are to be placed.

#### **32.1.5 Loop Nesting Tree**

A *natural loop* L in a graph is a maximal strongly connected component such that all nodes in L are dominated by a single node h, called the *loop header*. Loops tend to form good optimization candidates and consequently *loop detection* is an essential task in a compiler. The functor

```
231</sup>
 (structure GraphImpl : GRAPH_IMPLEMENTATION
 structure Dom : DOMINATOR TREE
) : LOOP_STRUCTURE
```
recognizes all natural loops in a graph and built a *loop nesting tree* that describes the loop nesting relationship between graphs.

```
232</sup> = sig
 structure Dom : DOMINATOR_TREE
 datatype ('n,'e,'g) loop =
    LOOP of \{ nesting : int,
              header : node_id,
              loop_nodes : node_id list,
              backedges : 'e edge list,
              exits : 'e edge list
            }
 type ('n,'e,'g) loop_info
  type ('n,'e,'g) loop_structure = (('n,'e,'g) loop,unit, ('n,'e,'g) loop_info) graph
 val loop_structure : ('n,'e,'g) Dom.dominator_tree -> ('n,'e,'g) loop_structure
 val nesting_level : ('n,'e,'g) loop_structure \rightarrow node_id array
 val header : ('n,'e,'g) loop_structure -> node_id array
end
```
Our algorithm computes the loop nesting tree in time  $O((|V|+|E|)\alpha(|V|+|E|))$ . Each node in this tree represents a loop in the flowgraph, except the root of the tree, which represents the entire graph. Given a flowgraph  $G$ , the root of the loop nesting tree is defined to be the sole vertex in #entry  $G$ . Other nodes in the tree are indexed by the loop header node ids.

Loop detection classifies each loop and for each loop  $L$ , the following information is obtained:

• An integer nesting. The root of the tree has nesting depth 0. The top level loops have nesting depth 1, etc.

<span id="page-122-0"></span><sup>231</sup>**file:** ir/loop-structure.sml

<span id="page-122-1"></span><sup>232</sup>**file:** ir/loop-structure.sig

- The node id of the loop header  $h$ .
- A set of loop\_nodes. Loop nodes are nodes that are in the strongly connected component  $L$ , but excluding the header  $h$  and all nodes that are part of any nested loops. Thus all nodes are uniquely partitioned in header nodes and loop nodes, and loop nodes are further partitioned into different sets according to which headers they are immediately nested under.
- A set of backedges. A back-edge is an edge that targets the header  $h$  and originates from a loop node in L.
- $\bullet$  A set of loop exits. An exit-edge is an edge that originates from a loop node within L targets a node outside of  $L$ . Note that this set does not include any exit-edges contained in loops nested in  $L$  but target a node out of L.

#### **32.1.6 Static Single Assignment**

An SSA construction algorithm based on [\[CFR](#page-168-4)+89, [BCHS88,](#page-168-5) [SG95\]](#page-168-3) is implemented in the following functor:

```
functor StaticSingleAssignmentForm233
   (Dom : DOMINATOR_TREE) : STATIC_SINGLE_ASSIGNMENT_FORM
```
SSA-based optimizations in MLRISC are actually implemented on top of a high-level SSA layer described in Section [34.](#page-138-0) So it is not necessary to use this module directly. Nevertheless, there can be situations in which this module can be specialized in other ways; for example, in the construction of sparse evaluation graphs.

```
234</sup> = sig
 structure Dom : DOMINATOR_TREE
 type var = inttype phi = var * var * var list $(* orig def/def/uses *)type renamer = \{ \text{defs} : \text{var list}, \text{uses: var list} \} ->
               {defs : var list, uses: var list}
 type copy = {dst : var list, src: var list} -> unit
 val compute_ssa :
      ('n,'e,'g) Dom.dominator_tree ->
     \{ max_var : var,
       defs : 'n node -> var list,
       is_live : var * int -> bool,
       rename_var : var -> var,
       rename_stmt : {rename:renamer,copy:copy} -> 'n node -> unit,
       insert_phi : {block : 'n node,
                      in_edges : 'e edge list,
                      phis : phi list
                     \} -> unit
     \} -> unit
end
```
<span id="page-123-0"></span><sup>233</sup>**file:** ir/ssa.sml

<span id="page-123-1"></span><sup>234</sup>**file:** ir/ssa.sig

This module defines the function compute\_ssa, which constructs an SSA graph. It requires the following information from the client:

- A dominator tree of the flowgraph.
- max\_var the maximum variable id (integer) that exists in the flowgraph. All variables are assumed to be indexed by non-negative integers.
- defs(X) a function that returns  $defs(X)$ , i.e. the set of variable names defined in block X. If a minimal SSA form is desired, this set should include all the definitions in X. If a pruned SSA form is required, this set should include only the set of names that are live-out in  $X$ .
- is\_live(v, X) a function that determines if variable v is live-in into block X. If not, a  $\phi$ -function will not be placed in  $X$ . For example, to compute the minimal-SSA form, this function should always return true.
- rename\_var(v) a function that returns a new unique name for variable v.
- rename\_stmt a function of type rename: renamer, copy: copy  $\rightarrow$  'n node  $\rightarrow$  unit where

```
type renamer = \{ \text{defs} : \text{var list, uses: var list} \} ->
                 {defs : var list, uses: var list}
type copy = \{dst : var list, src: var list\} -> unit
```
Function rename\_stmt is called for each block in the flowgraph in the order of the dominator tree, and is responsible for renaming all the variables in  $X$  by calling the functions renamer or copy. Function renamer renames all definitions and uses of a statement, while function copy renames of a set of parallel assignments

• insert\_phi(X,es,phis) – a function that inserts a set of  $\phi$ -definitions phis in block X, where es is the list of control flow edges that merge into block X.

#### **32.1.7 IDEFS/IUSE sets**

Reif and Tarjan define the following useful notions for computing approximate birth-points for expressions, which in turn can be used to drive other optimizations. Given a node X, let  $idom(X)$  denote the immediate dominator of X. Let  $def(X)$  (use(X)) denote all the definitions (uses) in X. Given a path  $p \equiv v_1 \ldots v_n$ , define  $def(p)$  (use(p)) as

$$
def(v_1...v_n) \equiv \cup_{i \in 1...n} def(v_i)
$$
  

$$
use(v_1...v_n) \equiv \cup_{i \in 1...n} use(v_i)
$$

Let  $P(X)$  denotes all the paths from  $idom(X)$  to X that does not cross  $idom(X)$  internally. Then define  $ide f(X)$  (iuse(X)) as:

$$
idef(X) \equiv \bigcup_{idom(X)v_1...v_n X \in P(X)} def(v_1...v_n)
$$
  

$$
iuse(X) \equiv \bigcup_{idom(X)v_1...v_n X \in P(X)} use(v_1...v_n)
$$

The sets  $ipostdef(X)$  and  $ipostuse(X)$  are defined analogously using the postdominator tree.

```
235</sup> = sig
  type var = int
  val compute_idefs :
      \{\text{def\_use} : 'n \text{ Graph node } \rightarrow \text{var list } * \text{var list},\}cfg : ('n,'e,'g) Graph.graph
      } ->
      { idefuse : unit -> (RegSet.regset * RegSet.regset) Array.array,
        ipostdefuse : unit -> (RegSet.regset * RegSet.regset) Array.array
      }
end
236</sup> : IDEFS
```
Structure IDefs implements the function comput\_idefs for computing the idef, iuse, ipostdef and ipostuse sets of a control flow graph. It takes as arguments a flowgraph and a function def\_use, which takes a graph node and returns the def/use sets of the node. It returns two functions idefuse and ipostdefuse which compute the  $idef/iuse$  and  $ipostdef/jpostuse$  sets. These sets are returned as arrays indexed by node ids.

<span id="page-125-0"></span><sup>235</sup>**file:** ir/idefs2.sig

<span id="page-125-1"></span><sup>236</sup>**file:** ir/idefs2.sml

# **33 The MLRISC IR**

## **33.1 Introduction**

In this section we will describe the MLRISC intermediate representation.

#### **33.1.1 Control Flow Graph**

The control flow graph is the main view of the IR. A control flow graph satisfies the following signature:

```
signature CONTROL_FLOW_GRAPH237} = sig
  structure I : INSTRUCTIONS
  structure P : PSEUDO_OPS
  structure C : CELLS
  structure W : FIXED_POINT
     sharing I.C = C
```
*definitions*

end

The following structures nested within a CFG:

- I : INSTRUCTIONS is the instruction structure.
- P : PSEUDO\_OPS is the structure with the definition of pseudo ops.
- C : CELLS is the cells structure describing the register conventions of the architecture.
- W : FIXED\_POINT is a structure that contains a fixed point type used in execution frequency annotations.

The type weight below is used in execution frequency annotations:

type weight = W.fixed\_point

There are a few different kinds of basic blocks, described by the type block\_kind below:

```
datatype block_kind =
    START
  | STOP
  | FUNCTION_ENTRY
  | NORMAL
  | HYPERBLOCK
```
A basic block is defined as the datatype block, defined below:

```
and data = LABEL of Label.label
         | PSEUDO of P.pseudo_op
```
and block =

<span id="page-126-0"></span><sup>237</sup>**file:** IR/mlrisc-cfg.sig

```
BLOCK of
\{ id : int,
  kind : block_kind,
  name : B.name,
  freq : weight ref,
  data : data list ref,
  labels : Label.label list ref,
  insns : I.instruction list ref,
  annotations : Annotations.annotations ref
}
```
Edges in a CFG are annotated with the type edge\_info, defined below:

```
and edge_kind = ENTRY
              | EXIT
              | JUMP
              | FALLSTHRU
              | BRANCH of bool
              | SWITCH of int
              | SIDEEXIT of int
and edge_info =
    EDGE of \{ k : edge\_kind,w : weight ref,
              a : Annotations.annotations ref
            }
```
Type cfg below defines a control flow graph:

```
type edge = edge_info edge
type node = block node
datatype info =
   INFO of { regmap : C.regmap,
             annotations : Annotations.annotations ref,
             firstBlock : int ref,
             reorder : bool ref
           }
type cfg = (block,edge_info,info) graph
```
#### **33.1.2 Low-level Interface**

The following subsection describes the low-level interface to a CFG. These functions should be used with care since they do not always maintain high-level structural invariants imposed on the representation. In general, higher level interfaces exist so knowledge of this interface is usually not necessary for customizing MLRISC.

Various kinds of annotations on basic blocks are defined below:

exception LIVEOUT of C.cellset

```
exception CHANGED of unit -> unit
exception CHANGEDONCE of unit -> unit
```
The annotation LIVEOUT is used record live-out information on an escaping block. The annotations CHANGED and CHANGEDONCE are used internally for maintaining views on a CFG. These should not be used directly.

The following are low-level functions for building new basic blocks. The functions new*XXX* build empty basic blocks of a specific type. The function defineLabel returns a label to a basic block; and if one does not exist then a new label will be generated automatically. The functions emit and show\_block are low-level routines for displaying a basic block.

```
val newBlock : int * B.name -> block
val newStart : int -> block
val newStop : int -> block
val newFunctionEntry : int -> block
val copyBlock : int * block -> block
val defineLabel : block -> Label.label
val emit : C.regmap -> block -> unit
val show_block : C.regmap -> block -> string
```
Methods for building a CFG are listed as follows:

```
val cfg : info -> cfg
val new : C.regmap -> cfg
val subgraph : cfg -> cfg
val init : cfg -> unit
val changed : cfg -> unit
val removeEdge : cfg -> edge -> unit
```
Again, these methods should be used only with care.

The following functions allow the user to extract low-level information from a flowgraph. Function regmap returns the current register map. Function regmap returns a function that lookups the current register map. Function liveOut returns liveOut information from a block; it returns the empty cellset if the block is not an escaping block. Function fallsThruFrom takes a node id v and locates the block  $u$  (if any) that flows into v without going through a branch instruction. Similarly, the function fallsThruTo takes a node id  $u$  and locates the block (if any) that  $u$  flows into with going through a branch instruction. If  $u$  falls through to  $v$  in any feasible code layout  $u$  must preceed  $v$ .

```
val regmap : cfg -> C.regmap
val reglookup : cfg -> C.register -> C.register
val liveOut : block -> C.cellset
val fallsThruFrom : cfg * node_id -> node_id option
val fallsThruTo : cfg * node_id -> node_id option
```
To support graph viewing of a CFG, the following low-level primitives are provided:

```
val viewStyle : cfg -> (block, edge_info, info) GraphLayout.style
val viewLayout : cfg -> GraphLayout.layout
val headerText : block -> string
val footerText : block -> string
val subgraphLayout : cfg : cfg, subgraph : cfg -> GraphLayout.layout
```
Finally, a miscellany function for control dependence graph building.

val cdgEdge : edge\_info -> bool

#### **33.1.3 IR**

The MLRISC intermediate representation is a composite view of various compiler data structures, including the control flow graph, (post-)dominator trees, control dependence graph, and loop nesting tree. Basic compiler optimizations in MLRISC operate on this data structure; advance optimizations operate on more complex representations which use this representation as the base layer.

This IR provides a few additional functionalities:

- Edge frequencies execution frequencies are maintained on all control flow edges.
- Extensible annotations – semantics information can be represented as annotations on the graph.
- Multiple facets Facets are high-level views that automatically keep themselves up-to-date. Computed facets are cached and out-of-date facets are recomputed by demand. The IR defines a mechanism to attach multiple facets to the IR.

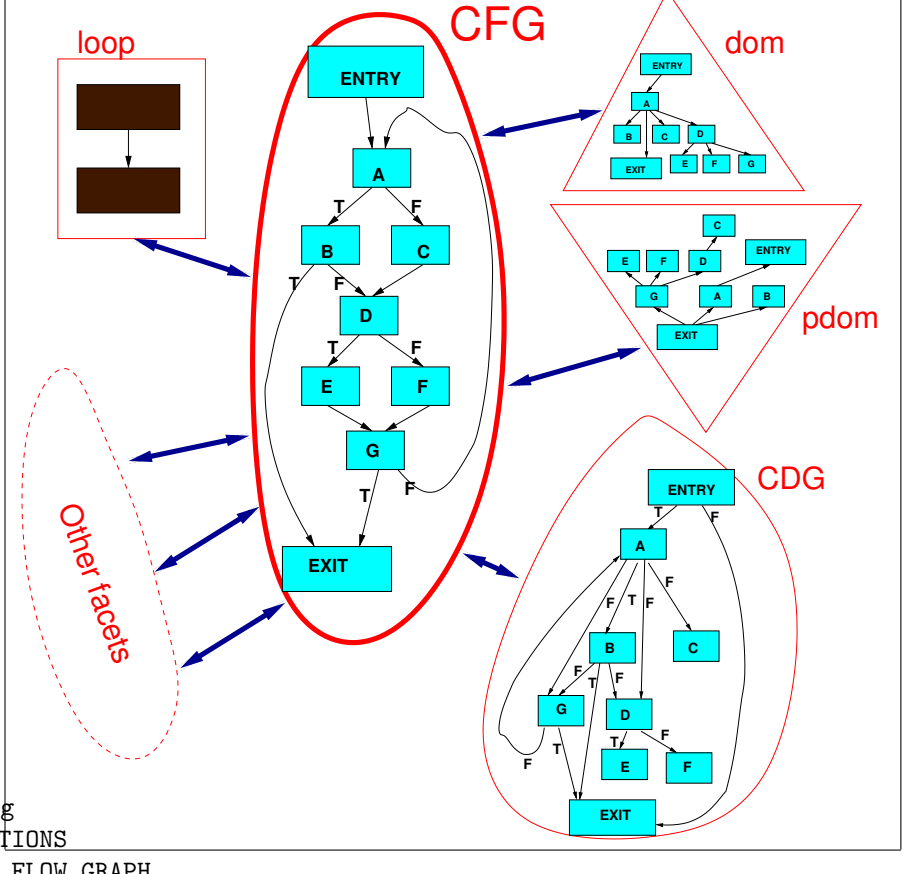

The signature of the IR is listed below

```
238</sup> = sig
 structure I : INSTRUCTIONS
 structure CFG : CONTROL_FLOW_GRAPH
 structure Dom : DOMINATOR_TREE
 structure CDG : CONTROL_DEPENDENCE_GRAPH
 structure Loop : LOOP_STRUCTURE
 structure Util : CFG_UTIL
    sharing Util.CFG = CFG
    sharing CFG.I = Isharing Loop.Dom = CDG.Dom = Dom
```
Figure 4: The MLRISC IR

<span id="page-129-0"></span><sup>238</sup>**file:** IR/mlrisc-ir.sig

```
type cfg = CFG.cfgtype IR = CFG.cfgtype dom = (CFG.block,CFG.edge_info,CFG.info) Dom.dominator_tree
  type pdom = (CFG.block,CFG.edge_info,CFG.info) Dom.postdominator_tree
  type cdg = (CFG.block,CFG.edge_info,CFG.info) CDG.cdg
  type loop = (CFG.block,CFG.edge_info,CFG.info) Loop.loop_structure
 val dom : IR -> dom
 val pdom : IR -> pdom
 val cdg : IR -> cdg
 val loop : IR -> loop
 val changed : IR -> unit
 val memo : (IR -> 'facet) -> IR -> 'facet
 val addLayout : string -> (IR -> GraphLayout.layout) -> unit
 val view : string -> IR -> unit
 val views : string list -> IR -> unit
 val viewSubgraph : IR -> cfg -> unit
end
```
The following facets are predefined: dominator, postdominator tree, control dependence graph and loop nesting structure. The functions dom, pdom, cdg, loop are *facet extraction* methods that compute up-to-date views of these facets.

The following protocol is used for facets:

- When the IR is changed, the function changed should be called to signal that all facets attached to the IR should be updated.
- To add a new facet of type F that is computed by demand, the programmer has to provide a facet construction function  $f : IR \rightarrow F$ . Call the function mem to register the new facet. For example, let val  $g =$  memo f. Then the function g can be used to as a new facet extraction function for facet F.
- To register a graph viewing function, call the function addLayout and provide an appropriate graph layout function. For example, we can say addLayout "F" layoutF to register a graph layout function for a facet called "F".

To view an IR, the functions view, views or viewSubgraph can be used. They have the following interpretation:

- view computes a layout for one facet of the IR and displays it. The predefined facets are called "dom", "pdom", "cdg", "loop." The IR can be viewed as the facet "cfg." In addition, there is a layout named "doms" which displays the dominator tree and the post-dominator tree together, with the post-dominator inverted.
- views computes a set of facets and displays it together in one single picture.

• viewSubgraph layouts a subgraph of the IR. This creates a picture with the subgraph highlighted and embedded in the whole IR.

#### **33.1.4 Building a CFG**

There are two basic methods of building a CFG:

- convert a sequence of machine instructions into a CFG through the emitter interface, described below, and
- convert it from a *cluster*, which is the basic linearized representation used in the MLRISC system.

The first method requires you to perform instruction selection from a compiler front-end, but allows you to bypass all other MLRISC phases if desired. The second method allows you to take advantage of various MLRISC's instruction selection modules currently available. We describe these methods in this section.

**Directly from Instructions** Signature CODE\_EMITTER below describes an abstract emitter interface for accepting a linear stream of instructions from a source and perform a sequence of actions based on this stream<sup>[239](#page-131-0)</sup>.

```
240</sup> = sig
 structure I : INSTRUCTIONS
 structure C : CELLS
 structure P : PSEUDO_OPS
    sharing I.C = Ctype emitter =
 { defineLabel : Label.label -> unit,
    entryLabel : Label.label -> unit,
    exitBlock : C.cellset -> unit,
    pseudoOp : P.pseudo_op -> unit,
    emitInstr : I.instruction -> unit,
    comment : string -> unit,
    init : int -> unit,
    finish : unit -> unit
  }
end
```
The code emitter interface has the following informal protocol.

<span id="page-131-0"></span><sup>&</sup>lt;sup>239</sup>Unlike the signature EMITTER NEW or FLOWGRAPH GEN, it has the advantage that it is not tied into any form of specific flowgraph representation.

<span id="page-131-1"></span><sup>240</sup>**file:** extensions/code-emitter.sig

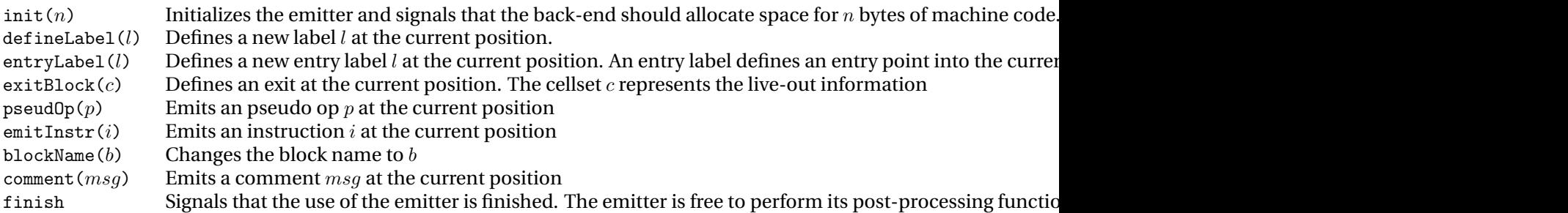

The functor ControlFlowGraphGen below can be used to create a CFG builder that uses the CODE\_EMITTER interface.

```
241</sup> = sig
  structure CFG : CONTROL_FLOW_GRAPH
  structure Emitter : CODE_EMITTER
     sharing Emitter.I = CFG.I
     sharing Emitter.P = CFG.P
  val emitter : CFG.cfg -> Emitter.emitter
end
functor ControlFlowGraphGen242}(structure CFG : CONTROL_FLOW_GRAPH
   structure Emitter : CODE_EMITTER
   structure P : INSN_PROPERTIES
       sharing CFG.I = Emitter.I = P.Isharing CFG.P = Emitter.P
       sharing CFG.B = Emitter.B
  ) : CONTROL_FLOW_GRAPH_GEN
```
**Cluster to CFG** The core MLRISC system implements many instruction selection front-ends. The result of an instruction selection module is a linear code layout block called a cluster. The functor Cluster2CFG below generates a translator that translates a cluster into a CFG:

```
243</sup> = sig
 structure CFG : CONTROL_FLOW_GRAPH
  structure F : FLOWGRAPH
    sharing CFG.I = F.Isharing CFG.P = F.Psharing CFG.B = F.Bval cluster2cfg : F.cluster -> CFG.cfg
end
functor Cluster2CFG244
  (structure CFG : CONTROL_FLOW_GRAPH
  structure F : FLOWGRAPH
  structure P : INSN_PROPERTIES
```
<span id="page-132-0"></span><sup>241</sup>**file:** IR/mlrisc-cfg-gen.sig

<span id="page-132-1"></span><sup>242</sup>**file:** IR/mlrisc-cfg-gen.sml

<span id="page-132-2"></span><sup>243</sup>**file:** IR/mlrisc-cluster2cfg.sig

<span id="page-132-3"></span><sup>244</sup>**file:** IR/mlrisc-cluster2cfg.sml

sharing  $CFG.I = F.I = P.I$ sharing  $CFG.P = F.P$ sharing  $CFG.B = F.B$ ) : CLUSTER2CFG

**CFG to Cluster** The basic MLRISC system also implements many back-end functions such as register allocation, assembly output and machine code output. These modules all utilize the cluster representa-tion. The functor CFG2Cluster<sup>[245](#page-133-0)</sup> below generates a translator that converts a CFG into a cluster. With the previous functor, the CFG and the cluster presentation can be freely inter-converted.

```
246</sup> = sig
 structure CFG : CONTROL_FLOW_GRAPH
 structure F : FLOWGRAPH
    sharing CFG.I = F.Isharing CFG.P = F.Psharing CFG.B = F.Bval cfg2cluster : cfg : CFG.cfg, relayout : bool -> F.cluster
end
247</sup>
 (structure CFG : CONTROL_FLOW_GRAPH
  structure F : FLOWGRAPH
     sharing CFG.I = F.Isharing CFG.P = F.Psharing CFG.B = F.Bval patchBranch : instr:CFG.I.instruction, backwards:bool ->
                      CFG.I.instruction list
  ) : CFG2CLUSTER
```
When a CFG originates from a cluster, we try to preserve the same code layout through out all optimizations when possible. The function cfg2cluster takes an optional flag that specifies we should force the recomputation of the code layout of a control flow graph when translating a CFG back into a cluster.

#### **33.1.5 Basic CFG Transformations**

Basic CFG transformations are implemented in the functor CFGUtil. These transformations include splitting edges, merging edges, removing unreachable code and tail duplication.

```
248</sup>
  (structure CFG : CONTROL_FLOW_GRAPH
   structure P : INSN_PROPERTIES
      sharing P.I = CFG.I) : CFG_UTIL
```
The signature of CFGUtil is defined below:

```
245file: IR/mlrisc-cfg2cluster.sml
```
<span id="page-133-1"></span><sup>246</sup>**file:** IR/mlrisc-cfg2cluster.sig

<span id="page-133-2"></span><sup>247</sup>**file:** IR/mlrisc-cfg2cluster.sml

<span id="page-133-3"></span><sup>248</sup>**file:** IR/mlrisc-cfg-util.sml

```
signature CFG_UTIL249} = sig
  structure CFG : CONTROL_FLOW_GRAPH
  val updateJumpLabel : CFG.cfg -> node_id -> unit
  val mergeEdge : CFG.cfg -> CFG.edge -> bool
  val eliminateJump : CFG.cfg -> node_id -> bool
  val insertJump : CFG.cfg -> node_id -> bool
  val splitEdge : CFG.cfg -> edge : CFG.edge, jump : bool
                    -> edge : CFG.edge, node : CFG.node
  val isMerge : CFG.cfg -> node_id -> bool
  val isSplit : CFG.cfg -> node_id -> bool
  val hasSideExits : CFG.cfg -> node_id -> bool
  val isCriticalEdge : CFG.cfg -> CFG.edge -> bool
  val splitAllCriticalEdges : CFG.cfg -> unit
  val ceed : CFG.cfg -> node_id * node_id -> bool
  val tailDuplicate : CFG.cfg \rightarrow { subgraph : CFG.cfg, root : node_id }
                              -> { nodes : CFG.node list,
                                   edges : CFG.edge list }
  val removeUnreachableCode : CFG.cfg -> unit
  val mergeAllEdges : CFG.cfg -> unit
end
```
These functions have the following meanings:

- updateJumpLabel  $Gu$ . This function updates the label of the branch instruction in a block u to be consistent with the control flow edges with source u. This is an nop if the CFG is already consistent.
- mergeEdge Ge. This function merges edge  $e \equiv u \rightarrow v$  in the graph G if possible. This is successful only if there are no other edges flowing into v and no other edges flowing out from  $u$ . It returns true if the merge operation is successful. If successful, the nodes  $u$  and  $v$  will be coalesced into the block u. The jump instruction (if any) in the node  $u$  will also be elided.
- eliminateJump  $Gu$ . This function eliminate the jump instruction at the end of block  $u$  if it is feasible.
- insert Jump Gu. This function inserts a jump instruction in block  $u$  if it is feasible.
- splitEdge  $Ge$ . This function split the control flow edge  $e$ , and return a new edge  $e'$  and the new block  $u$  as return values. It addition, it takes as argument a flag jump. If this flag is true, then a jump instruction is always placed in the split; otherwise, we try to eliminate the jump when feasible.
- isMerge Gu. This function tests whether block u is a *merge* node. A merge node is a node that has two or more incoming flow edges.
- isSplit Gu. This function tests whether block u is a *split* node. A split node is a node that has two or more outgoing flow edges.
- has Side Exits  $Gu$ . This function tests whether a block has side exits  $G$ . This assumes that  $u$  is a hyperblock.
- isCriticalEdge Ge. This function tests whether the edge e is a *critical* edge. The edge  $e \equiv u \to v$  is critical iff there are  $u$  is merge node and  $v$  is a split node.

<span id="page-134-0"></span><sup>249</sup>**file:** IR/mlrisc-cfg-util.sig

- $\bullet$  splitAllCriticalEdges G. This function goes through the CFG G and splits all critical edges in the CFG. This can introduce extra jumps and basic blocks in the program.
- mustPreceed  $G(u, v)$ . This function checks whether two blocks u and v are necessarily adjacent. Blocks  $u$  and  $v$  must be adjacent iff  $u$  must preceed  $v$  in any feasible code layout.
- tailDuplicate.

```
val tailDuplicate : CFG.cfg \rightarrow { subgraph : CFG.cfg, root : node_id }
                              -> { nodes : CFG.node list,
                                    edges : CFG.edge list }
```
<span id="page-135-0"></span>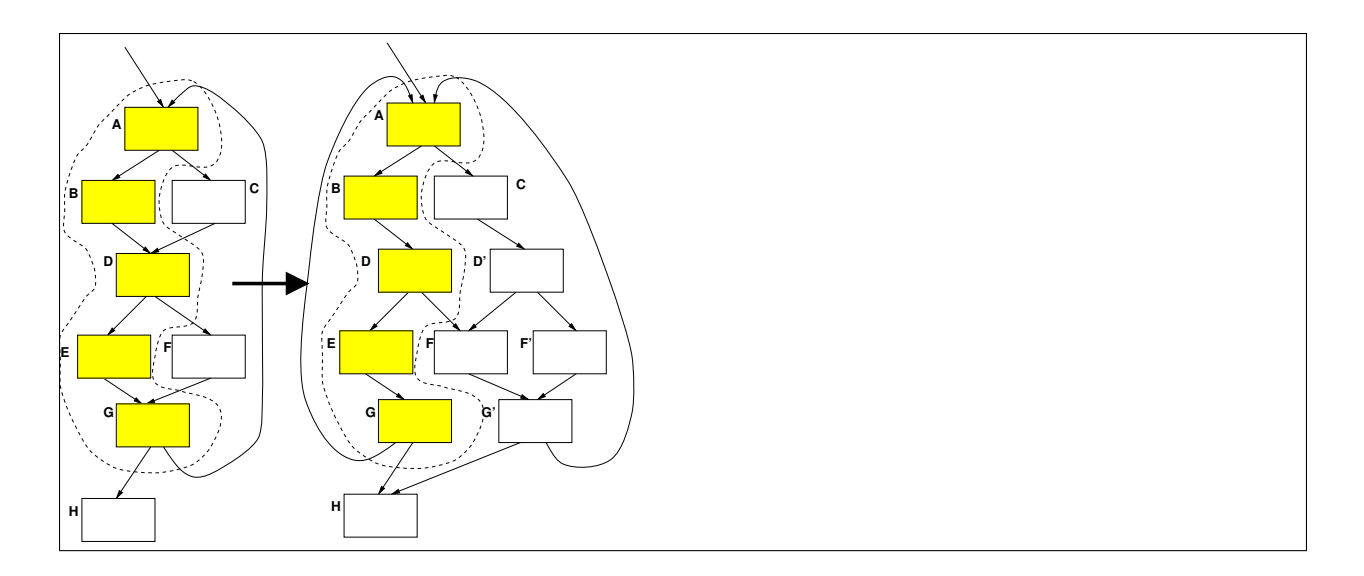

Figure 5: Tail-duplication

This function tail-duplicates the region subgraph until it only has a single entry root. Return the set of new nodes and new edges. The region is represented as a subgraph view of the CFG. Figure [5](#page-135-0) illustrates this transformation.

- $\bullet$  removeUnreachableCode  $G$ . This function removes all unreachable code from the graph.
- mergeAllEdges  $G$ . This function tries to merge all the edges in the flowgraph  $G$ . Merging is performed in the non-increasing order of edge frequencies.

#### **33.1.6 Dataflow Analysis**

MLRISC provides a simple customizable module for performing iterative dataflow analysis. A dataflow analyzer has the following signature:

```
250</sup> = sig
 structure CFG : CONTROL_FLOW_GRAPH
 type dataflow_info
 val analyze : CFG.cfg * dataflow_info -> dataflow_info
end
```
A dataflow problem is described by the signature DATAFLOW\_PROBLEM, described below:

```
251</sup> = sig
 structure CFG : CONTROL_FLOW_GRAPH
 type domain
 type dataflow_info
 val forward : bool
 val bot : domain
 val == : domain * domain \rightarrow bool
 val join : domain list -> domain
 val prologue : CFG.cfg * dataflow_info ->
                    CFG.block node ->
                        { input : domain,
                          output : domain,
                          transfer : domain -> domain
                        }
 val epilogue : CFG.cfg * dataflow_info ->
                    { node : CFG.block node,
                      input : domain,
                      output : domain
                    \} -> unit
```
end

This description contains the following items

- type domain is the abstract lattice domain  $D$ .
- type dataflow\_info is where the dataflow information is stored.
- forward is true iff the dataflow problem is in the forward direction
- bot is the bottom element of  $D$ .
- $\bullet$  == is the equality function on D.
- join is the least-upper-bound function on  $D$ .
- prologue is a user-supplied function that performs pre-processing and setup. For each CFG node X, this function computes
	- **–** input which is the initial input value of X
	- **–** output which is the initial output value of X
	- **–** transfer which is the transfer function on X.

<span id="page-136-0"></span><sup>250</sup>**file:** IR/dataflow.sig

<span id="page-136-1"></span><sup>251</sup>**file:** IR/dataflow.sig

 $\bullet$  epilogue is a function that performs post-processing. It visits each node  $X$  in the flowgraph and return the resulting input and output value for X.

To generate a new dataflow analyzer from a dataflow problem, the functor Dataflow can be used:

functor  $Dataflow^{252}$  $Dataflow^{252}$  $Dataflow^{252}$ (P : DATAFLOW\_PROBLEM) : DATAFLOW\_ANALYZER =

#### **33.1.7 Static Branch Prediction**

#### **33.1.8 Branch Optimizations**

<span id="page-137-0"></span><sup>252</sup>**file:** IR/dataflow.sml

# <span id="page-138-0"></span>**34 SSA Optimizations**

All SSA optimization modules satisfy the signature SSA OPTIMIZATION<sup>[253](#page-138-1)</sup>, which is defined as:

```
signature SSA_OPTIMIZATION = sig
   structure SSA : SSA
   val optimize : SSA.ssa -> SSA.ssa
```
end

The following SSA based scalar optimizations have been implemented in MLRISC.

- $\bullet$  Dead code elimination  $^{254}$  $^{254}$  $^{254}$
- $\bullet$  Global value numbering, constant folding, algebraic simplication $^{255}$  $^{255}$  $^{255}$
- $\bullet$  Global code motion<br> $^{256}$  $^{256}$  $^{256}$
- $\bullet$  Conditional constant propagation<sup>[257](#page-138-5)</sup>
- Strength reduction $^{258}$  $^{258}$  $^{258}$

<span id="page-138-1"></span><sup>253</sup>**file:** SSA/ssa-optimization.sig

<span id="page-138-2"></span><sup>254</sup>**file:** SSA/ssa-dead-code-elim.sml

<span id="page-138-3"></span><sup>255</sup>**file:** SSA/ssa-gvn.sml

<span id="page-138-4"></span><sup>256</sup>**file:** SSA/ssa-gcm.sml

<span id="page-138-5"></span><sup>257</sup>**file:** SSA/ssa-cond-const-prop.sml

<span id="page-138-6"></span><sup>258</sup>**file:** SSA/ssa-op-str-red.sml

# **35 ILP Optimizations**

# **35.1 Introduction**

This section is under construction. A new scheduler framework for superscalars that ties into the machine description language is currently being developed.

## **35.2 The ILP ToolBox**

### **35.2.1 List Scheduler**

### **35.2.2 Ranking Algorithms**

Some more complex ranking algorithms (than say critical path) have been implemented. These are:

- The algorithm of Palem and Simons<sup>[259](#page-139-0)</sup> which appeared in TOPLAS '93. This algorithm computes the modified deadlines of a set instructions, with precedence, latency, and deadlines constraints.
- The algorithm of Leung, Palem, and Pnueli<sup>[260](#page-139-1)</sup> which appeared in PACT '98. This algorithm computes the modified deadlines of a set of instructions, with precedence, latency, release-times and deadline constraints.

<span id="page-139-0"></span><sup>259</sup>**file:** scheduling/PalemSimons.sig

<span id="page-139-1"></span><sup>260</sup>**file:** scheduling/LeungPalemPnueli.sig

# **36 Optimizations for VLIW/EPIC Architectures**

# **36.1 Overview**

Many newer architectures such as the upcoming IA-64 and the DSPs such as the C6 are VLIW or so called EPIC machines. These architectures depends on the compiler to extract instruction level parallelism (*ILP*) and data level parallelism (*DLP*).

Optimizations for these architectures include:

- Hyperblock construction
- Predication and predicate analysis
- Hyperblock scheduling
- Modulo scheduling
- **36.2 Hyperblocks**
- **36.3 Predicate Analysis**
- **36.4 Hyperblock Scheduling**
- **36.5 Modulo Scheduling**

# **37 Register Allocator**

The MLRISC register allocator implements the iterated-coalescing algorithm described in POPL '96 [George, Appel]. The details are described in these papers

1. A New MLRISC Register Allocator  $^{261}$  $^{261}$  $^{261}$ 

<span id="page-141-0"></span> $^{261}$ url: http://cm.bell-labs.com/cm/cs/what/smlnj/compiler-notes/new-ra.ps

# **Part IV Back Ends**

# **38 The Alpha Back End**

## **38.1 Trap Shadows, Floating Exceptions, and Denormalized Numbers on the DEC Alpha**

#### *By Andrew W. Appel and Lal George, Nov 28, 1995*

See section 4.7.5.1 of the *Alpha Architecture Reference Manual*.

The Alpha has imprecise exceptions, meaning that if a floating point instruction raises an IEEE exception, the exception may not interrupt the processor until several successive instructions have completed. ML, on the other hand, may want a "precise" model of floating point exceptions.

Furthermore, the Alpha hardware does not support denormalized numbers (for "gradual underflow"). Instead, underflow always rounds to zero. However, each floating operation (add, mult, etc.) has a trapping variant that will raise an exception (imprecisely, of course) on underflow; in that case, the instruction will produce a zero result AND an exception will occur. In fact, there are several variants of each instruction; three variants of MULT are:

**MULT s1,s2,d** truncate denormalized result to zero; no exception

**MULT/U s1,s2,d** truncate denormalized result to zero; raise UNDERFLOW

**MULT/SU s1,s2,d** software completion, producing denormalized result

The hardware treats the MULT/U and MULT/SU instructions identically, truncating a denormalized result to zero and raising the UNDERFLOW exception. But the operating system, on an UNDERFLOW exception, examines the faulting instruction to see if it's an /SU form, and if so, recalculates s1\*s2, puts the right answer in d, and continues, all without invoking the user's signal handler.

Because most machines compute with denormalized numbers in hardware, to maximize portability of SML programs, we use the MULT/SU form. (and ADD/SU, SUB/SU, etc.) But to use this form successfully, certain rules have to be followed. Basically, d cannot be the same register as s1 or s2, because the opsys needs to be able to recalculate the operation using the original contents of s1 and s2, and the MULT/SU instruction will overwrite d even if it traps.

More generally, we may want to have a sequence of floating-point instructions. The rules for such a sequence are:

1. The sequence should end with a TRAPB (trap barrier) instruction. (This could be relaxed somewhat, but certainly a TRAPB would be a good idea sometime before the next branch instruction or update of an ML reference variable, or any other ML side effect.) 2. No instruction in the sequence should destroy any operand of itself or of any previous instruction in the sequence. 3. No two instructions in the sequence should write the same destination register.

We can achieve these conditions by the following trick in the Alpha code generator. Each instruction in the sequence will write to a different temporary; this is guaranteed by the translation from ML-RISC. At the beginning of the sequence, we will put a special pseudo-instruction (we call it DEFFREG) that "defines" the destination register of the arithmetic instruction. If there are  $K$  arithmetic instructions in the sequence, then we'll insert K DEFFREG instructions all at the beginning of the sequence. Then, each arithop will not only "define" its destination temporary but will "use" it as well. When all these instructions are fed to the liveness analyzer, the resulting interference graph will then have inteference edges satisfying conditions 2 and 3 above.

Of course, DEFFREG doesn't actually generate any code. In our model of the Alpha, every instruction generates exactly 4 bytes of code except the "span-dependent" ones. Therefore, we'll specify DEFFREG as a span-dependent instruction whose minimum and maximum sizes are zero.
At the moment, we do not group arithmetic operations into sequences; that is, each arithop will be preceded by a single DEFFREG and followed by a TRAPB. To avoid the cost of all those TRAPB's, we should improve this when we have time. Warning: Don't put more than 31 instructions in the sequence, because they're all required to write to different destination registers!

What about multiple traps? For example, suppose a sequence of instructions produces an Overflow and a Divide-by-Zero exception? ML would like to know only about the earliest trap, but the hardware will report *BOTH* traps to the operating system. However, as long as the rules above are followed (and the software-completion versions of the arithmetic instructions are used), the operating system will have enough information to know which instruction produced the trap. It is very probable that the operating system will report *ONLY* the earlier trap to the user process, but I'm not sure.

For a hint about what the operating system is doing in its own trap-handler (with software completion), see section 6.3.2 of "*OpenVMS Alpha Software*" (Part II of the Alpha Architecture Manual). This stuff should apply to Unix (OSF1) as well as VMS.

# **39 The PA RISC Back End**

## **40 The Sparc Back End**

The Sparc back end can function in two different modes:

- **Sparc V8** This is V8 instruction set is used. In this mode the processor behaves like a 32-bit processor. In this mode we assume we have 16 floating point registers numbered %f0, %f2, %f4, ..., %f30. These are all in IEEE double precision.
- **Sparc V9** This generates code assuming the V9 instruction set is used. In this mode the processor functions at 64-bit. In this mode the floating point processors can number from % to, % t2, % t4, ..., % t62. These are all in IEEE double precision.

New V9 instructions include the 64-bit extended version of multiplications, divisions, shifts, and load and store.

MULX SMULX DIVX SLLX SRLX SRAX LDX STX

Also, V9 includes conditional moves and more general form of branches.

**MOVcc** conditional moves on condition code

**FMOVcc** conditional moves on condition code

**MOVR** conditional moves on integer condition

**BR** branch on integer register with prediction

**BP** branch on integer condition with prediction

#### **40.1 General Setup for V8**

The SPARC architecture has 32 general purpose registers (%g0 is always 0) and 32 single precision floating point registers.

Some Ugliness: double precision floating point registers are register pairs. There are no double precision moves, negation and absolute values. These require two single precision operations. I've created composite instructions FMOVd, FNEGd and FABSd to stand for these.

All integer arithmetic instructions can optionally set the condition code register. We use this to simplify certain comparisons with zero in the instruction selection process.

Integer multiplication, division and conversion from integer to floating go thru the pseudo instruction interface, since older sparcs do not implement these instructions in hardware.

In addition, the trap instruction for detecting overflow is a parameter. This allows different trap vectors to be used.

#### **40.2 General Setup for V9**

#### **40.3 Specializing the Sparc Back End**

# **41 The Intel x86 Back End**

# **42 The PowerPC Back End**

# **43 The MIPS Back End**

# **44 The TI C6x Back End**

**Part V Basic Types**

# **45 Annotations**

#### **45.1 Overview**

A compiler front-end has to be propagate information to the back-end. An optimization phase may have to leave behind information at various places of the IR so that other phases can reuse such information. MLRISC uses the *annotations* mechanism for these functions. Individual instructions, basic blocks, and flow graph edges, can be attached one or more annotations.

The basic MLRISC system understands many annotations. Some examples are:

- **COMMENT** these can be used to attach comments. If attached to an instruction, the assemblers will output them as part of their assembly output.
- **BRANCH PROB** these can be attached to a branch instruction to indicate the probability in which is it taken.

**EXECUTION FREQ** these can be attached to a basic block to indicate its expected execution frequency

#### **45.2 Details**

The primitive annotations datatype is defined to have this signature<sup>[262](#page-152-0)</sup>. In addition, MLRISC predefined a few primitive annotations that are recognized by the core system. This signature is <code>MLRISC\_ANNOTATIONS $^{263}.$  $^{263}.$  $^{263}.$ </code> More detailed documentation can be found in this paper $^{264}.$  $^{264}.$  $^{264}.$ 

<span id="page-152-0"></span><sup>262</sup>**file:** library/annotations.sig

<span id="page-152-1"></span><sup>263</sup>**file:** instructions/mlriscAnnotations.sig

<span id="page-152-2"></span> $^{264}\rm{url:}\ http://cm.bell-labs.com/cm/cs/what/smlnj/compiler-notes/annotations.ps$ 

### **46 Cells**

MLRISC uses the CELLS<sup>[265](#page-153-0)</sup> interface to define all readable/writable resources in a machine architecture, or *cells* The types defined herein are:

- cellkind different classes of cells are assigned difference cellkinds. The following cellkinds should be present
	- **–** GP general purpose registers.
	- **–** FP floating point registers.
	- **–** CC condition code registers.

In addition, the cellkinds MEM and CTRL should also be defined. These are used for representing memory based data dependence and control dependence.

- **–** MEM memory
- **–** CTRL control dependence
- regmap register map<sup>[266](#page-153-1)</sup>
- cellset a cellset represent a set of cells. This type can be used to denote live-in/live-out information. Cellsets are implemented as immutable abstract types.

These core definitions are defined in the following signature

```
signature CELLS_BASIS267} =
sig
   eqtype cellkind
   type cell = int
   type regmap = cell Intmap.intmap
   exception Cells
   val cellkinds : cellkind list
   val cellkindToString : cellkind -> string
   val firstPseudo : cell
   val Reg : cellkind -> int -> cell
   val GPReg : int -> cell
   val FPReg : int -> cell
   val cellRange : cellkind -> low:int, high:int
   val newCell : cellkind -> 'a -> cell
   val cellKind : cell -> cellkind
   val updateCellKind : cell * cellkind -> unit
   val numCell : cellkind -> unit -> int
   val maxCell : unit -> cell
   val newReg : 'a -> cell
   val newFreg : 'a -> cell
  val newVar : cell -> cell
```
<span id="page-153-0"></span><sup>265</sup>**file:** instructions/cells.sig

<span id="page-153-1"></span> $^{266}\rm{url:}$  regmap.html

<span id="page-153-2"></span><sup>267</sup>**file:** instructions/cells.sig

```
val regmap : unit -> regmap
val lookup : regmap -> cell -> cell
val reset : unit -> unit
```
end

- cellkinds this is a list of all the cellkinds defined in the architecture
- cellkindToString this function maps a cellkind into its name
- firstPseudo MLRISC numbered physical resources in the architecture from 0 to firstPseudo-1. This is the first usable virtual register number.
- Reg This function maps the *i*th physical resource of a particular cellkind to its internal encoding used by MLRISC. Note that all resources in MLRISC are named uniquely.
- GPReg abbreviation for Reg GP
- FPReg abbreviation for Reg FP
- cellRange this returns a range low, high when given a cellkind, with denotes the range of physical resources
- newCell This function returns a new virtual register of a particular cellkind.
- newReg abbreviation as newCell GP
- newFreg abbreviation as newCell FP
- cellKind When given a cell number, this returns its cellkind. Note that this feature is not enabled by default.
- updateCellKind updates the cellkind of a cell.
- numCell returns the number of virtual cells allocated for one cellkind.
- maxCell returns the next virtual cell id.
- newVar given a cell id, return a new cell id of the same cellkind.
- regmap This function returns a new empty regmap
- lookup This converts a regmap into a lookup function.
- reset This function resets all counters associated with all virtual cells.

```
signature CELLS = sig
  include CELLS_BASIS
  val GP : cellkind
  val FP : cellkind
  val CC : cellkind
  val MEM : cellkind
  val CTRL : cellkind
  val toString : cellkind -> cell -> string
  val stackptrR : cell
```

```
val asmTmpR : cell
  val fasmTmp : cell
  val zeroReg : cellkind -> cell option
  type cellset
  val empty : cellset
  val addCell : cellkind -> cell * cellset -> cellset
  val rmvCell : cellkind -> cell * cellset -> cellset
  val addReg : cell * cellset -> cellset
  val rmvReg : cell * cellset -> cellset
  val addFreg : cell * cellset -> cellset
  val rmvFreg : cell * cellset -> cellset
  val getCell : cellkind -> cellset -> cell list
  val updateCell : cellkind -> cellset * cell list -> cellset
  val cellsetToString : cellset -> string
  val cellsetToString' : (cell -> cell) -> cellset -> string
  val cellsetToCells : cellset -> cell list
end
```
- toString convert a cell id of a certain cellkind into its assembly name.
- stackptrR the cell id of the stack pointer register.
- asmTmpR the cell id of the assembly temporary
- fasmTmp the cell id of the floating point temporary
- zeroReg given the cellkind, returns the cell id of the source that always hold the value of zero, if there is any.
- empty an empty cellset
- addCell inserts a cell into a cellset
- rmvCell remove a cell from a cellset
- addReg abbreviation for addCell GP
- rmvReg abbreviation for rmvCell GP
- addFreg abbreviation for addCell FP
- rmvFreg abbreviation for rmvCell FP
- getCell lookup all cells of a particular cellkind from the cellset
- updateCell replace all cells of a particular cellkind from the cellset.
- cellsetToString pretty print a cellset
- cellsetToString' pretty print a cellset, but first apply a regmap function.
- cellsetToCells convert a cellset into list form.

## **47 Cluster**

A *cluster* represents a compilation unit in linearized form, and contains information about the control flow, global annotations, block and edge execution frequencies, and live-in/live-out information. Its signature is:

```
signature FLOWGRAPH = sig
 structure 268</sup>269</sup>
 270</sup>
 structure 271}sharing I.C = Cdatatype block =
     PSEUDO of P.pseudo_op
   | LABEL of Label.label
   | BBLOCK of
       \{ blknum : int,freq : W.freq ref,
         annotations : Annotations.annotations ref,
 liveIn : C.cellset ref,
 liveOut : C.cellset ref,
 succ : edge list ref,
 pred : edge list ref,
 insns : I.instruction list ref
       }
   | ENTRY of
       {blknum : int, freq : W.freq ref, succ : edge list ref}
   | EXIT of
       {blknum : int, freq : W.freq ref, pred : edge list ref}
 withtype edge = block * W.Freq refdatatype cluster =
     CLUSTER of {
       blocks: block list,
       entry : block,
       exit : block,
       regmap: C.regmap,
       blkCounter : int ref,
       annotations : Annotations.annotations ref
     }
end
```
<span id="page-156-3"></span><span id="page-156-2"></span><span id="page-156-1"></span><span id="page-156-0"></span><sup>268</sup>url: cells.html 269url: instructions.html  $^{270}\rm{url:}$ pseudo-ops.html <sup>271</sup>url: freq.html

Clusters are used in span dependency resolution<sup>[272](#page-157-0)</sup>, delay slot filling<sup>[273](#page-157-1)</sup>, assembly<sup>[274](#page-157-2)</sup>, and machine  $\text{code}^{275}$  $\text{code}^{275}$  $\text{code}^{275}$  output, since these phases require the code laid out in linearized form.

<span id="page-157-3"></span><span id="page-157-2"></span><span id="page-157-1"></span><span id="page-157-0"></span><sup>272</sup>url: span-dep.html <sup>273</sup>url: delayslots.html  $^{274}$ url: asm.html  $^{275}$ url: mc.html

# **48 Client Defined Constants**

#### **48.0.1 Introduction**

MLRISC allows the client to inject abstract *constants* that are resolved only at the end of the compilation phase into the instruction stream. These constants can be used whereever an integer literal is expected. Typical usage are stack frame offsets for spill locations which are only known after register allocation, and garbage collection and exception map which are resolved only when all address calculation are performed.

#### **48.0.2 The Details**

Client defined constants should satsify the following signature:

```
276</sup> = sig
  type const
  val toString : const -> string
  val valueOf : const -> int
  val hash : const -> word
  val == : const * const -> bool
end
```
The methods are:

toString a pretty printing function value Of returns the value of the constant

hash returns the hash value of the constant == compare two constants for identity

The method toString should be implemented in all cases. The method valueOf is necessary only if machine code generation is used. The last two methods, hash and == are necessary only if SSA optimizations are used.

<span id="page-158-0"></span><sup>276</sup>**file:** instructions/constant.sig

## **49 Client Defined Pseudo Ops**

#### **49.1 Introduction**

*Pseudo ops* are client defined instruction stream markers. They can be used to represent assembly directives. Pseudo ops should satisfy the following signature:

```
277</sup> = sig
 type pseudo_op
 val toString : pseudo_op -> string
 val emitValue : pOp:pseudo_op, loc:int, emit:Word8.word -> unit -> unit
 val sizeOf : pseudo_op * int -> int
 val adjustLabels : pseudo_op * int -> bool
end
```
The method that is required is:

• toString – pretty printing the pseudo in assembly format.

When machine code generation is used, we also have to implement the following methods:

- emitValue emit value of pseudo op give current location counter and output stream. The value emitted should respect the endianness of the target machine.
- sizeOf Size of the pseudo op in bytes given the current location counter The location counter is provided in case some pseudo ops are dependent on alignment considerations.
- adjustLabels adjust the value of labels in the pseudo op given the current location counter.

These methods are involved during the span dependence resolution<sup>[278](#page-159-1)</sup> phase to determine the size and layout of the pseudo ops.

<span id="page-159-0"></span><sup>277</sup>**file:** instructions/pseudoOps.sig

<span id="page-159-1"></span> $^{278}\rm{url:}$  span-dep.html

## **50 Instructions**

Instructions in MLRISC are implemented as abstract datatypes and must satisfy the signature <code>INSTRUCTIONS $^{279},$  $^{279},$  $^{279},$ </code> defined as follows:

```
signature INSTRUCTIONS =
sig
  280</sup>
  281</sup>
  282</sup>
    sharing LabelExp.Constant = Constant
  type operand
  type ea
  type addressing_mode
  type instruction
end
```
Type operand is used to represent ioperands, ea is used to represent effective addresses, type addressing\_mode is used to represent the internal addressing mode used by the architecture. Note that these are all abstract according to the signature, so the client has complete freedom in choosing the most convenient representation for these things.

#### **50.1 Predication**

For architectures that have full *predication* built-in, such as the C6xx or IA-64, the instruction set should be extended to satisfy the signature:

```
283</sup> =sig
  include INSTRUCTIONS
  type predicate
```
end

This basically says that the type that is used to represent a predicate can be implemented however the client wants. This flexibility is quite important since the predication model may differ substantially from architecture to architecture.

For example, in the TI C6, there are no seperate predicate register files and integer registers double as predicate registers, and the predicate true is any non-zero value. Each instruction can be predicated under a predicate register or its negation. In contrasts, architectures such as IA-64 and HP's Playdoh incorporate separate predicate registers into their architectures. In Playdoh, *predicate defining* instructions actually set a pair of complementary predicate registers, and instructions can only be predicated under the value of a predicate register, not its negation.

<span id="page-160-0"></span><sup>279</sup>**file:** instructions/instructions.sig

<span id="page-160-1"></span> $^{280}\rm{url:}$  cells.html

<span id="page-160-2"></span><sup>281</sup>url: constants.html

<span id="page-160-3"></span><sup>282</sup>url: labelexp.html

<span id="page-160-4"></span><sup>283</sup>**file:** instructions/pred-instructions.sig

#### **50.2 VLIW**

VLIW architectures differ from superscalars in that resource assignments are statically determined at compile time. We distinguish between two different types of resources, namely *functional units* and *data paths*. The latter type is particularly important for clustered architectures. The following signature is used to describe VLIW instructions:

```
signature284</sup> =
sig
```

```
include INSTRUCTIONS
285</sup>
286</sup>
```
end

The signature FUNITS is used to describe functional unit resources, while the signature DATAPATHS is used to describe data paths.

#### **50.3 Predicated VLIW**

Finally, instructions sets for predicated VLIW/EPIC machines should match the signature

```
287</sup> =sig
  include VLIW_INSTRUCTIONS
  type predicate
end
```
<span id="page-161-0"></span><sup>284</sup>**file:** instructions/vliw-instructions.sig

<span id="page-161-1"></span><sup>285</sup>**file:** instructions/funits.sig

<span id="page-161-2"></span><sup>286</sup>**file:** instructions/datapaths.sig

<span id="page-161-3"></span><sup>287</sup>**file:** instructions/pred-vliw-instructions.sig

# **51 Instruction Streams**

#### **51.0.1 Overview**

An *instruction stream* is an abstraction used by MLRISC to describe linearized instructions. This abstraction turns out to fit the function of many MLRISC modules. For example, a phase such as Instruction Selection<sup>[288](#page-162-0)</sup> can be viewed as taking an stream of MLTREE<sup>[289](#page-162-1)</sup> statements and return a stream of instruc-tions<sup>[290](#page-162-2)</sup>. Similarly, phases such as assembly output<sup>[291](#page-162-3)</sup> and machine code generation<sup>[292](#page-162-4)</sup> can be seen as taking a stream of instructions and returning a stream of characters and a stream of bytes.

#### **51.0.2 The Details**

An instruction stream satisfy the following abstract signature:

```
signature293</sup> =
sig
  294</sup>
  datatype ('a, 'b, 'c, 'd, 'e, 'f) stream =
     STREAM of
      \{ beginCluster: int \rightarrow 'b,
       endCluster : 'c -> unit,
       emit : 'a,
       pseudoOp : P.pseudo_op -> unit,
       defineLabel : Label.label -> unit,
       entryLabel : Label.label -> unit,
       comment : string -> unit,
       annotation : Annotations.annotation -> unit,
       exitBlock : 'd \rightarrow \text{unit},
       alias : 'e -> unit,
       phi : 'f \rightarrow \text{unit}}
end
```
This type is specialized in other modules as such the assembler<sup>[295](#page-162-7)</sup>, the machine code emitter<sup>[296](#page-162-8)</sup>, and the instruction selection modules<sup>[297](#page-162-9)</sup>.

#### **51.0.3 The protocol**

All instruction streams, irrespective of their actual types, follow the following protocol:

```
288url: instrsel.html
^{289}\rm{url:mltree.html}290url: instructions.html
^{291}url: asm.html
^{292}url: mc.html
293file: instructions/stream.sig
294url: pseudo-ops.html
^{295}url: asm.html
^{296}url: mc.html
297url: instrsel.html
```
- The method beginCluster should be called at the beginning of the stream to mark the start of a new compilation unit. The integer passed to this method is the number of bytes in the stream. This integer is only used for machine code emitter, which uses it to allocate space for the code string.
- The method endCluster should be called when the entire compilation unit has been sent.
- In between these calls, the following methods can be called in any order:
	- **–** emit this method emits an instruction. It takes a regmap[298](#page-163-0) as argument.
	- **–** pseudoOp this method emits a pseudo op.
	- **–** defineLabel this method defines a *local* label, i.e. a label that is only referenced within the same compilation unit.
	- **–** entryLabel this method defines an *enternal* label that marks an procedure entry, and may be referenced from other compilation units.
	- **–** comment this emits a comment string
	- **–** annotation this function attaches an annotation to the current basic block.
	- **–** exitBlock this marks the current block as an procedure exit.

<span id="page-163-0"></span><sup>&</sup>lt;sup>298</sup>url: regmap.html

## **52 Label Expressions**

A *label expression* is a constant expression defined in terms of labels, or user defined constants<sup>[299](#page-164-0)</sup>. ML-RISC uses the type labexp to represent label expressions. Label expressions are defined in the structure  ${\tt LabelExp}^{300}.$  ${\tt LabelExp}^{300}.$  ${\tt LabelExp}^{300}.$ 

The datatype labexp has the following definition:

```
datatype labexp =
   LABEL of Label.label
  | CONST of Constant.const
  | INT of int
  | PLUS of labexp * labexp
  | MINUS of labexp * labexp
  | MULT of labexp * labexp
  | DIV of labexp * labexp
  | LSHIFT of labexp * word
  | RSHIFT of labexp * word
  | AND of labexp * word
  | OR of labexp * word
```
In addition, the following functions are defined in labexp:

- valueOf : labexp -> int Returns the value associated with a label expression
- toString : labexp -> string Return the pretty printed representation of an expression
- hash : labexp  $\rightarrow$  word Returns the hash value of an expression
- $\bullet$  == : labexp  $*$  labexp  $\rightarrow$  bool Tests whether two label expression are lexically identical

The type labexp is depends on client defined constants<sup>[301](#page-164-2)</sup> typed. The functor LabelExp is parameterized as follows.

functor LabelExp<sup>[302](#page-164-3)</sup>(Constant : CONSTANT<sup>[303](#page-164-4)</sup>)

<span id="page-164-0"></span><sup>299</sup>url: constants.html

<span id="page-164-1"></span><sup>300</sup>**file:** instructions/labelExp.sml

<span id="page-164-2"></span><sup>301</sup>url: constants.html

<span id="page-164-4"></span><span id="page-164-3"></span><sup>302</sup>**file:** instructions/labelExp.sml <sup>303</sup>**file:** instructions/constant.sig

### **53 Labels**

*Labels* are used as symbolic names for address. The structure Label<sup>[304](#page-165-0)</sup> defines the label datatype. The following operations are defined on labels:

- newLabel : string -> label Generate a new label with a given name. If the name is "", a new name is generated.
- nameOf : label -> string Returns the name of a label
- id : label -> int Return the unique id of a label
- reset : unit -> unit Return the label id counter to 0.

For machine code generation, the following two additional methods are defined.

- addrOf : label -> int Return the address associated with a label
- setAddr : label \* int -> unit Set the address associated with a label

See also Label Expressions<sup>[305](#page-165-1)</sup>.

<span id="page-165-1"></span><span id="page-165-0"></span><sup>304</sup>**file:** instructions/labels.sml  $^{305}\mathrm{url:}$  labelexp.html

# **54 Regions**

#### **54.0.1 Overview**

The MLRISC system uses user defined type called *regions* to propagate aliasing information to the backend. This type is abstract and no constraint is imposed on how it is implemented. The advantage of this is that the client can optimize the representation of the region information according to the semantics of the source language. The downside of this freedom is that the client has to implement various modules to extract information from the regions datatype required by various optimization phases.

For clients that do not want to implement their own regions datatype, there is now a new generic mechanism, called *MLRiscRegions*, built on top of the regions concept, for propagating both:

- Aliasing information, and
- Control dependence/anti-control dependence information

Both kinds of information are crucial for extracting parallelism from the target code, and are used in all optimizations that perform code motion, such as SSA optimizations and all scheduling optimizations.

#### **54.0.2 MLRisc Regions**

## **55 Regmap**

A *regmap* is a mapping from virtual register to virtual or physical register, and is used by MLRISC register allocators to represent the current binding of virtual registers. Regmaps are implemented as Intmap<sup>[306](#page-167-0)</sup> in MLRISC, and are defined in the CELLS<sup>[307](#page-167-1)</sup> interface.

Regmaps are used in phases such as assembly generation<sup>[308](#page-167-2)</sup> and machine code<sup>[309](#page-167-3)</sup>. MLRISC program representations such clusters $^{310}$  $^{310}$  $^{310}$  and IR $^{311}$  $^{311}$  $^{311}$  each contains a global regmap per compilation unit. Represen-tations such as hyperblock<sup>[312](#page-167-6)</sup> may contain its own regmap, which overrides the global regmap.

<span id="page-167-6"></span><span id="page-167-5"></span><span id="page-167-4"></span><span id="page-167-3"></span><span id="page-167-2"></span><span id="page-167-1"></span><span id="page-167-0"></span><sup>306</sup>**file:** library/intmap.sml <sup>307</sup>url: cells.html  $308$ url: asm.html <sup>309</sup>url: mc.html <sup>310</sup>url: cluster.html  $^{\rm 311}$ url: mlrisc-ir.html <sup>312</sup>url: hyperblock.html

## **References**

- [BCHS88] Preston Briggs, Keith D. Cooper, Timothy J. Harvey, and L. Taylor Simpson. Practial improvements to the construction and destructon of static single assignment form. *Software–Practice and Experience*, 1(1):1–28, January 1988.
- [BR91] D. Bernstein and M. Rodeh. Global instruction scheduling for superscalar machines. *Proceedings of SIGPLAN'91 Conference on Programming Language Design and Implementation*, 1991.
- [CFR+89] R. Cytron, J. Ferrante, B. K. Rosen, M. N. Wegman, and F. K. Zadeck. An efficient method for computing static single assignment form. In *ACM SIGPLAN POPL*, pages 25–35, 1989.
- [Ell85] John Ellis. *Bulldog: A Compiler for VLIW Architectures*. MIT Press, 1985.
- [Fis81] J. Fisher. Trace scheduling: A general technique for global microcode compaction. *IEEE Transactions on Computers*, C-30(7):478–490, 1981.
- [SG95] V. C. Sreedhar and Guang R. Gao. A linear time algorithm for placing φ-nodes. *ACM SIGPLAN POPL*, pages 62–73, 1995.